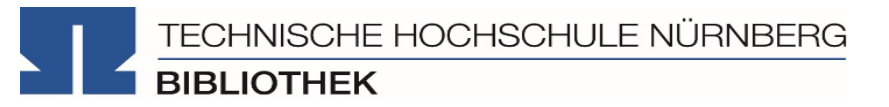

# **Literaturrecherche online**

**Bibliothek**

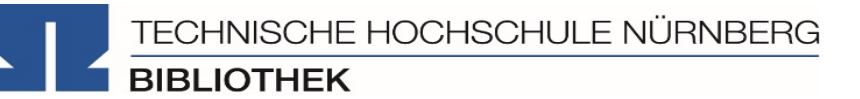

- 1. Literaturrecherche allgemein
- 2. OPAC und Fernleihe
- 3. Digitale Bibliothek
- 4. Weitere Angebote: Normen und Patente, Presseartikel und Unternehmensdaten
- 5. Literaturverwaltung mit Citavi

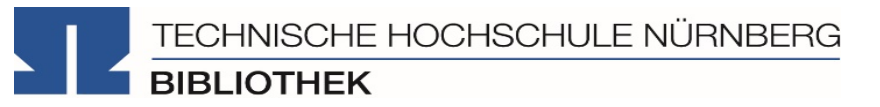

### **1. Literaturrecherche allgemein**

#### **Hier finden Sie uns: [www.th-nuernberg.de/bibliothek](http://www.th-nuernberg.de/seitenbaum/home/bibliothek/page.html)**

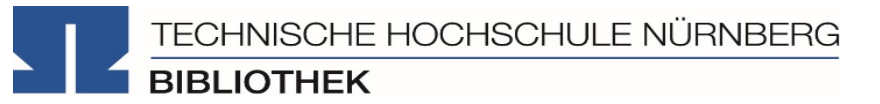

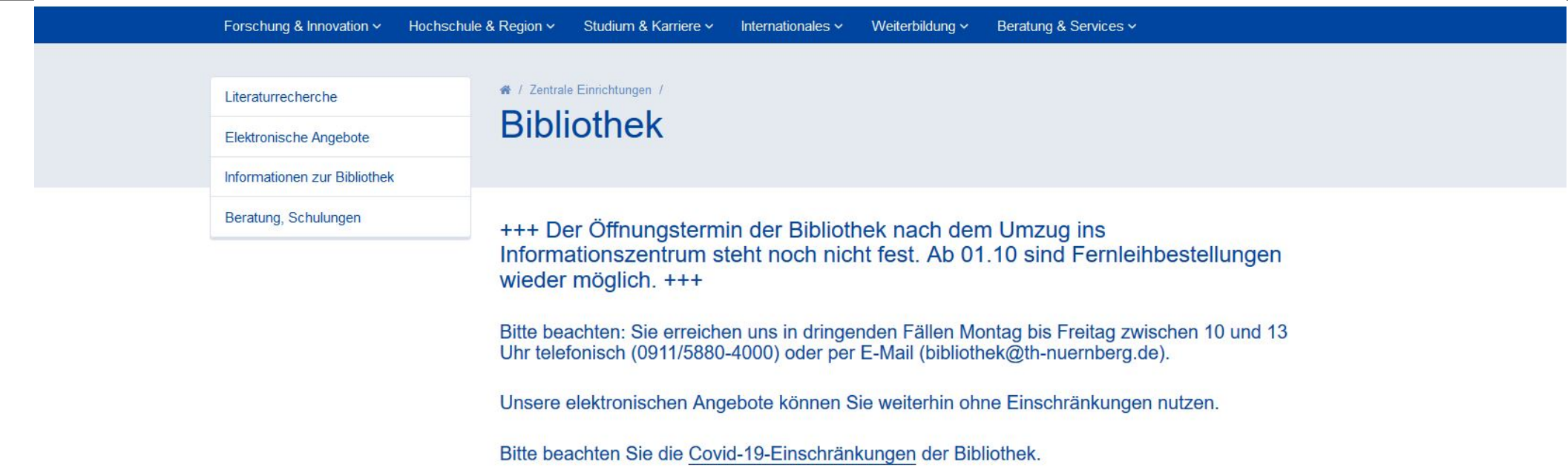

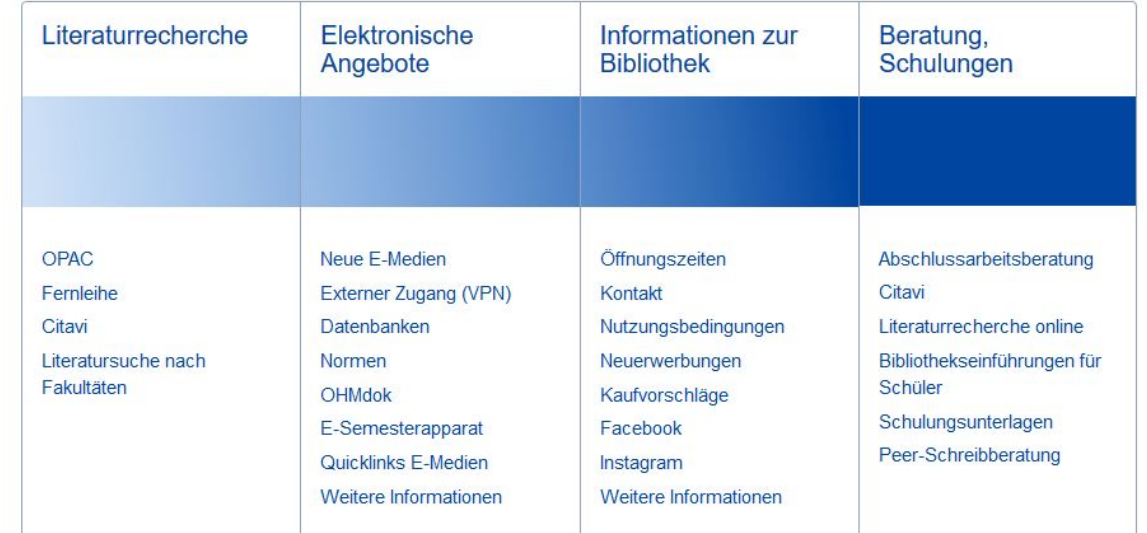

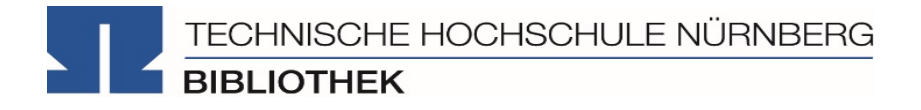

# "Ok, los geht's! – Aber wie starte ich meine Recherche eigentlich?"

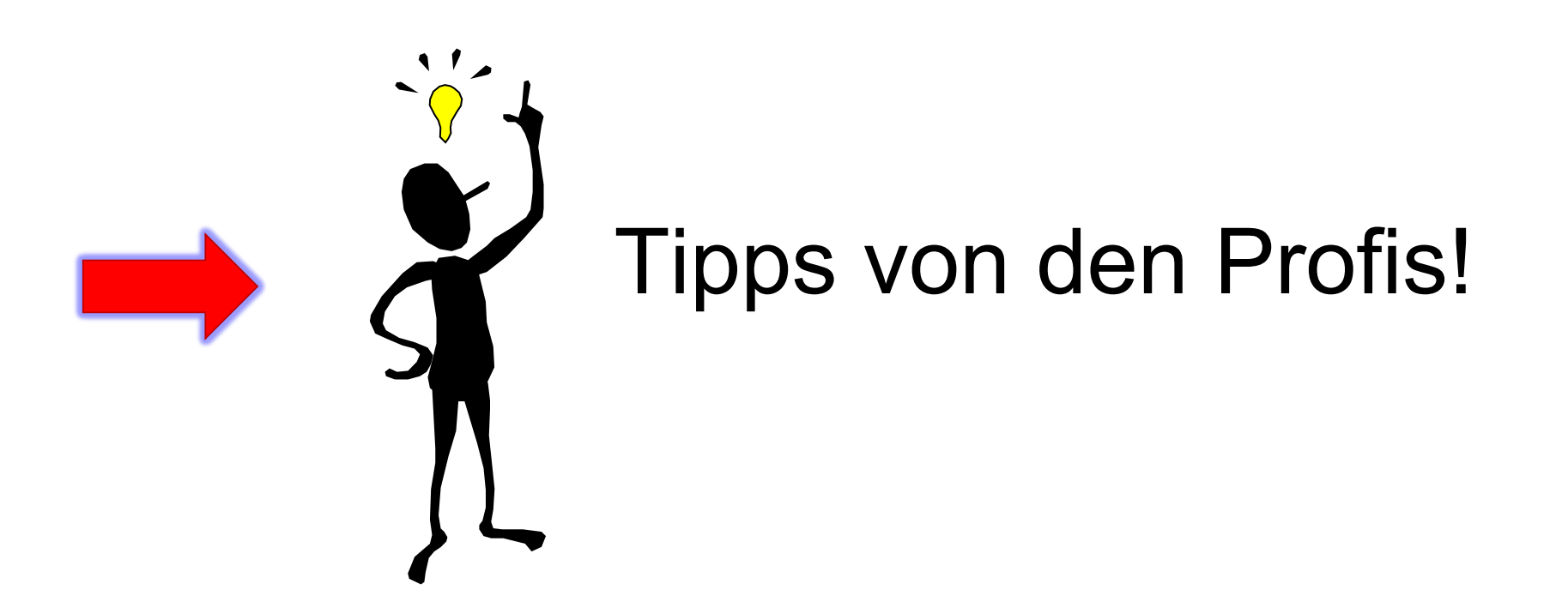

"Die Gesamtfragestellung der Abschlussarbeit mag noch nicht bearbeitet sein, aber die Unterpunkte sind schon erforscht!"

# $\rightarrow$  1. Tipp: Das Thema in Einzelaspekte aufgliedern

- Mit Schlagwörtern suchen
- Synonyme, englische Begriffe, Ober-/Unterbegriffe überlegen
- Unterschiedliche Begriffskombinationen führen zu unterschiedlichen Treffern

"Die Gesamtfragestellung der Abschlussarbeit mag noch nicht bearbeitet sein, aber die Unterpunkte sind schon erforscht!"

### $\rightarrow$  1. Tipp: Das Thema in Einzelaspekte aufgliedern

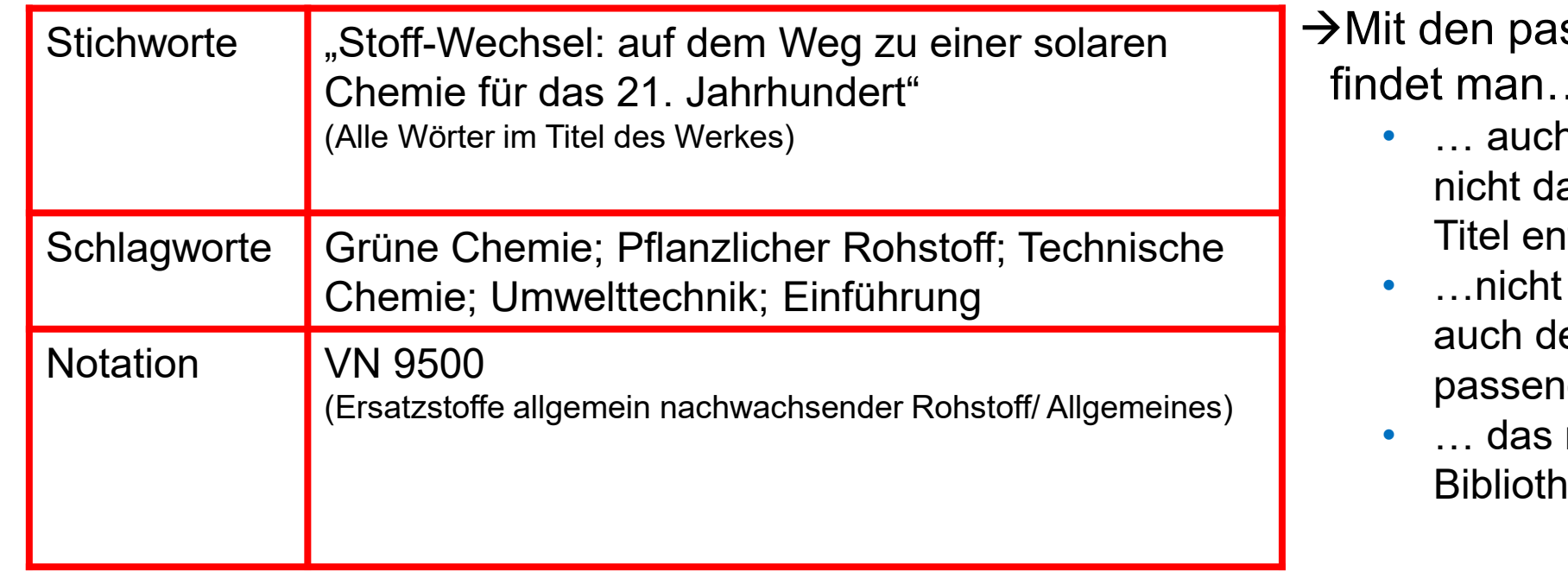

ssenden Schlagwörtern findet man…

- n passende Treffer, die z.B. as konkrete Stichwort im ithalten.
- nur im OPAC, sondern en Literaturdatenbanken ıde Quellen zum Thema.
- richtige Regal in der iek.

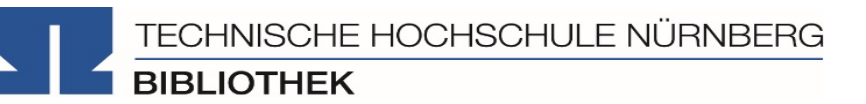

"Kenne ich wirklich alle Teilaspekte meines Themas?"

## → 2. Tipp: Die Suchbegriffe nachschlagen

In Enzyklopädien (Brockhaus, Encyclopædia Britannica, …), Lexika, Fachwörter- und Handbüchern finden sich Definitionen, neue Schlagwörter und Verweise auf Grundlagenliteratur

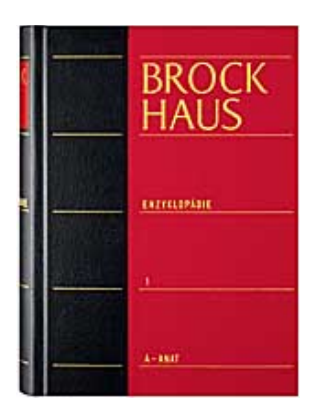

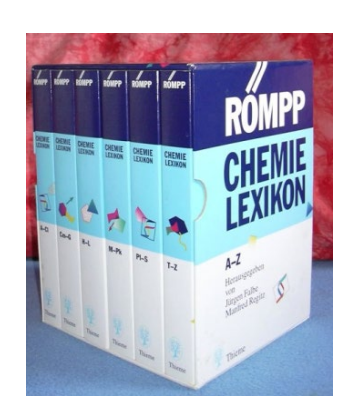

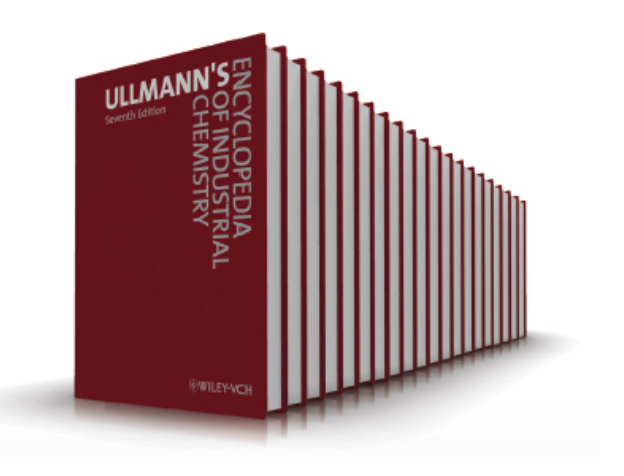

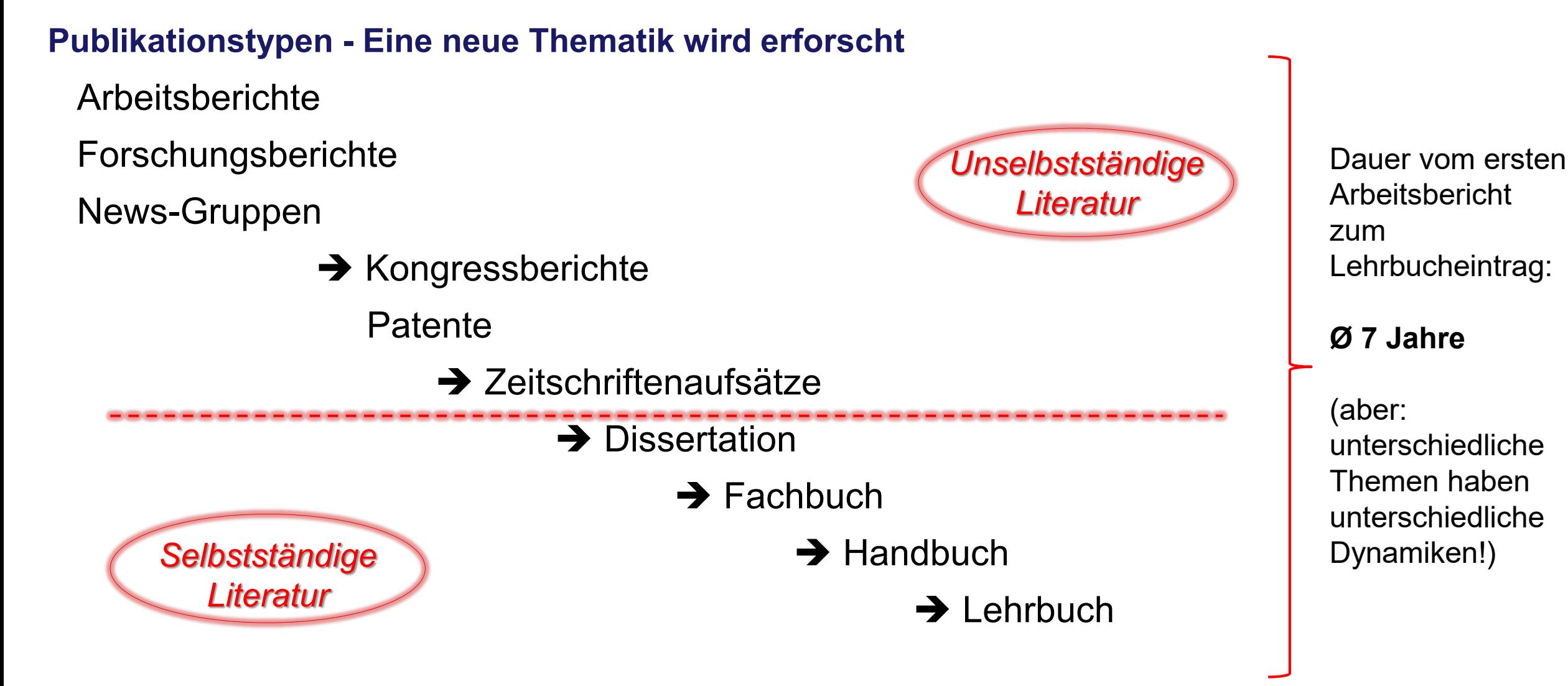

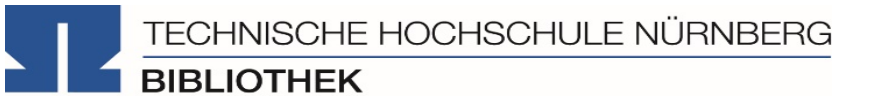

"Wie detailliert, aktuell, usw. soll die gesuchte Literatur sein?"

### → 3. Tipp: Den richtigen Sucheinstieg finden

**selbstständige Literatur** (eigene Bücher und Fachzeitschriften zur Thematik)

für etablierte, gut erforschte Themen findet

### man **im OPAC der Bibliothek**

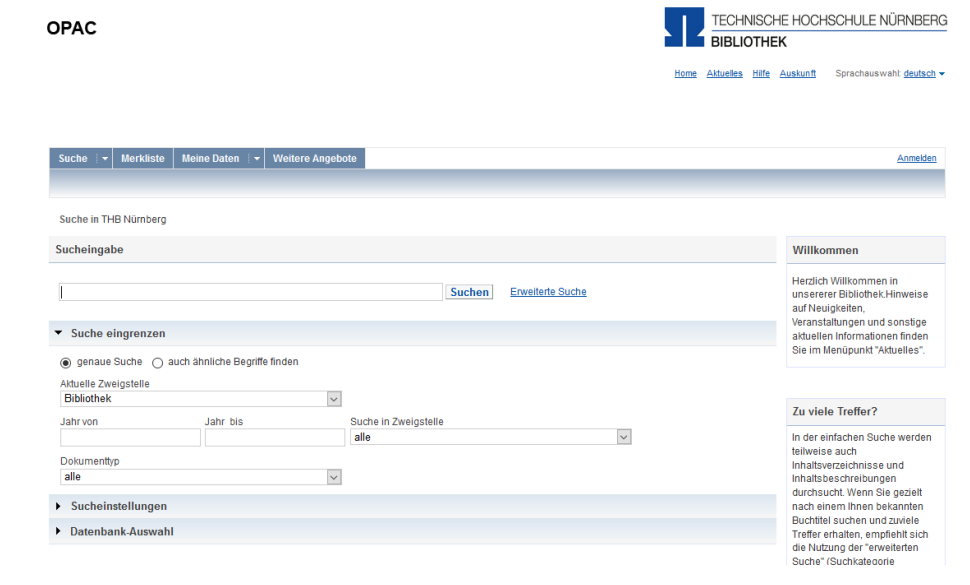

"Wie detailliert, aktuell, usw. soll die gesuchte Literatur sein?"

# → 3. Tipp: Den richtigen Sucheinstieg finden

**unselbstständige Literatur** (einzelne Aufsätze und Artikel zur Thematik) **Wiley Online Library** für sehr aktuelle, nicht vollständig erforschte oder sehr spezielle Themen findet man Springer Link **in den Literaturdatenbanken der Bibliothek** TecFinder **SCIFINDER**<sup>n</sup> **Scopus WEB OF SCIEN ScienceDirect**  $\ldots$  U.V.m.

## **Selbständiges Werk**

- **Monographie**
- Zeitschrift

### **Unselbständiges Werk**

- Kapitel in einer Monographie
- Zeitschriftenartikel

#### **Winter, Arthur:**

Organische Chemie für Dummies: Bindungen, Strukturformeln, Stereochemie und Co.. - Weinheim : Wiley, 2018. - 370 S., ISBN 978-3-527-71459-9

> Suche im OPAC (Bibliothekskatalog)

**Schneider, T.:**  Scotch Single Malt Whisky In: Chemie in unserer Zeit, 2018, Vol. 42, T. 4, S. 264-269

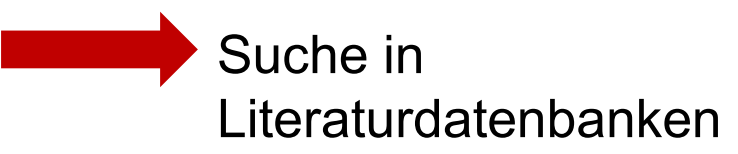

#### "Der Bericht behandelt zwar nicht konkret mein Thema, führt mich aber zu genau dem Richtigen!"

# → 4. Tipp: Quellen als Sprungbrett benutzen

- Suchweg (verwendete Schlagwörter, Eingrenzungen nach Jahr/ Sprache/ Erscheinungsform, …) dokumentieren, um Doppelrecherchen zu vermeiden und Zeit zu sparen
- Verwendete Schlagwörter notieren und mit den eigenen neu kombinieren
- Im Literaturverzeichnis prüfen, ob passende Quellen für die eigene Arbeit genannt werden und diese beschaffen

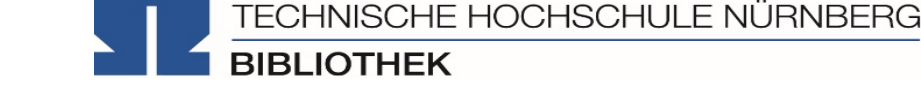

#### "Das passende Buch gibt es nur in Bibliotheken in München, ich brauche es aber in Nürnberg."

#### TECHNISCHE HOCHSCHULE NÜRNBERG **OPAC BIBLIOTHEK** Home Aktuelles Hilfe Auskunft Sprachauswahl: deutsch v Suche  $\left\vert \mathbf{v}\right\vert$  Merkliste Meine Daten  $\|\cdot\|$  Weitere Angebo Anmelder Suche nach: Suchen **Erweiterte Suche** ◉ Neue Suche ( Treffer einschränken Ihre Suchanfrage: Alle Felder = wissenschaftlich recherchieren Drucken > Versenden (E) Speichern < Suchdienst einrichten < P Permalink THB Nürnberg (13) Artikel & mehr (789) Verbundkatalog/Fernleihe (36) **Treffer eingrenzen** Treffer Bayerischer Verbundkatalog (FAST) (36)  $\kappa$  1 2 3 4 » Datenbankbereich B3Kat: Schlagwort Datenbank-Auswahl ändern Titel auswählen: Speichern in: Sortieren nach: max. Trefferanzahl Wissenschaftliches A... (17) ändern Temporäre Merkliste v Speichern  $\vee$  Sortieren  $10$   $\sqrt{}$  Anzeigen alle keine Relevanz Wissenschaftliches M... (15) Hochschuldidaktik (5 Geografiestudium (4) Hotline: 0911/5880-4242  $\Box$ 1  $\Box$ 1 Erfolgreich recherchieren - Politik- und Sozialwissenschaften Bachelorstudium (3) Bove, Heinz-Jürgen. - 2012 Mehr anzeigen ... Bei Fragen zur Literatursuche B3Kat: Autor/Hrsg hilft Ihnen unser Info-Team □ 2 Elektronischer (Pre-)Scientific Information Retrieval and Wikipedia |(Vor-)Wissenschaftlich Recherchieren mit Karmasin, Matthias (9) Rufen Sie uns während der Aufsatz Wikipedia? Ribing, Rainer (9) Öffnungszeiten an oder Tantner, Anton. - 2018 Glasze, Georg (4) schreiben Sie eine Mail an bibübergeordnete Titel Hübner, Thomas (4) hotline@th-nuernberg.de Füller, Henning (3)  $\Box$ 3 Wissenschaftlich arbeiten (recherchieren, produzieren, präsentieren Mehr anzeigen .. Glasze, Georg ; Geiselhart, Klaus ; Hübner, Thomas ; Peters, Thorsten. - 2009  $\blacktriangleright$  Erscheinungsjahr übergeordnete Titel **Ihre IP-Adresse** bis 2006 (7)  $\Box$ <sup>4</sup> Wissenschaftlich arbeiten (recherchieren, produzieren, präsentieren Ihre IP-Adresse 141.75.103.143  $2007 - 2010(10)$ Hübner, Thomas ; Füller, Henning ; Geiselhart, Klaus ; Glasze, Georg ; Haferburg, Christoph gehört zum Netz der  $2011 - 2014(9)$  $-2020$ **Technischen Hochschule** seit 2015 (10) Nürnberg. Sie können auf  $\Box$ <sup>5</sup> Wissenschaftlich arbeiten (recherchieren, produzieren, präsentieren  $\blacktriangleright$  Dokumenttvi lizenzierte E-Books, E-Journals Füller, Henning; Glasze, Georg; Haferburg, Christoph; Hübner, Thomas; Weber, Florian Monographie (34) und Volltexte zugreifen. Geiselhart, Klaus. - 2011 Online-Zugriff (2) übergeordnete Titel Aufsatz (1)

### $\rightarrow$  5. Tipp: Die Fernleihe nutzen

- Im OPAC über die Fernleihfunktion die gesuchten Bücher, Aufsätze oder Artikel aus Zeitschriften, aufrufen und bestellen
- Zwei Wochen von der Bestellung zur Lieferung sind der Durchschnitt, ausreichend Wartezeit einplanen

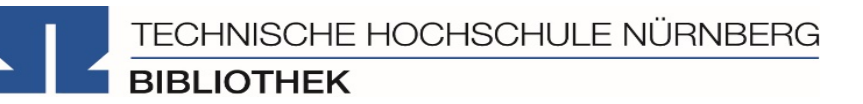

Noch Fragen oder nicht das Richtige dabei?

### $\rightarrow$  6. Tipp: Das Team der Bibliothek fragen!

An unserer Servicetheke in der Bibliothek, telefonisch unter 0911/5880-4000 oder per Mail an [bibliothek@th-nuernberg.de](mailto:bib-hotline@th-nuernberg.de) helfen wir gerne weiter!

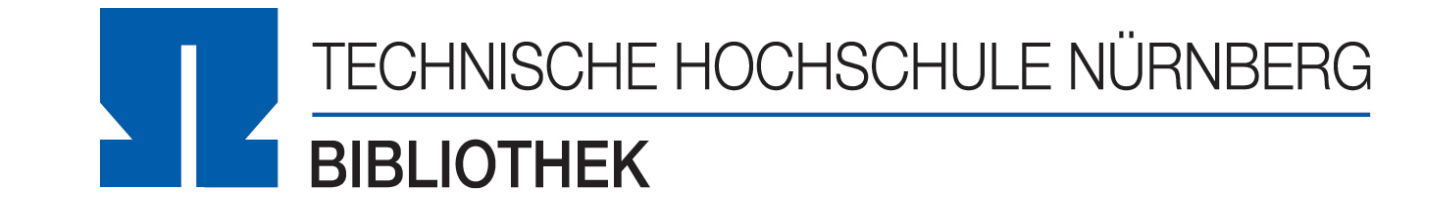

### **Wie kann ich Datenbanken von zu Hause aus nutzen?**

Nutzung der elektronischen Angebote (E-Books und Datenbanken) **mit Global Protect über VPN**

- Externer Rechner ist mit dem Hochschulnetz verbunden
- Zuerst die Verbindung zu Global Protect aufbauen, dann den Browser (Firefox, Chrome, …) öffnen

 $\rightarrow$  Sonst keine Weiterleitung im OPAC auf die Ebooks und in den Literaturdatenbanken keine lizenzierten Volltexte aufrufbar!

• [Weitere Infos unter https://www.th-nuernberg.de/einrichtungen-gesamt/zentrale](https://www.th-nuernberg.de/einrichtungen-gesamt/zentrale-einrichtungen/rechenzentrum/hochschulangehoerige/vpn/)einrichtungen/rechenzentrum/hochschulangehoerige/vpn/

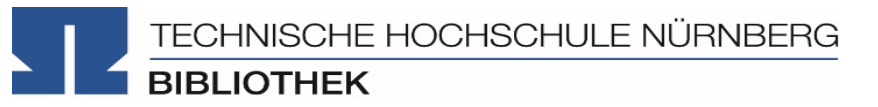

### **2. OPAC und Fernleihe**

TECHNISCHE HOCHSCHULE NÜRNBERG **BIBLIOTHEK** 

- Weist gesamten Bestand der Hochschulbibliothek nach
- Recherchierbar sind:
	- Bücher, E-Books
	- Zeitschriften/Zeitungen (print, elektronisch)
	- CDs/DVDs, CD-ROMs, BluRays
- Artikel und Aufsätze sind nicht über den OPAC recherchierbar!
- Zusatzfunktionen:
	- Eigenes Benutzerkonto
	- Leihfristen verlängern
	- Vormerken
	- **Fernleihe**

**Passwort**: Ersten vier Ziffern Ihres Geburtstages Bsp.: Geburtstag 17.03.1997 Passwort: 1703

**OPAC** 

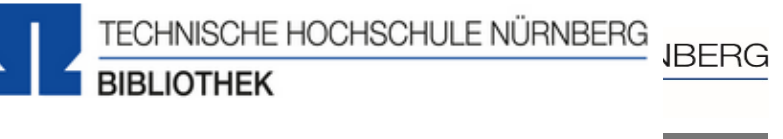

Home Aktuelles Hilfe Auskunft Sprachauswahl: deutsch v

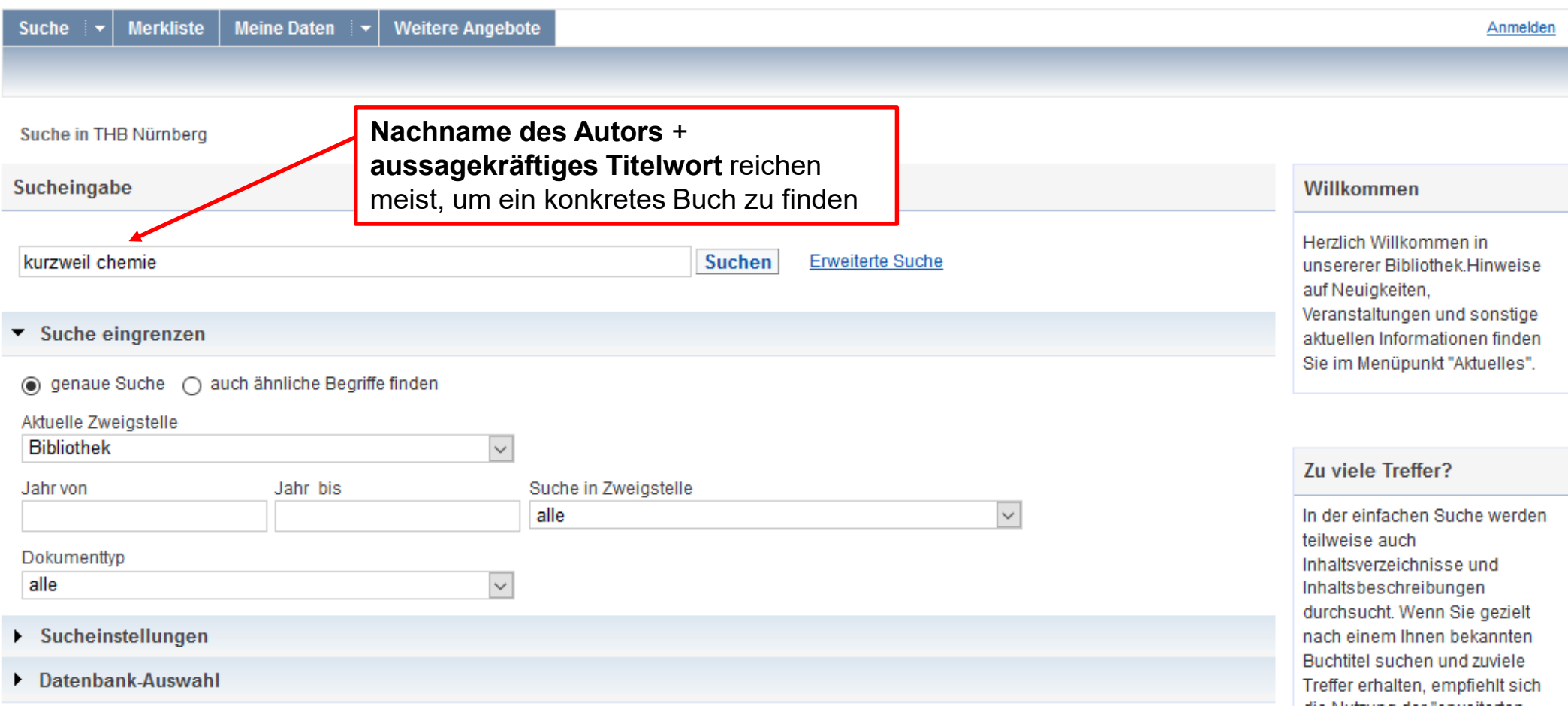

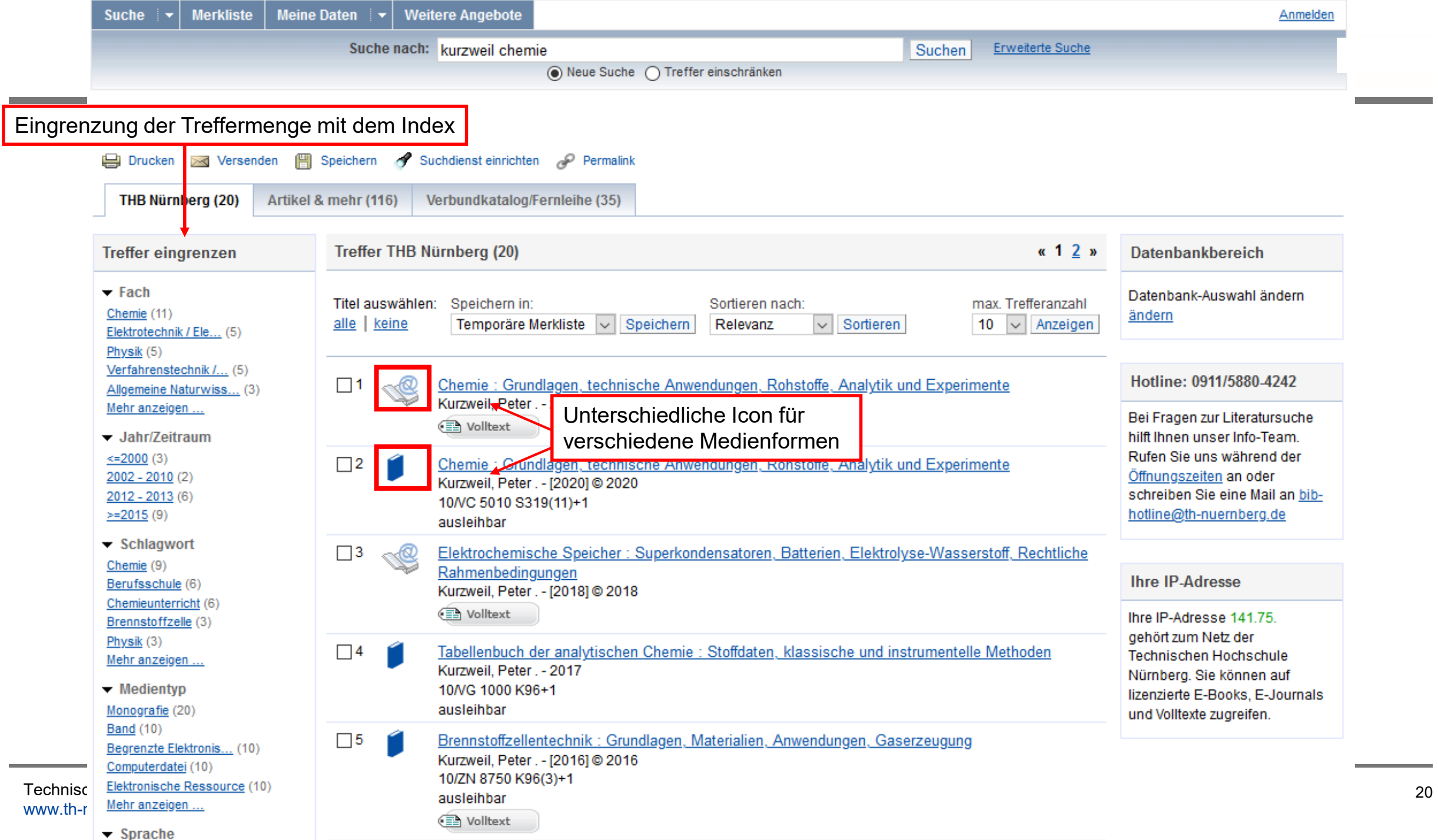

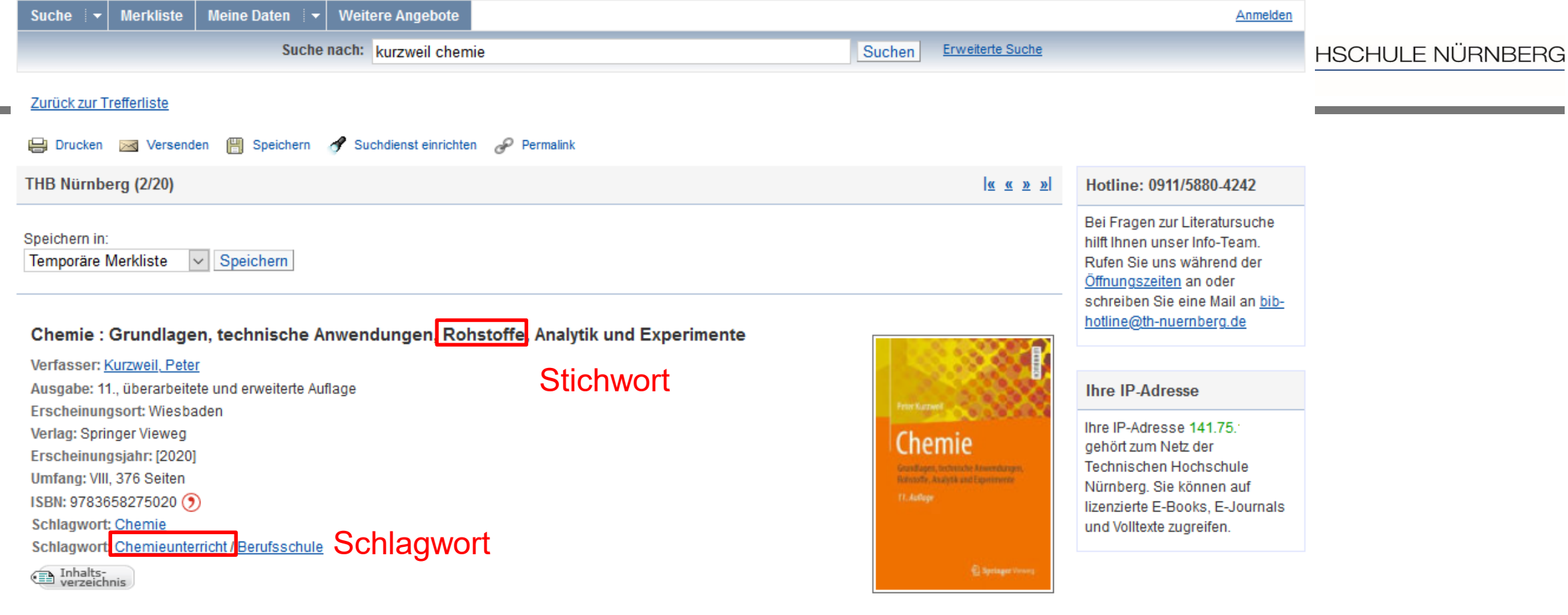

#### Obibtip Andere Benutzer fanden auch interessant:

Chemie: Grundlagen, technische Anwendungen, Rohstoffe, Analytik und Experimente; von Peter Kurzweil. Springer Vieweg, Wiesbaden / 2020

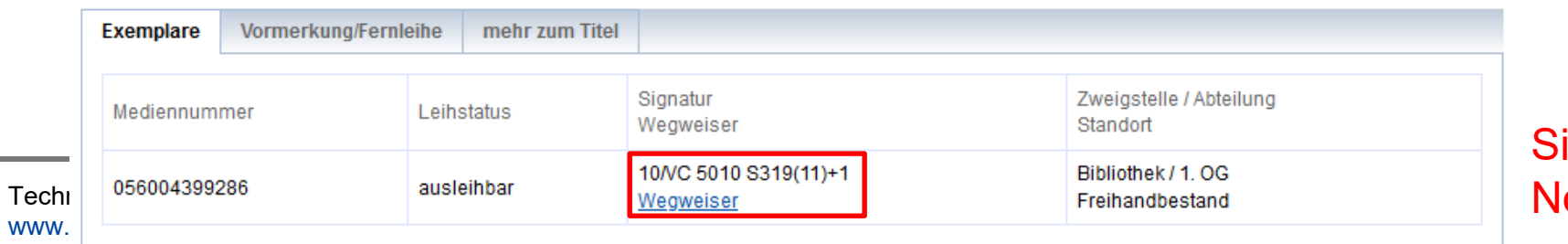

Signatur mit Notation 21 • Standortnachweis in der Bibliothek

• Beispiel:

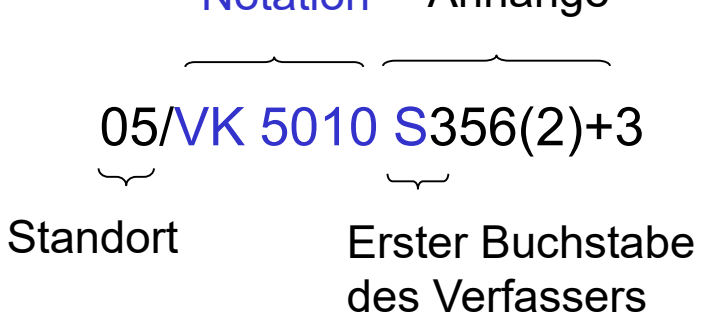

Anhänge

**Notation** 

- Standorte:
- 05 Lehrbuchsammlung, Freihandbestand
- 07 Zeitschriftenlesesaal
- <sup>10</sup> Freihandbestand 1.OG (Mathematik, Informatik, Naturwissenschaften, Technik)
- 20 Freihandbestand 2.OG (Wirtschaft und Geographie)
- 30 Freihandbestand 3.OG (Allgemeinwissenschaften, Design, Sprachen)

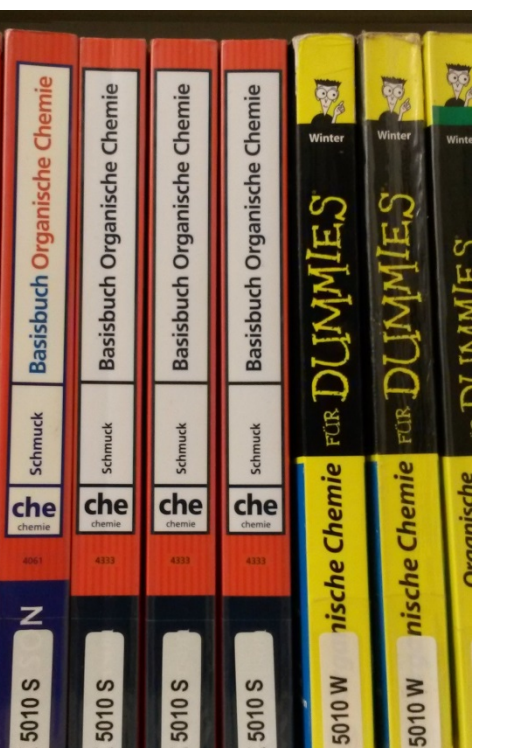

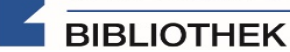

TECHNISCHE HOCHSCHULE NÜRNBERG **BIBLIOTHEK** 

- 1. Sie suchen das Buch "Chemie: das Basiswissen der Chemie" von C. E. Mortimer.
	- Wie oft ist die neueste Auflage in der Bibliothek vorhanden?
	- Sind Exemplare entliehen? Wenn ja, können Sie eines der Exemplare vormerken?
- 2. Sie benötigen Literatur zum Thema "Chemische Verfahrenstechnik".
	- Vergleichen Sie die Treffer in der Einfachen und in der Erweiterten Suche. Warum unterscheiden sich die Treffermengen?
- 3. Sie benötigen Literatur zum Thema "Kosmetik".

Suchen Sie mit der Einfachen Suche und grenzen Sie die Treffermenge exakt auf das Jahr 2010 ein, filtern Sie anschließend auf ausschließlich deutschsprachige Titel. Wie lautet der Titel des ersten Treffers? Rufen Sie den Titel über SpringerLink auf und dann das Kapitel zu Kosmetika. Welche Anwendungsgebiete sind für Kosmetik gesetzlich definiert?

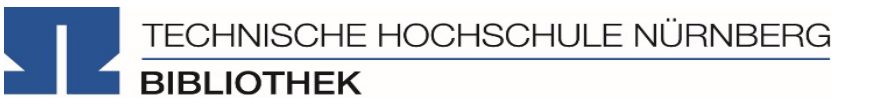

### **Fernleihe**

Fernleihe ist die Lieferung von Literatur aus einer anderen Bibliothek

- Bestellung aus dem Gesamtbestand des Bayerischen Bibliotheksverbandes: alle bayerischen Hochschul- und Unibibliotheken, Forschungsinstitute, Bayerische Staatsbibliothek, …
- Eine Fernleihe ist *nicht* möglich, wenn der gewünschte Titel an einer Nürnberger Bibliothek vorhanden ist.
- Die Fernleihe von Büchern ist kostenlos
- Kopien von Aufsätzen kosten gedruckt 1,50 €, PDFs sind kostenlos
- Die Lieferfrist schwankt stark, 2 Wochen sind ein Richtwert.

#### **Die Fernleihe ist nur nach der Benutzeranmeldung verfügbar!**

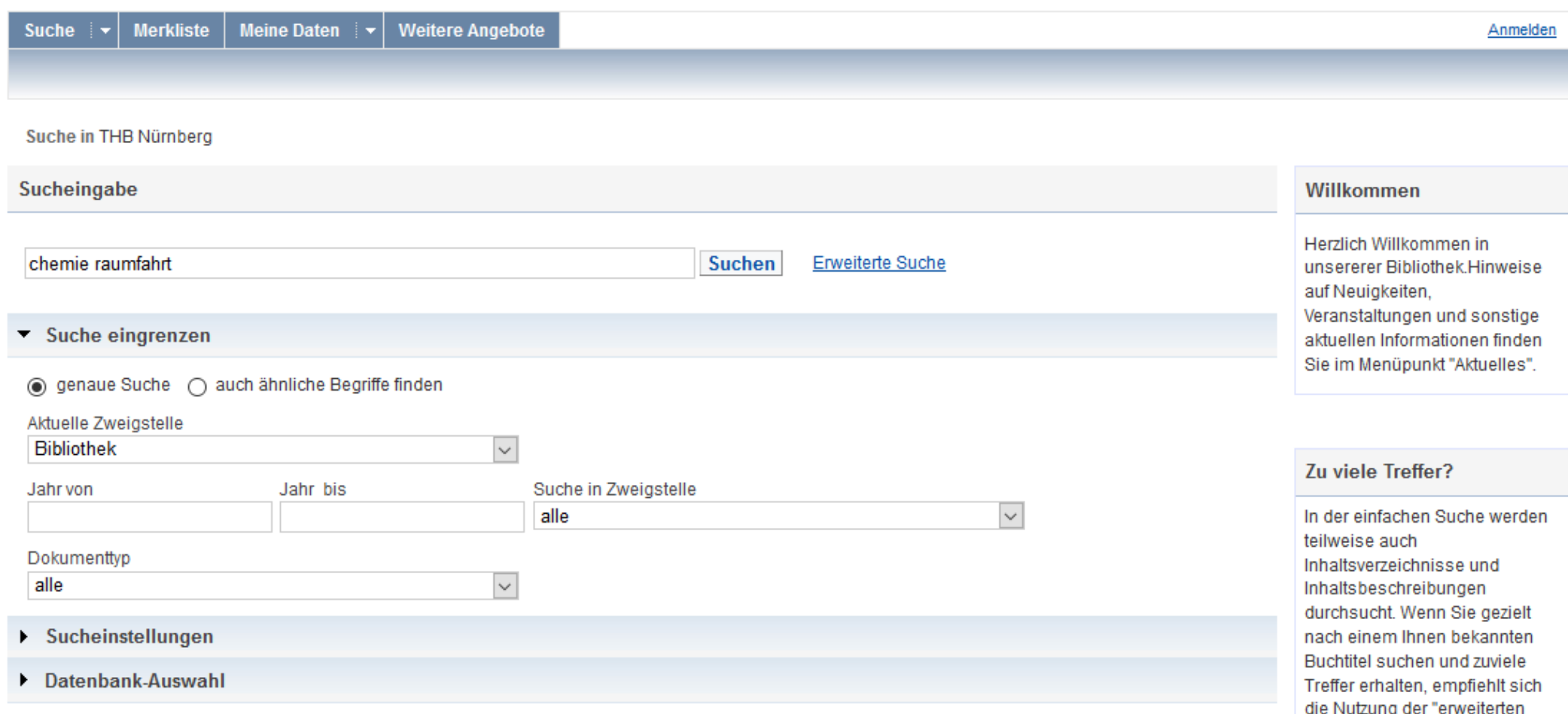

**Contract Contract** 

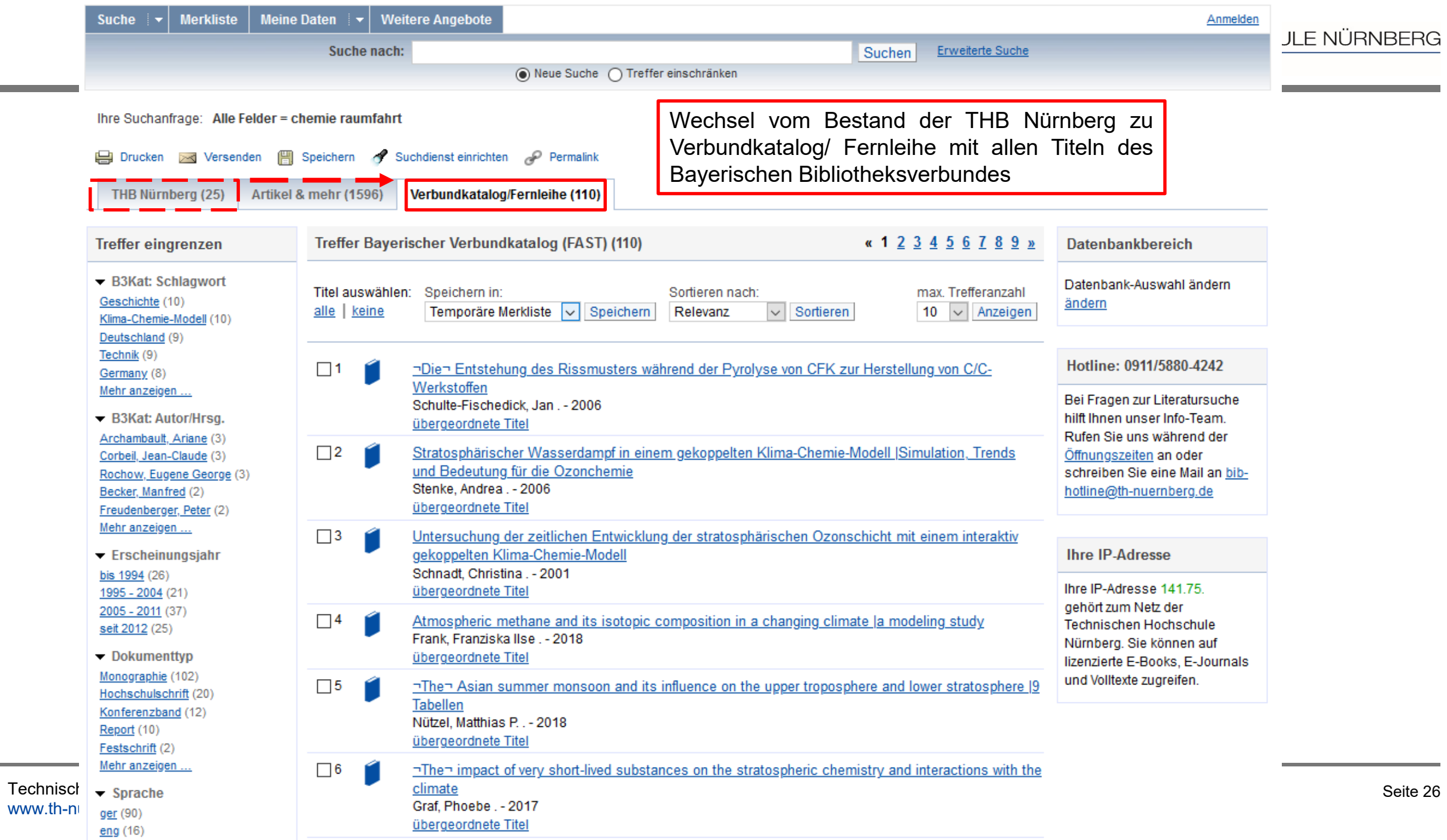

**Contract Contract** 

<u> 1989 - Johann Barnett, f</u>

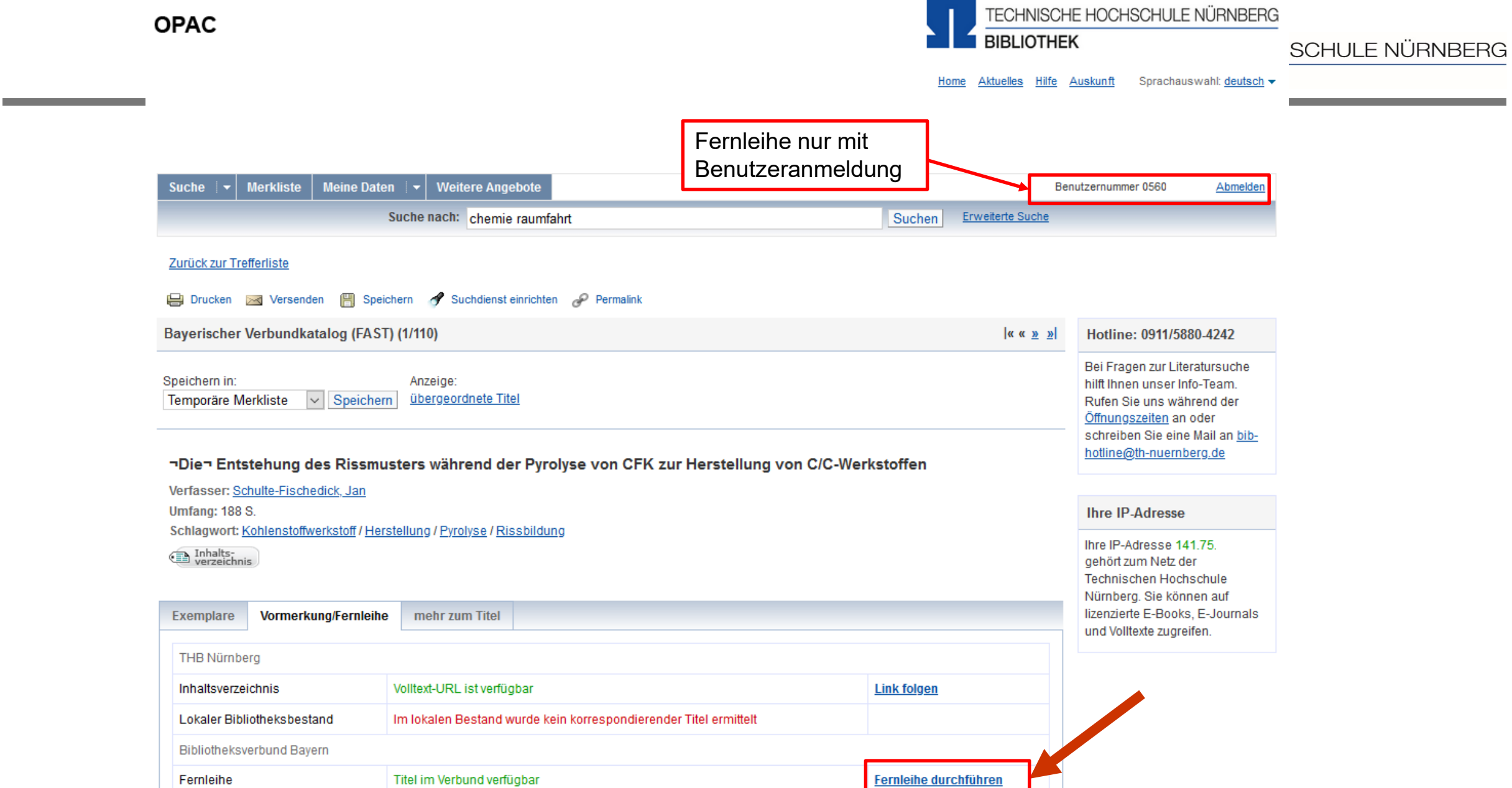

#### Technische Hocl

www.th-nuernbe OPAC-Ansicht: Klassisch | <u>Mobil</u><br>Bitte verwenden Sie die Funktion <u>Abmelden</u> , um den versehentlichen Zugriff auf Ihre persönlichen Daten zu vermeiden.

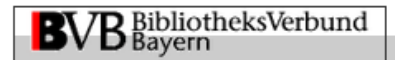

Fernleihbestellung (Buch u. a.)

#### **CHSCHULE NÜRNBERG**

 $\overline{\vee}$ 

 $\overline{\mathbf{v}}$ 

#### Angaben zu Bestellerin / Besteller

**Bibliothek:** Technische Hochschule Nürnberg Georg Simon Ohm, Bibliothek Benutzernummer: 05600012304

#### Angaben zur Lieferung

Lieferform und Zahlungsart: Ausleihe / Selbstabholung bei angegebener Bibliothek

• Die Ausleihe ist kostenlos.

#### Ausgabeort (Pflichtfeld):

00/01 Zentralbibliothek (Kesslerplatz)

#### Eine Lieferung ist nicht mehr gewünscht nach dem:

TT.MM.JJJJ

Die Erledigungsfrist muss mindestens 14 Tage in der Zukunft liegen. Eine Fristangabe bewirkt jedoch keine schnellere Lieferung.

#### Angaben zum Titel

#### Angaben zum Buch:

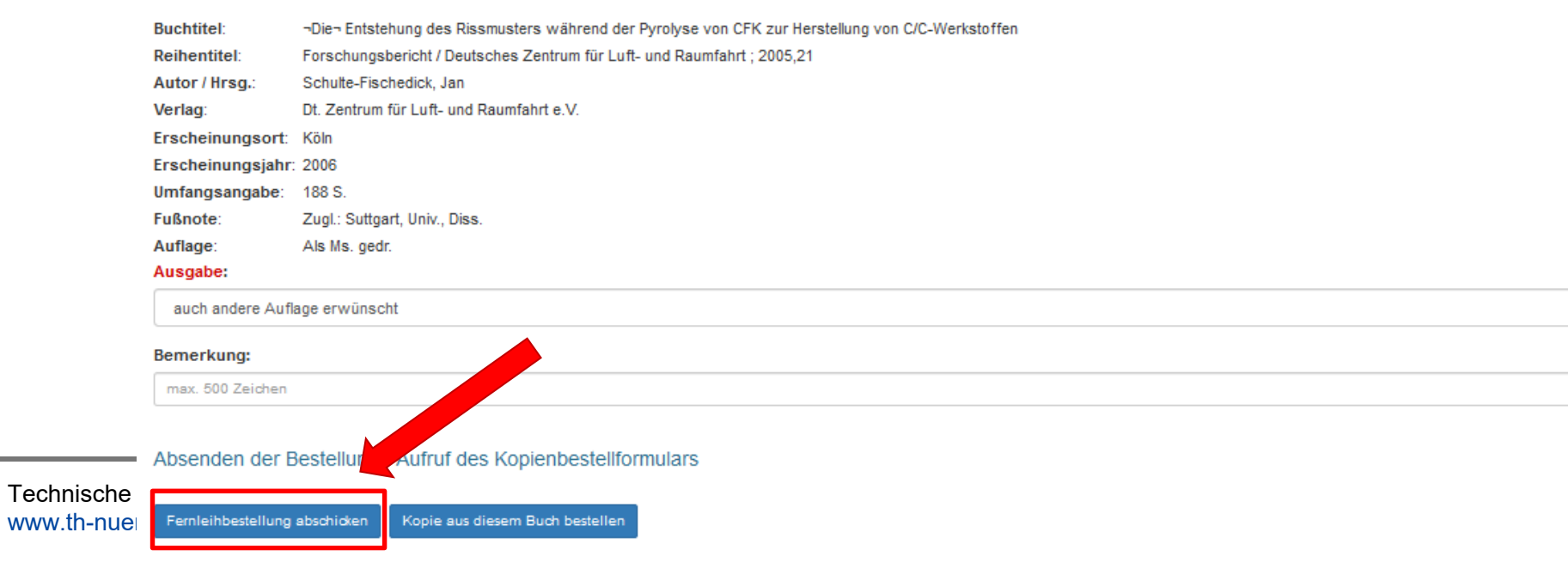

TECHNISCHE HOCHSCHULE NÜRNBERG **BIBLIOTHEK** 

- 1. Sie suchen das Buch "Mörderische Elemente, prominente Todesfälle" von John Emsley.
- Versuchen Sie, das Buch per Fernleihe zu bestellen! Schicken Sie die Bestellung aber nicht ab!
- 2. Mit welcher Arbeit hat der Ex-Verteidigungsminister Karl-Theodor zu Guttenberg (fast) promoviert?
- Versuchen Sie das Werk per Fernleihe zu bestellen!

Schicken Sie die Bestellung aber nicht ab!

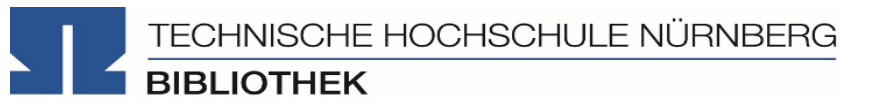

### **3. Literaturdatenbanken**

## **Wo finde ich Aufsätze und Artikel?**

- Kommerzielle Angebote: Bibliothek kauft eine Nutzungslizenz und muss die Inhalte nicht selbst finden, erfassen und erschließen
- Selbstständige und Unselbstständige Literatur
	- Werten Zeitschriften, Zeitungen, Aufsatzsammlungen, Paper, … aus
	- $\triangleright$  Internationale Literatur, graue Literatur (nicht im Buchhandel erschienene Literatur)
	- Sehr aktuelle Literatur, teils Vorab-Drucke
- Oft Volltext enthalten, mindestens aber bibliografischer Nachweis und Abstract, um an anderer Stelle nach dem Volltext weiterzusuchen
- Beispiele:
	- Fachdatenbanken: WTI Frankfurt (TEMA, CEABA), SciFinder-n
	- Nachschlagewerke: RÖMPP Online, Ullmann's Encyclopedia of Industrial Chemistry
	- Interdisziplinäre Datenbanken: Web of Science, WISO-Net, SCOPUS
	- Datenbanken von Verlagen: Elsevier ScienceDirect, SpringerLink, Wiley Interscience

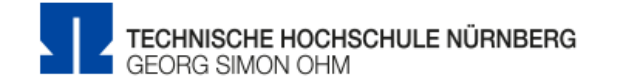

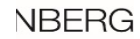

Forschung & Innovation ~ Hochschule & Region ~ Studium & Karriere v Internationales  $\sim$ Weiterbildung  $\sim$ Beratung & Services v <sup>«</sup> / Zentrale Einrichtungen / Literaturrecherche **Bibliothek** Elektronische Angebote Informationen zur Bibliothek Beratung, Schulungen

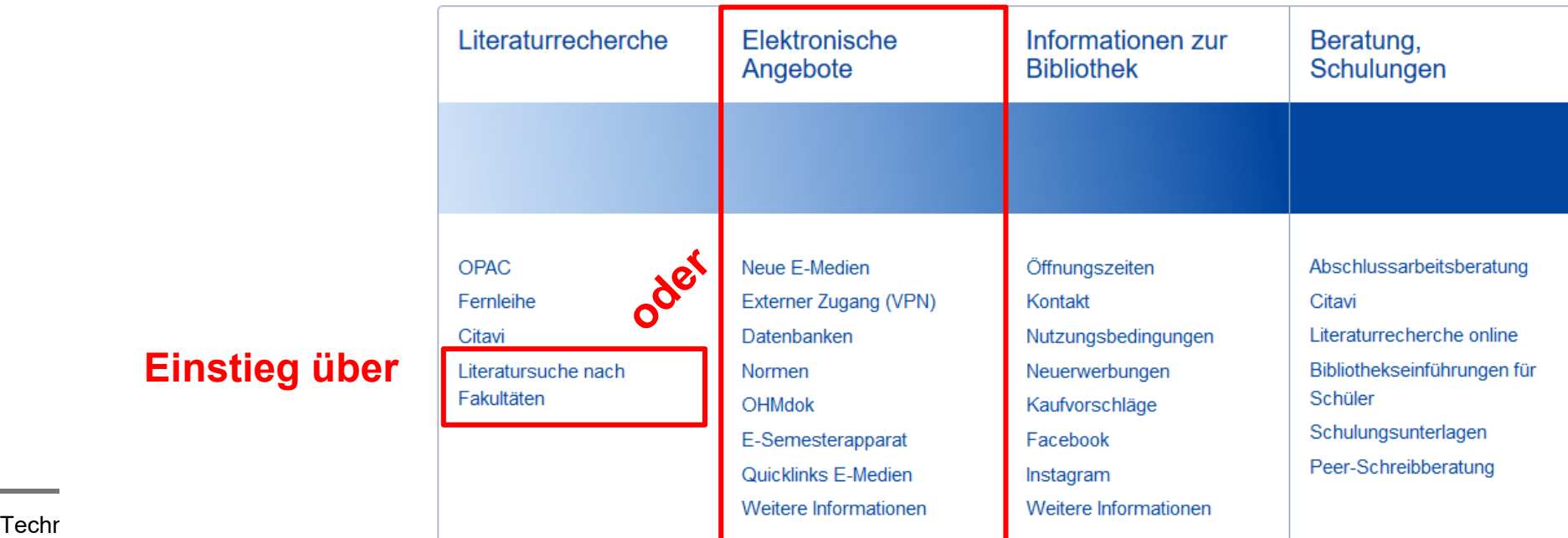

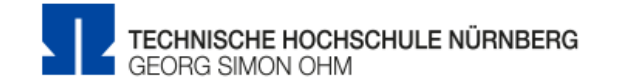

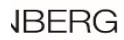

#### Forschung & Innovation ~ Hochschule & Region ~ Studium & Karriere v Beratung & Services v Internationales  $\sim$ Weiterbildung  $\sim$ ※ / Zentrale Einrichtungen / Literaturrecherche **Bibliothek** Elektronische Angebote Informationen zur Bibliothek Beratung, Schulungen

**Unter "Datenbanken"** findet man alle freien und von der Bibliothek der TH Nürnberg lizenzierten Datenbanken nach Fachgebieten sortiert.

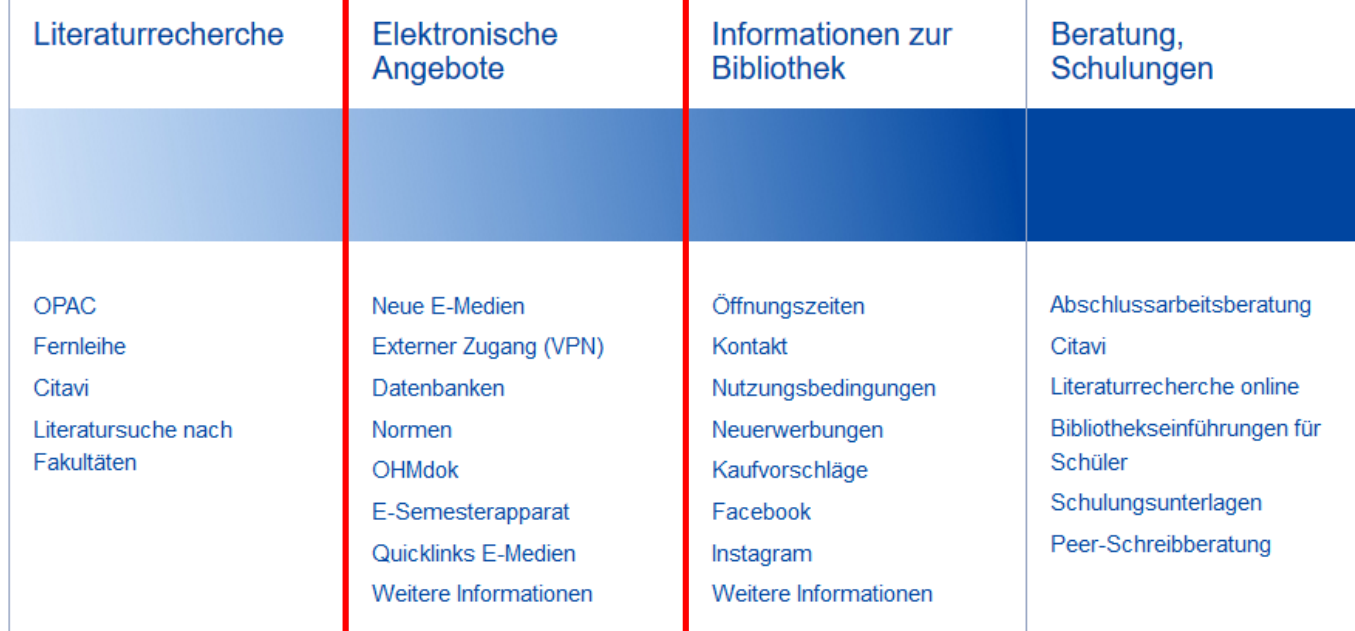

# DATENBANK-INFOSYSTEM (DBIS)<br>Bibliothek der Technischen Hochschule Nürnberg Georg Simon Ohm

**GEOWISSENSCHAFTEN** 

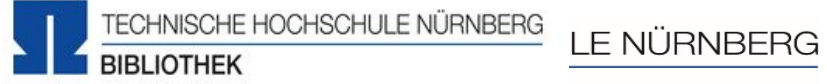

61

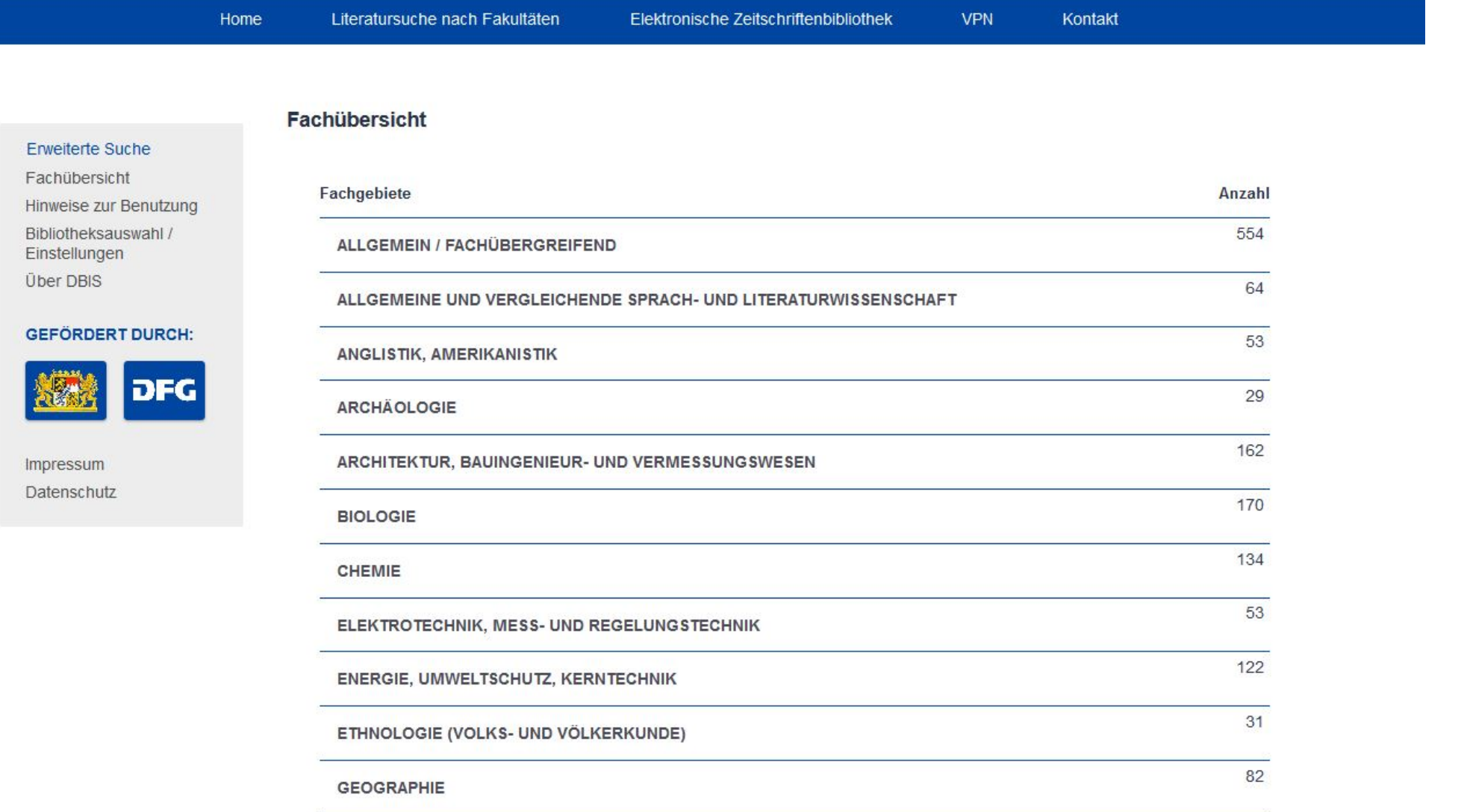

#### Technische Hochs www.th-nuernberg.ฉะกดเอกจาก

**Service Control** 

34

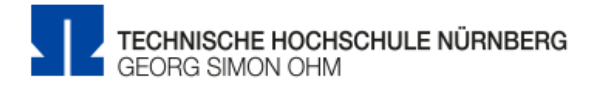

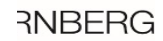

Forschung & Innovation ~ Hochschule & Region ~ Studium & Karriere v Weiterbildung  $\sim$ Beratung & Services v Internationales  $\sim$ ※ / Zentrale Einrichtungen / Literaturrecherche **Bibliothek** Elektronische Angebote Informationen zur Bibliothek Beratung, Schulungen

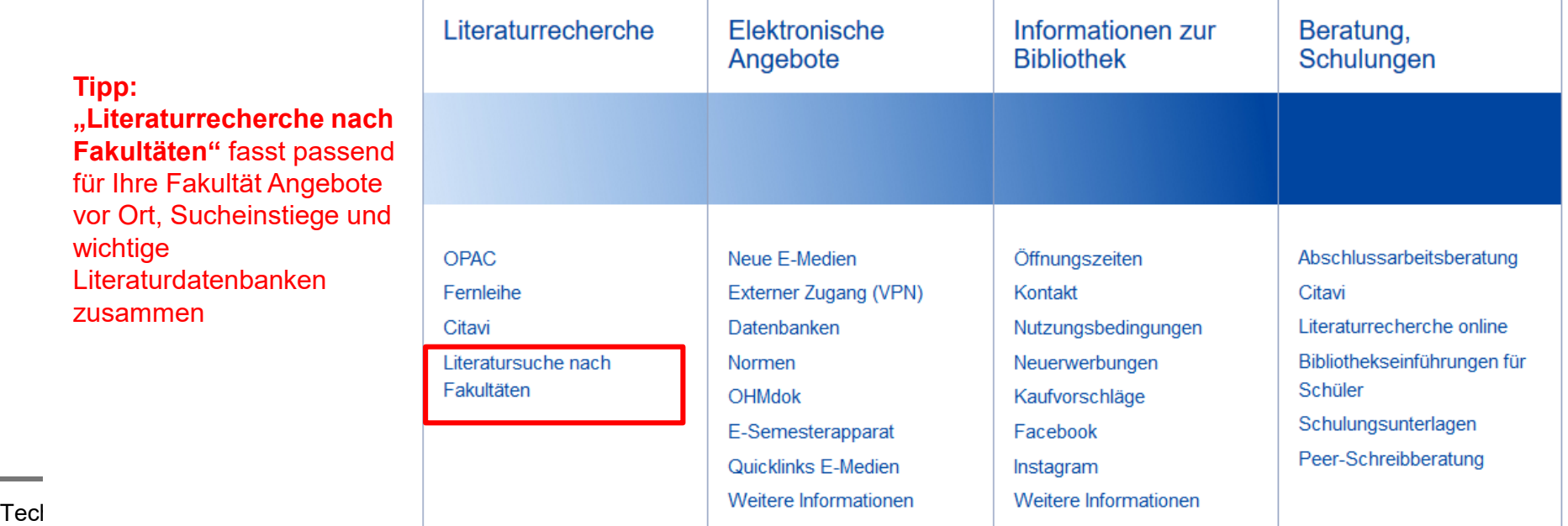

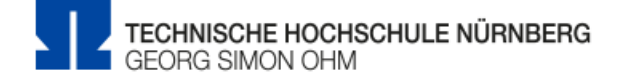

Forschung & Innovation ~ Hochschule & Region ~ Studium & Karriere ~ Weiterbildung  $\sim$ Beratung & Services ~ Internationales  $\sim$ ※ / Zentrale Einrichtungen / Bibliothek / Literaturrecherche / Literaturrecherche Literatursuche nach Fakultäten Fernleihe, Dokumentlieferdienste Citavi Literatursuche nach Fakultäten Fakultät AC: Literatur und Fachinformationen **Elektronische Angebote** Diese Seite bietet Ihnen Hilfestellung zur Literatursuche in unserer Bibliothek, ausführliche Informationen zur Fernleihe sowie eine Informationen zur Bibliothek Auflistung nützlicher Datenbanken im Internet zur Suche von Aufsätzen passend zu Ihrem Studiengang. Beratung, Schulungen In den Räumen der Bibliothek  $\bullet$ Literatur suchen und bestellen  $\bullet$ Digitale Bibliothek für Angewandte Chemie  $\bullet$ ... bitte beachten Sie die Zugriffsregelung für unsere lizenzierten Angebote! · Elektronische Zeitschriftenbibliothek [EZB]: Chemie • Datenbank-Infosystem [DBIS]: Chemie · WTI-Frankfurt Datenbanken: CEABA [Chemische Technik und Biotechnologie, Verfahrenstechnik]; TEMA [Technik und Management]; ESTEC [Technologien für Umwelt und Nachhaltigkeit] • Chemical Abstracts mit SciFinder-n • Online Contents: Chemie • Nachschlagewerke: RÖMPP und Ullmann's Encyclopedia of Industrial Chemistry

- Trinkwasser aktuell
- Springer E-Books: Naturwissenschaften | Chemistry & Materials Science
# DATENBANK-INFOSYSTEM (DBIS)<br>Bibliothek der Technischen Hochschule Nürnberg Georg Simon Ohm

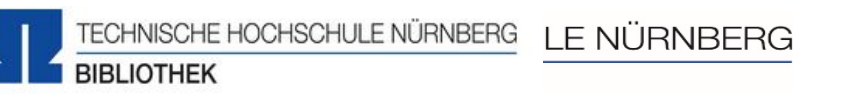

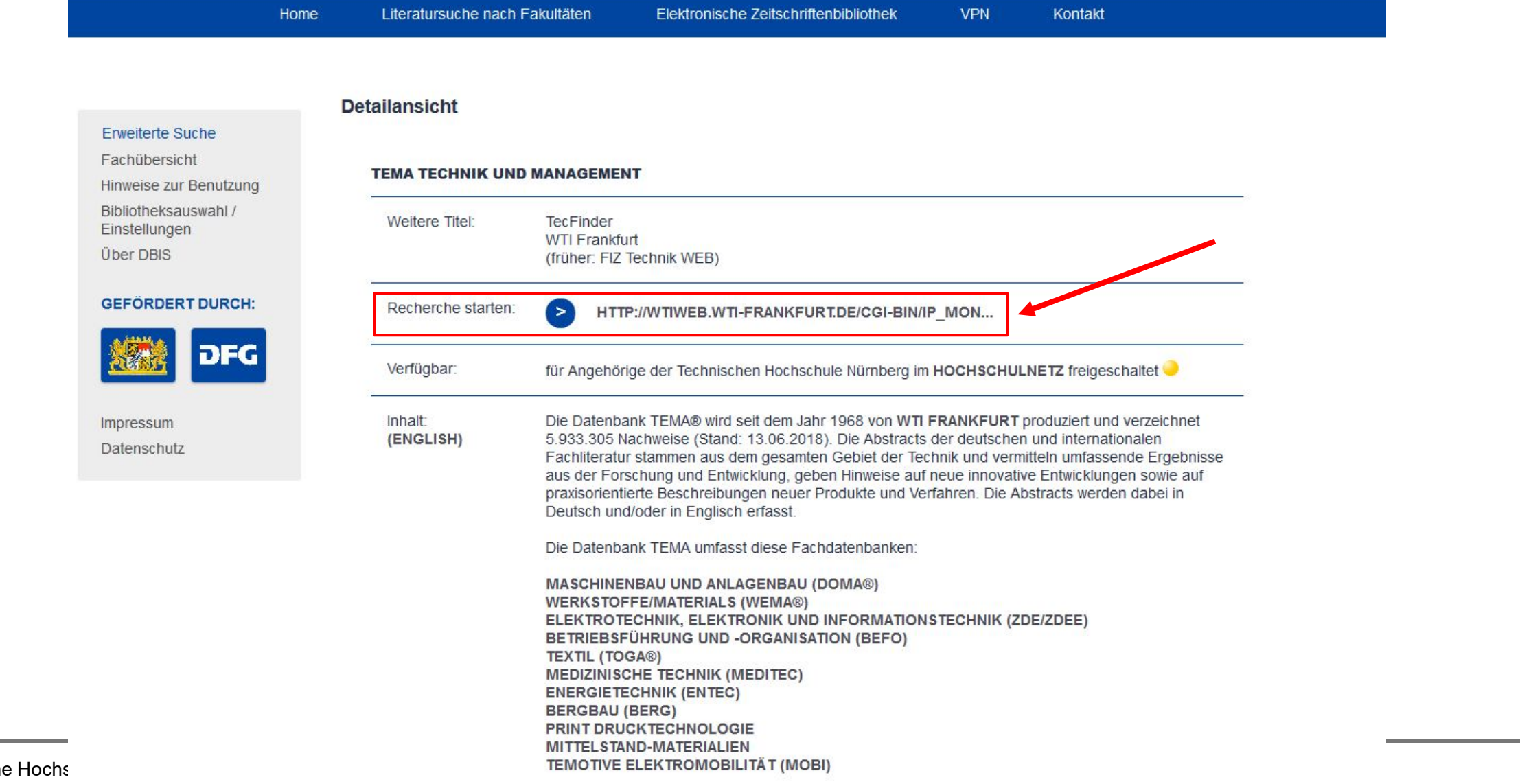

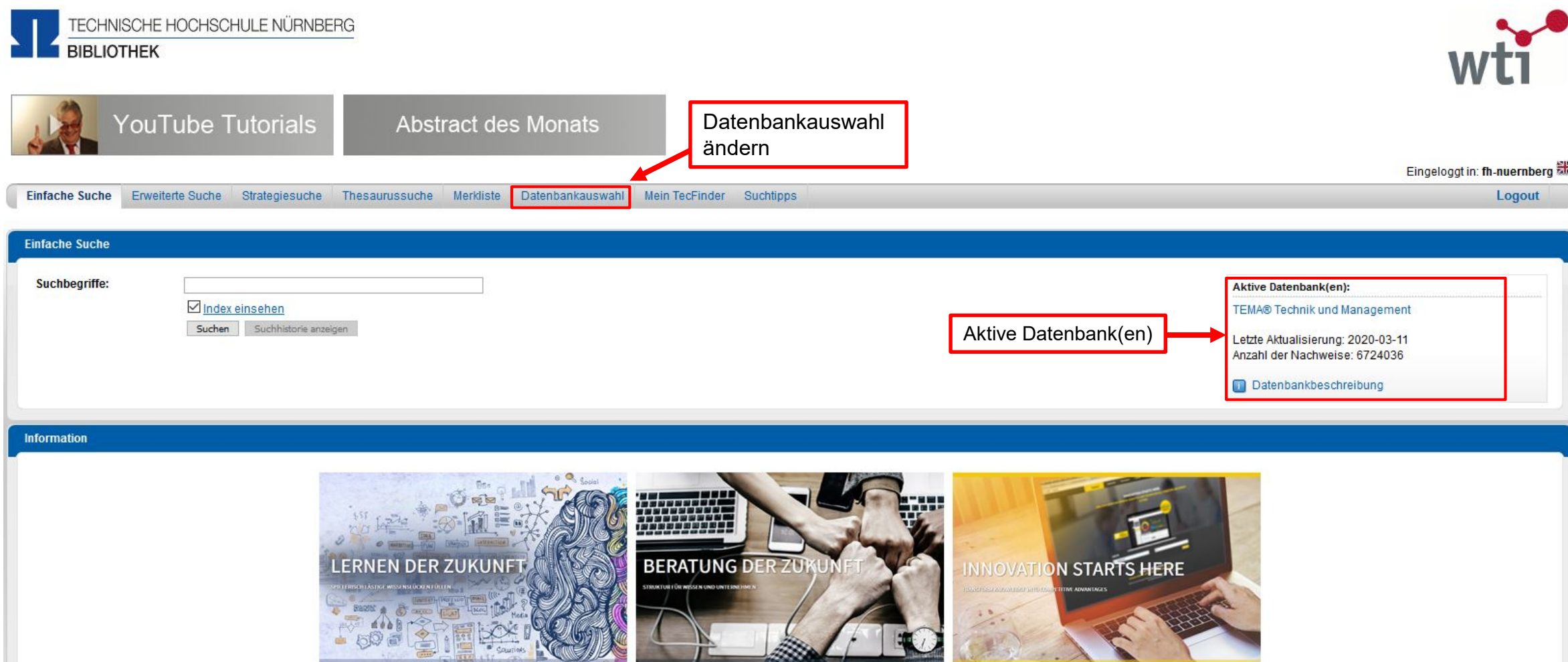

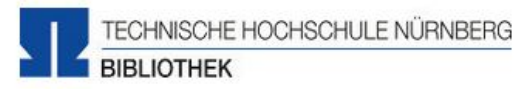

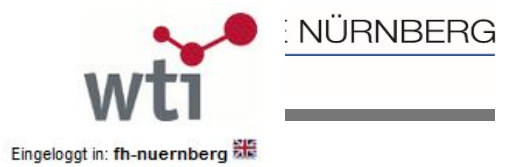

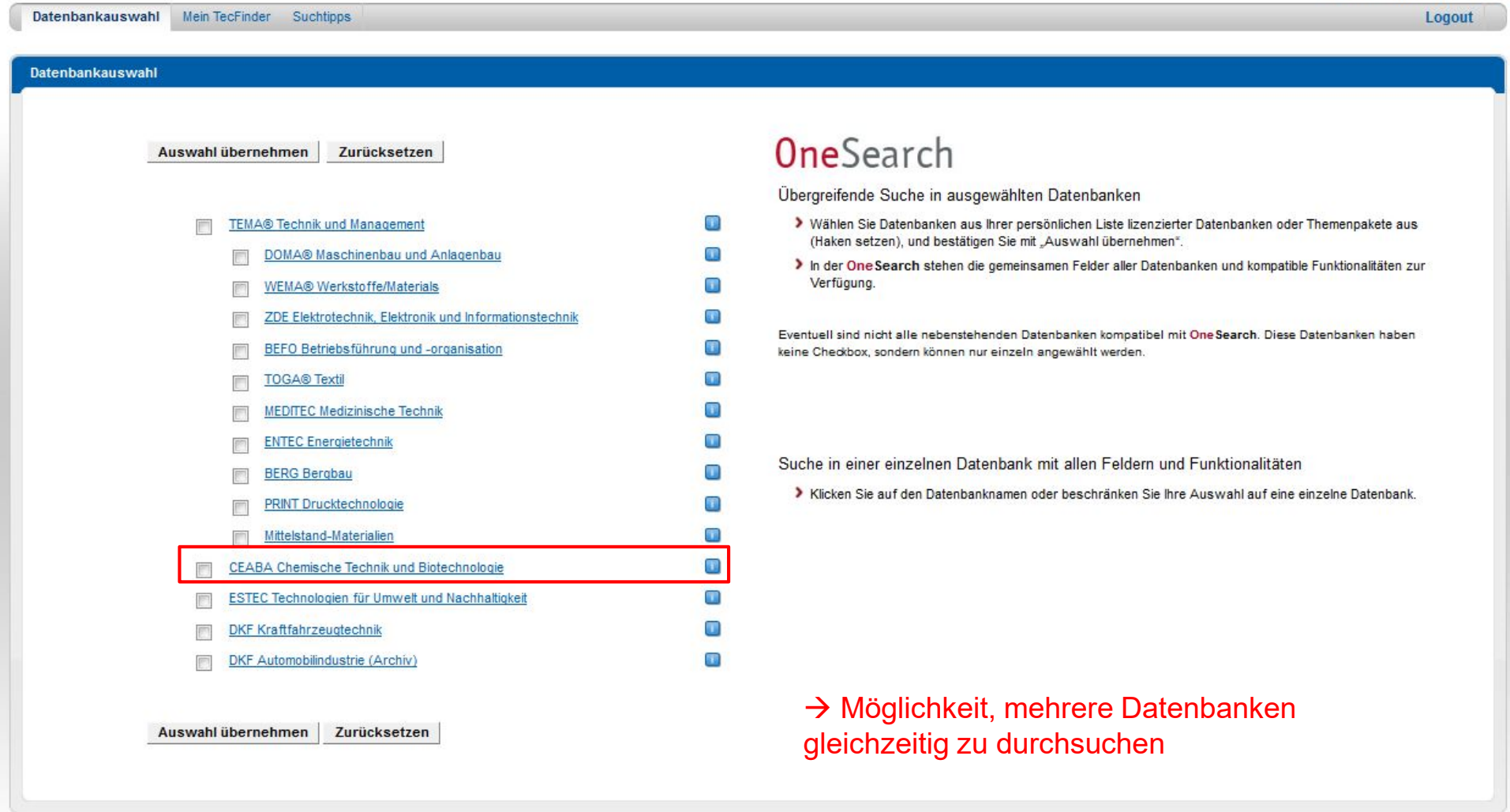

(c) WTI-Frankfurt eG | Version 2.9.4a Rechercheunterstützung | FAQ | Impressum | Datenschutz | AGB

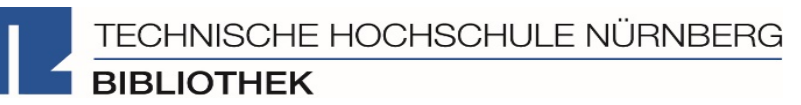

 $\bullet$ 

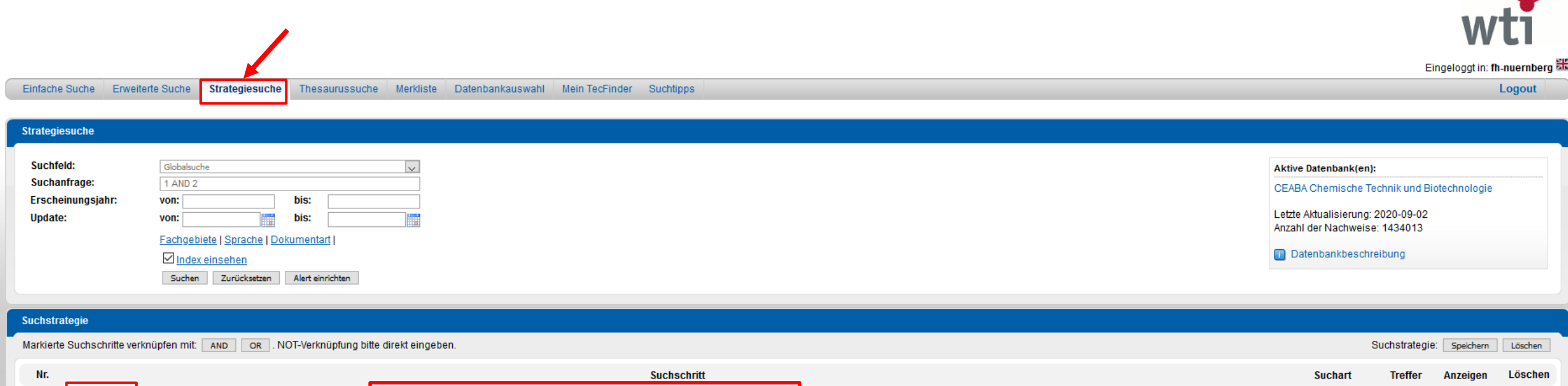

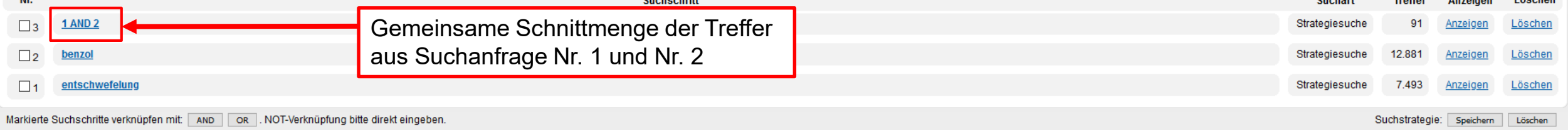

## TECHNISCHE HOCHSCHULE NÜRNBERG

Seitenanfang Strategiesuche Suchstrategie Seitenend

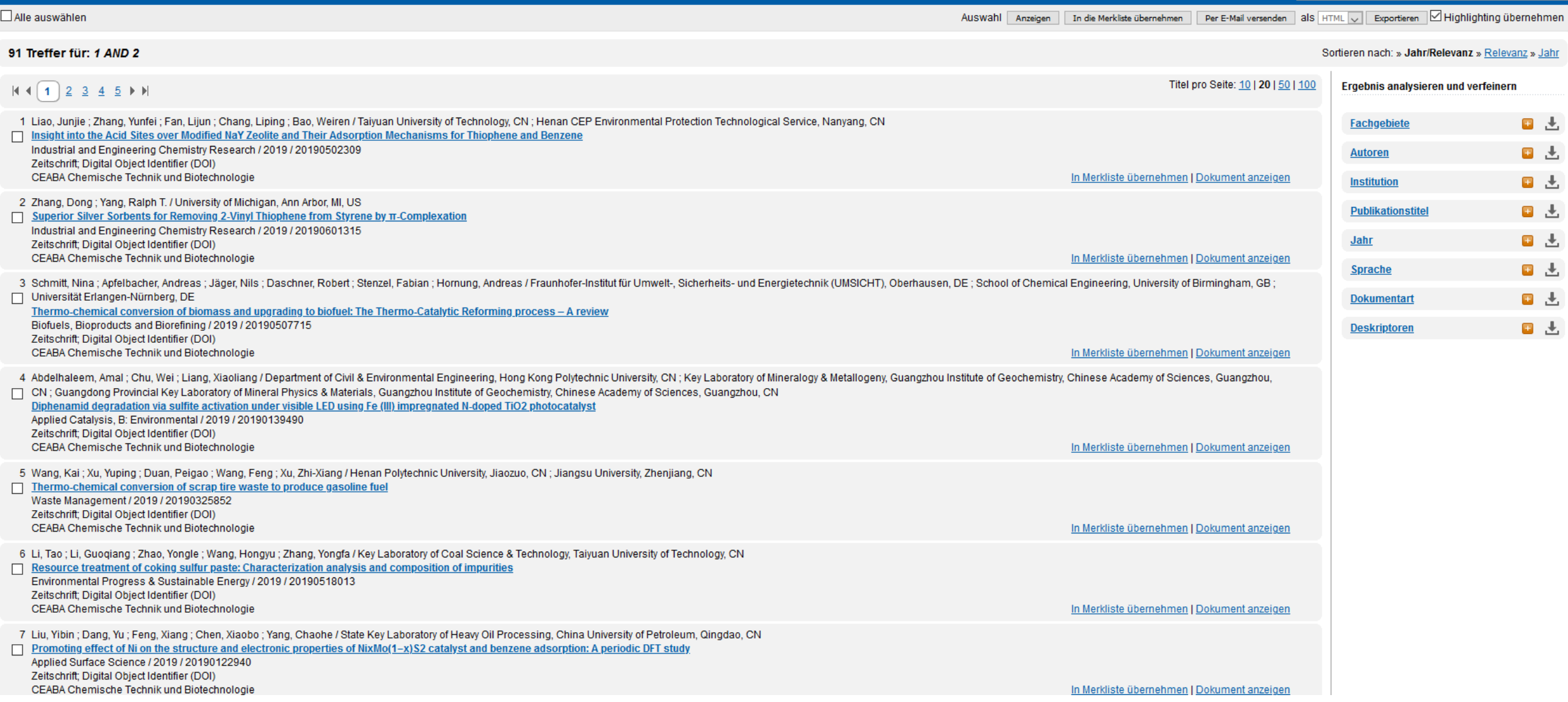

Titel

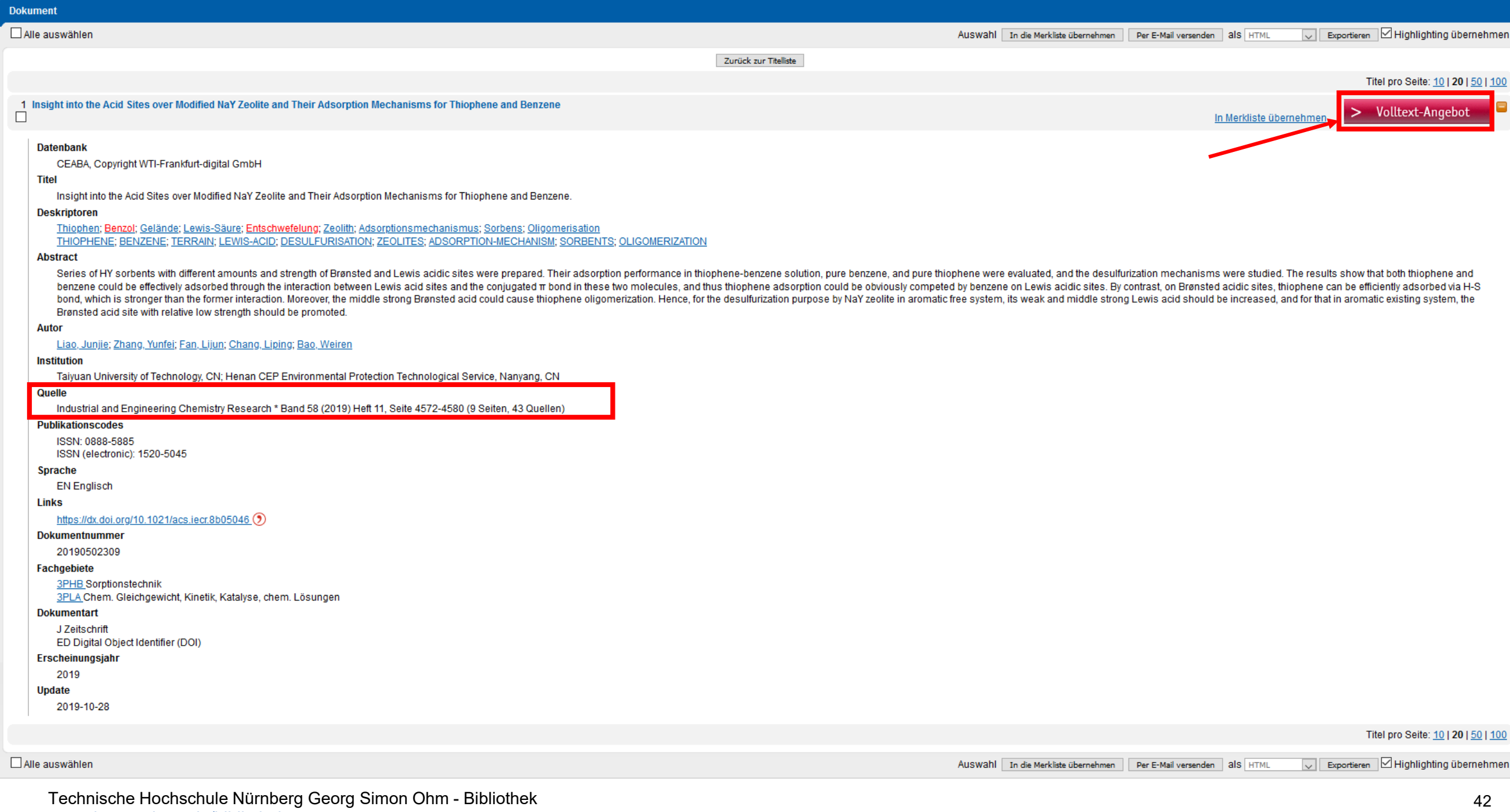

## www.th -nuernberg.de/bibliothek

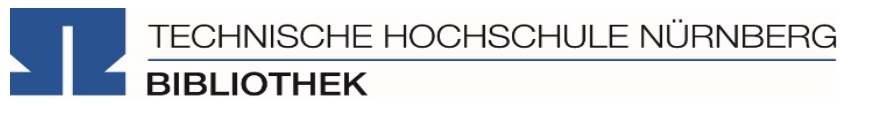

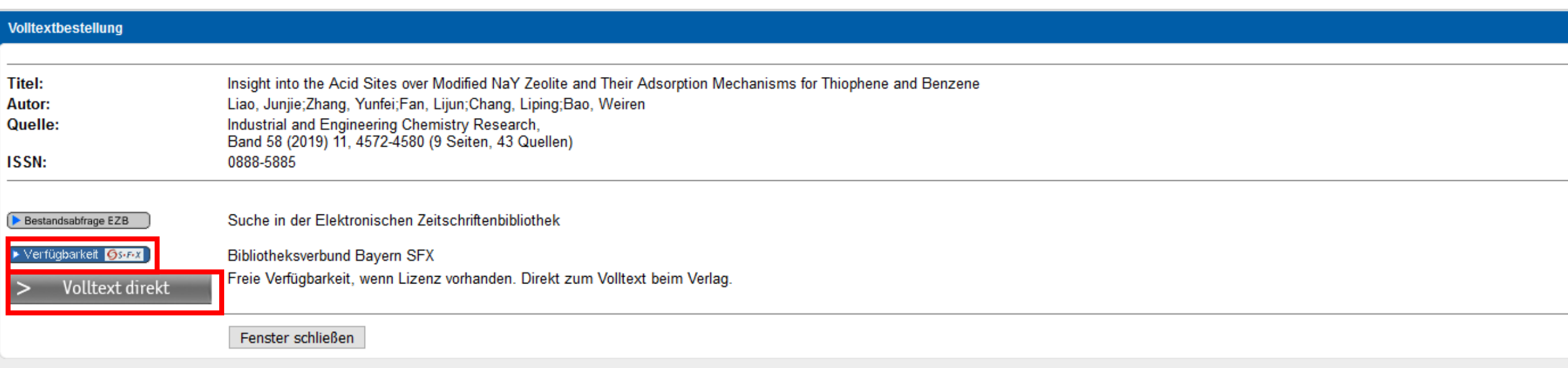

**Volltext direkt → Volltext als PDF downloadbar** 

**oder** (falls Button nicht vorhanden)

**Verfügbarkeit SFX → Suche nach Volltext in anderen Literaturdatenbanken,** bzw. im OPAC

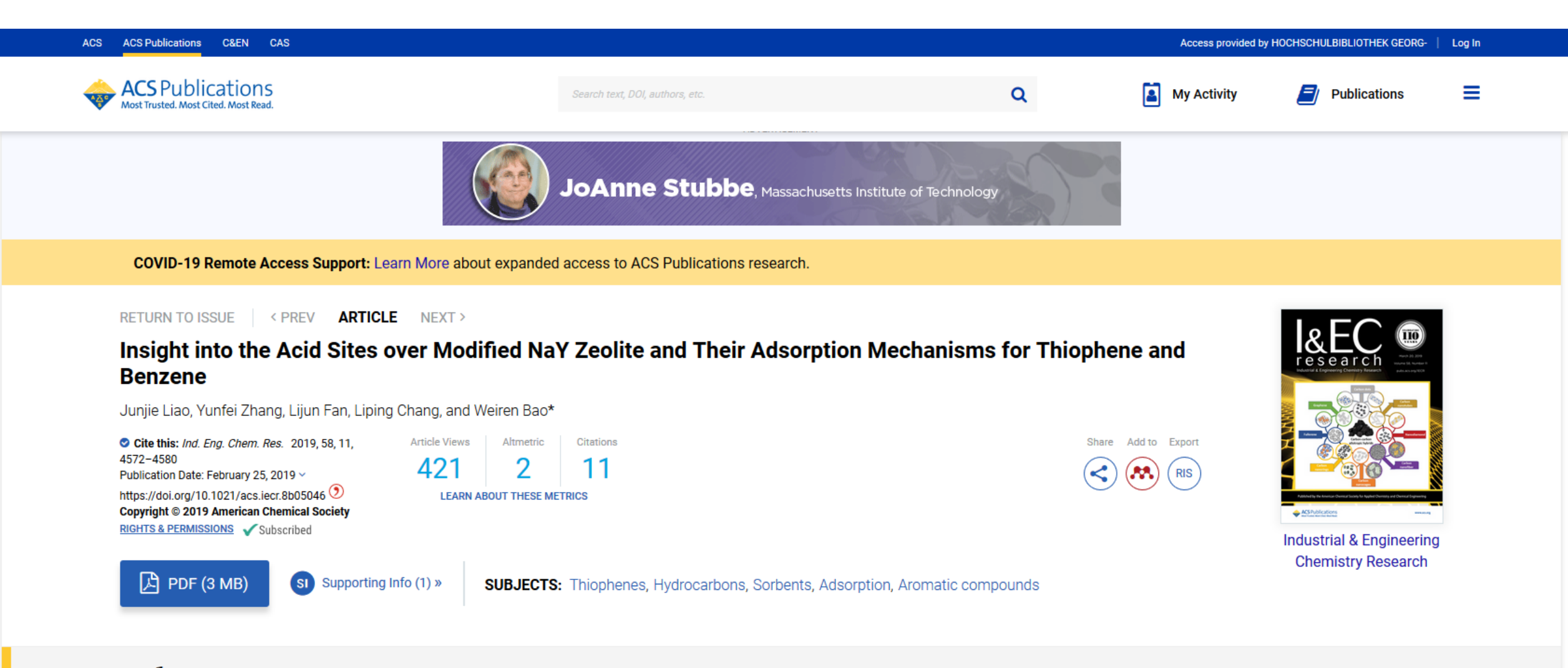

## **Abstract**

Series of HY sorbents with different amounts and strength of Brønsted and Lewis acidic sites were prepared. Their adsorption performance in thiophene-benzene solution, pure benzene, and pure thiophene were evaluated, and the desulfurization mechanisms were studied. The results show that both thiophene and benzene could be effectively adsorbed through the interaction between Lewis acid sites and the conjugated  $\pi$  bond in these two molecules, and thus thiophene adsorption could be obviously competed by benzene on Lewis acidic sites. By contrast, on Brønsted acidic sites, thiophene can be efficiently adsorbed via H-S bond, which is stronger than the former interaction. Moreover, the middle strong Brønsted acid could cause thiophene

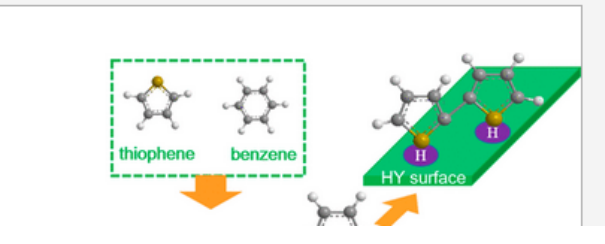

## SFX und Volltext vorhanden:

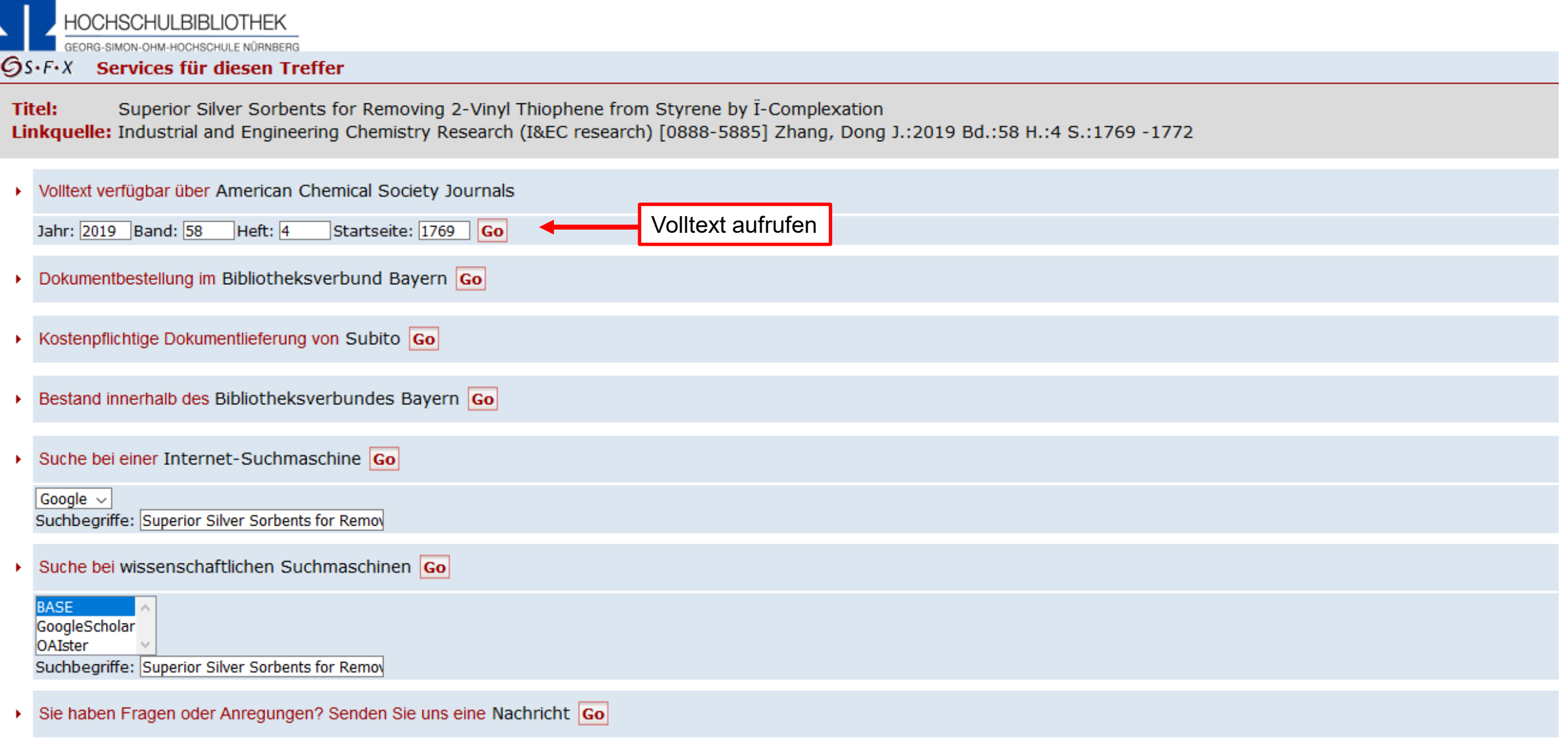

Technische Hochschule Nürnberg Georg Simon Ohm - Bibliothek 455  $\pm$ 

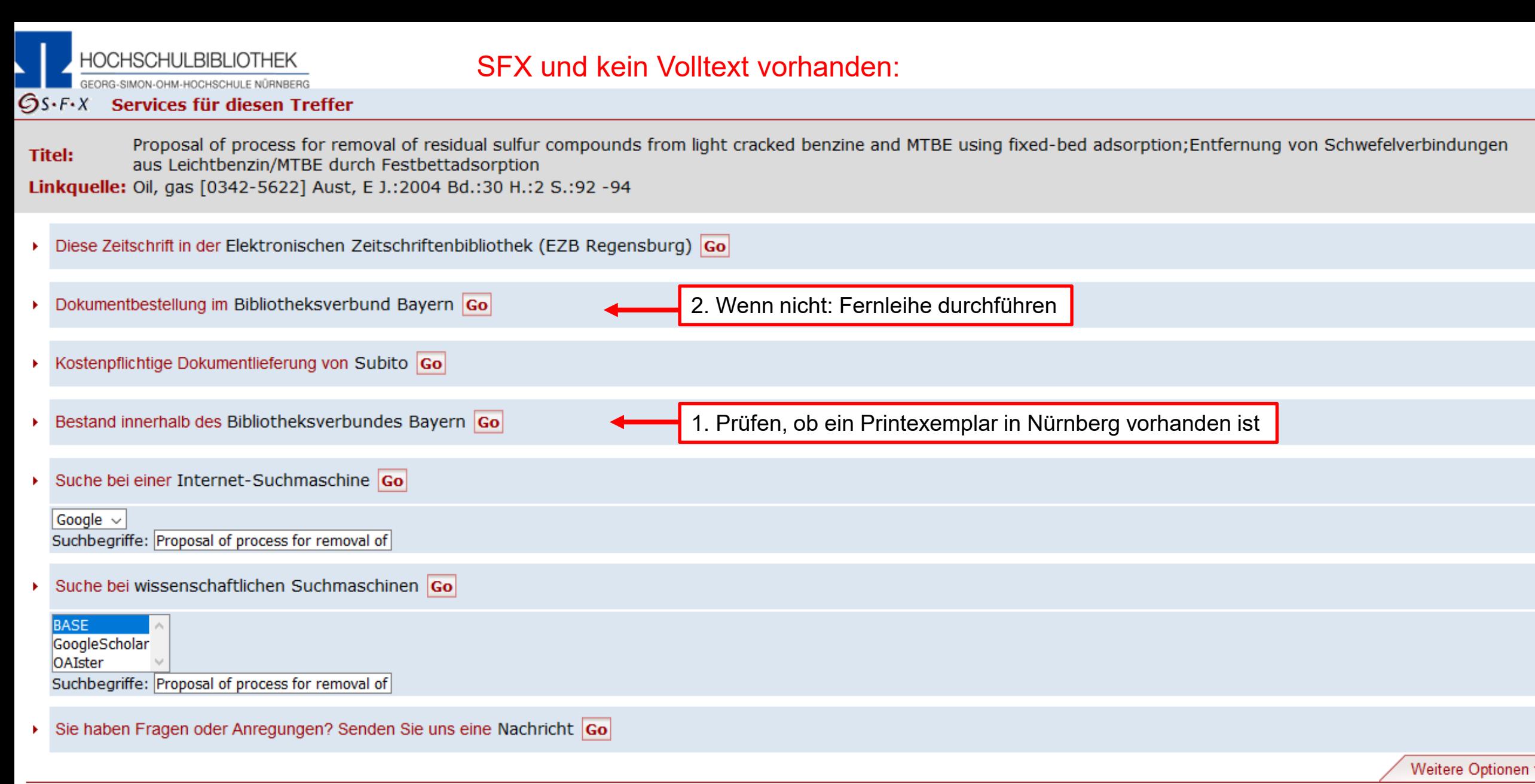

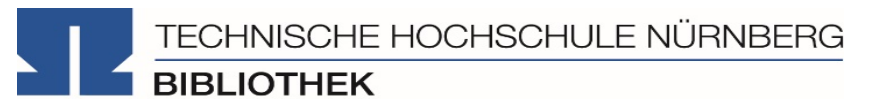

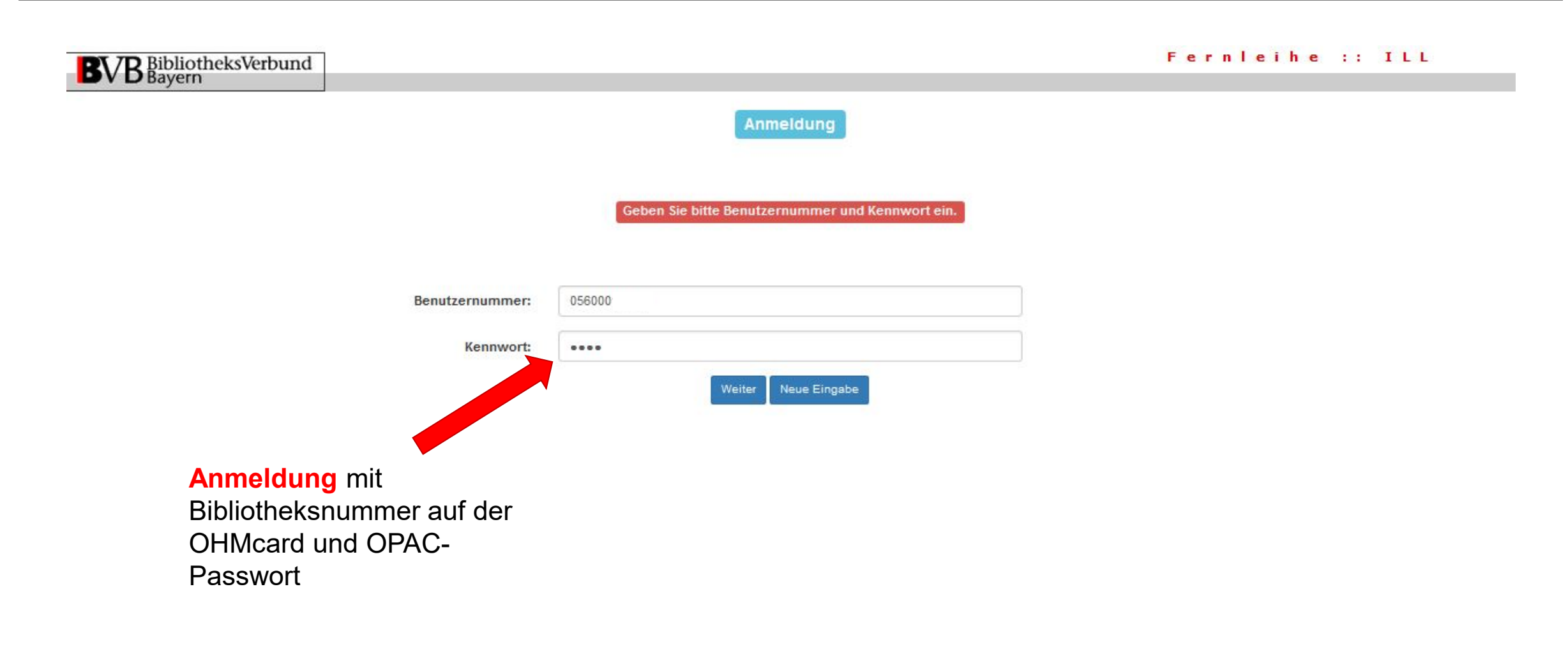

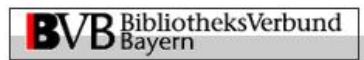

Fernleihbestellung (Kopie aus Zeitschrift)

### Fernleihe :: ILL

**VÜRNBERG** 

<u> Tanzania (m. 1888)</u>

#### Angaben zu Bestellerin / Besteller

Technische Hochschule Nürnberg Georg Simon Ohm, Bibliothek **Bibliothek:** 

Benutzernummer: 056000

Angaben zur Lieferung

Lieferform: Die Art der Auslieferung hängt von Lizenzen und Urheberrecht ab. Für die Kopie fällt eine Schutzgebühr von 1,50 Euro an. Diese Gebühr entfällt, wenn laut UrhWissG eine Direktlieferung an den Benutzer gestattet ist.

Angaben zum Titel

Angaben zur Zeitschrift, in welcher der Aufsatz enthalten ist:

Zeitschriftentitel: CAD-CAM-Report Erscheinungsort: Darmstadt ISSN: 0930-7117

#### Angaben zum Aufsatz:

#### **Titel des Aufsatzes:**

Smart Visual Interfaces: Adaptive Anzeige graphischer Modelldaten

#### **Autor des Aufsatzes:**

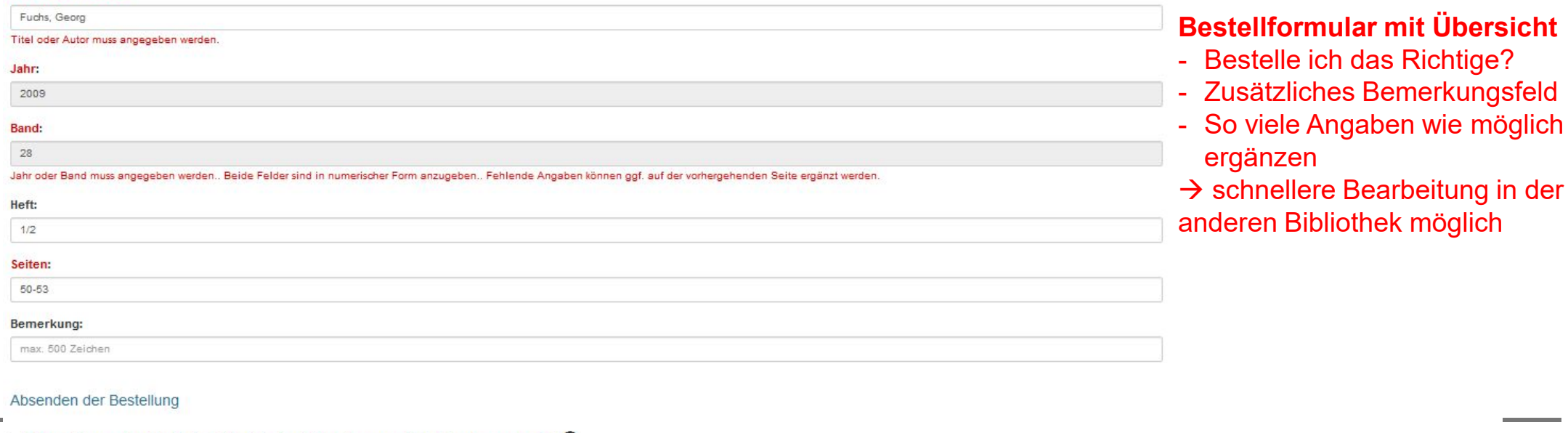

 $\Box$  Ich versichere, dass ich die bestellten Kopien nicht zu kommerziellen Zwecken verwende.  $\bigcirc$ 

DATENBANK-INFOSYSTEM (DBIS)<br>Bibliothek der Technischen Hochschule Nürnberg Georg Simon Ohm

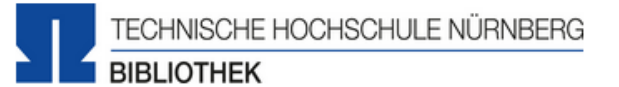

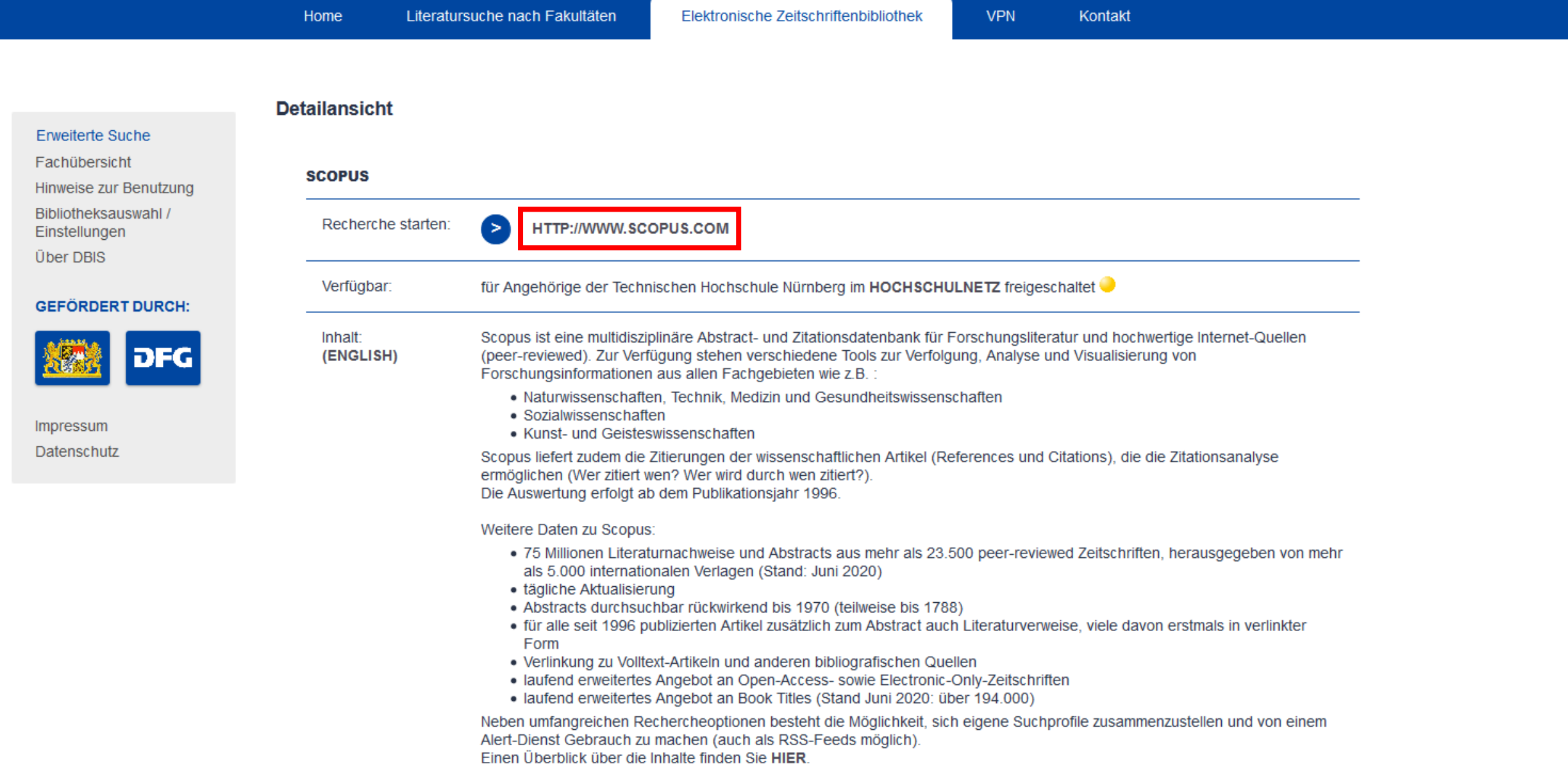

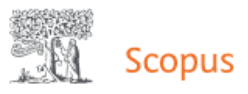

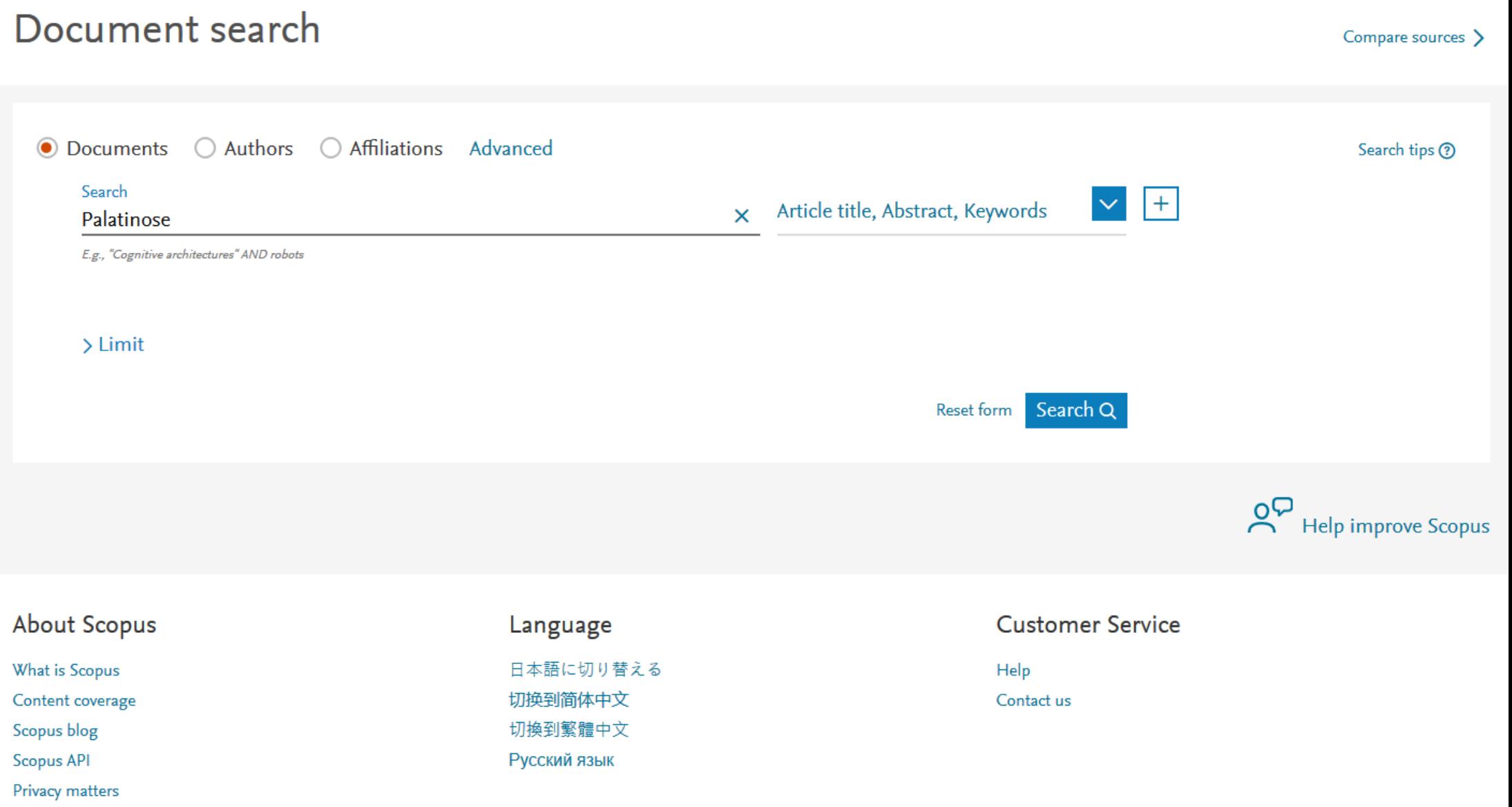

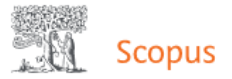

**Contract** 

 $\circledcirc$   $\circledcirc$ 面

 $\frac{3G}{1}$ 

**Contract** 

## 471 document results

TITLE-ABS-KEY (palatinose)

### Edit **9** Save **Q** Set alert **a** Set feed

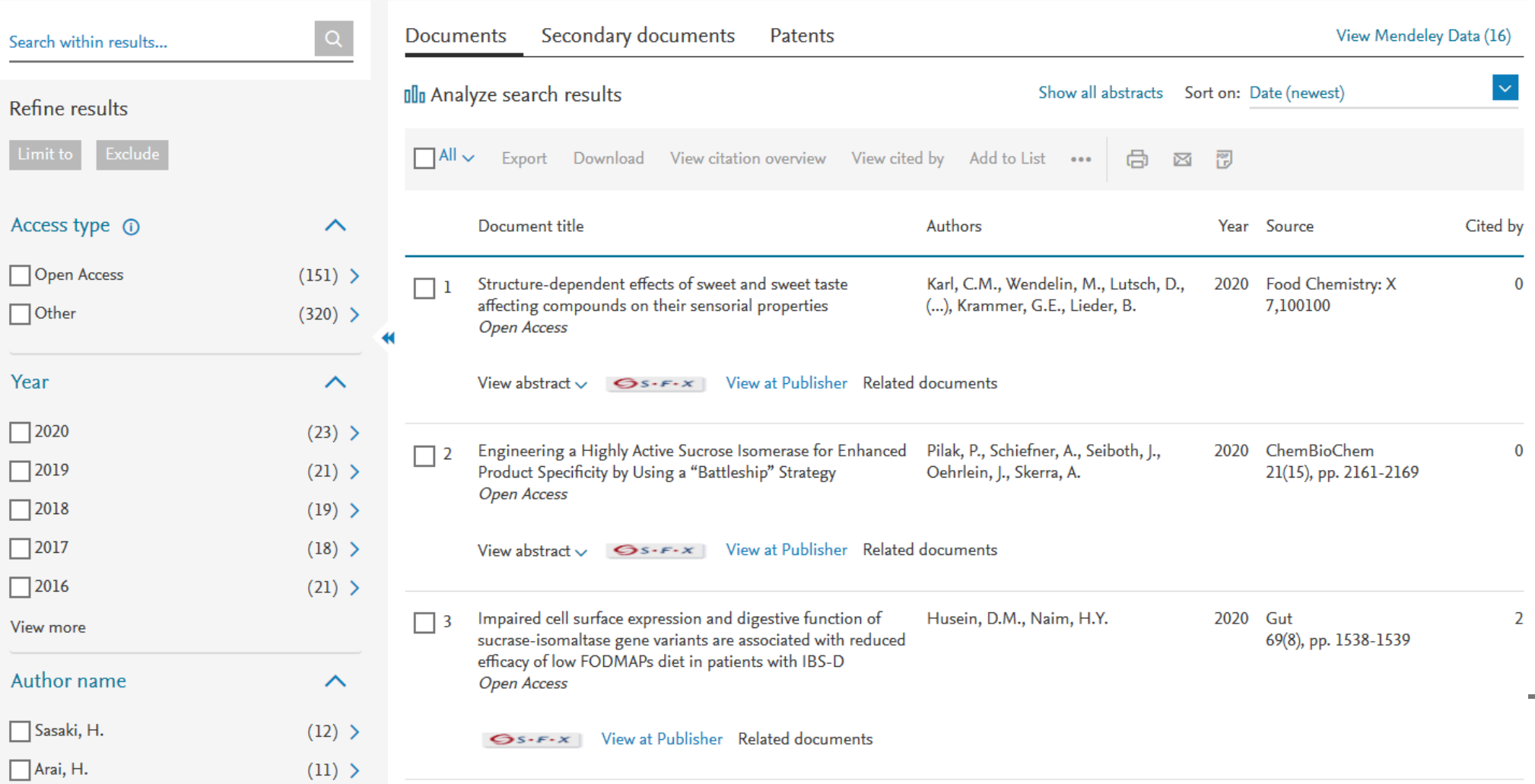

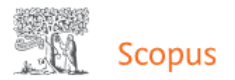

**ERG** 

<u> Tan</u>

 $\odot$ 

## Document details

### <Back to results | <Previous 3 of 471 Next >

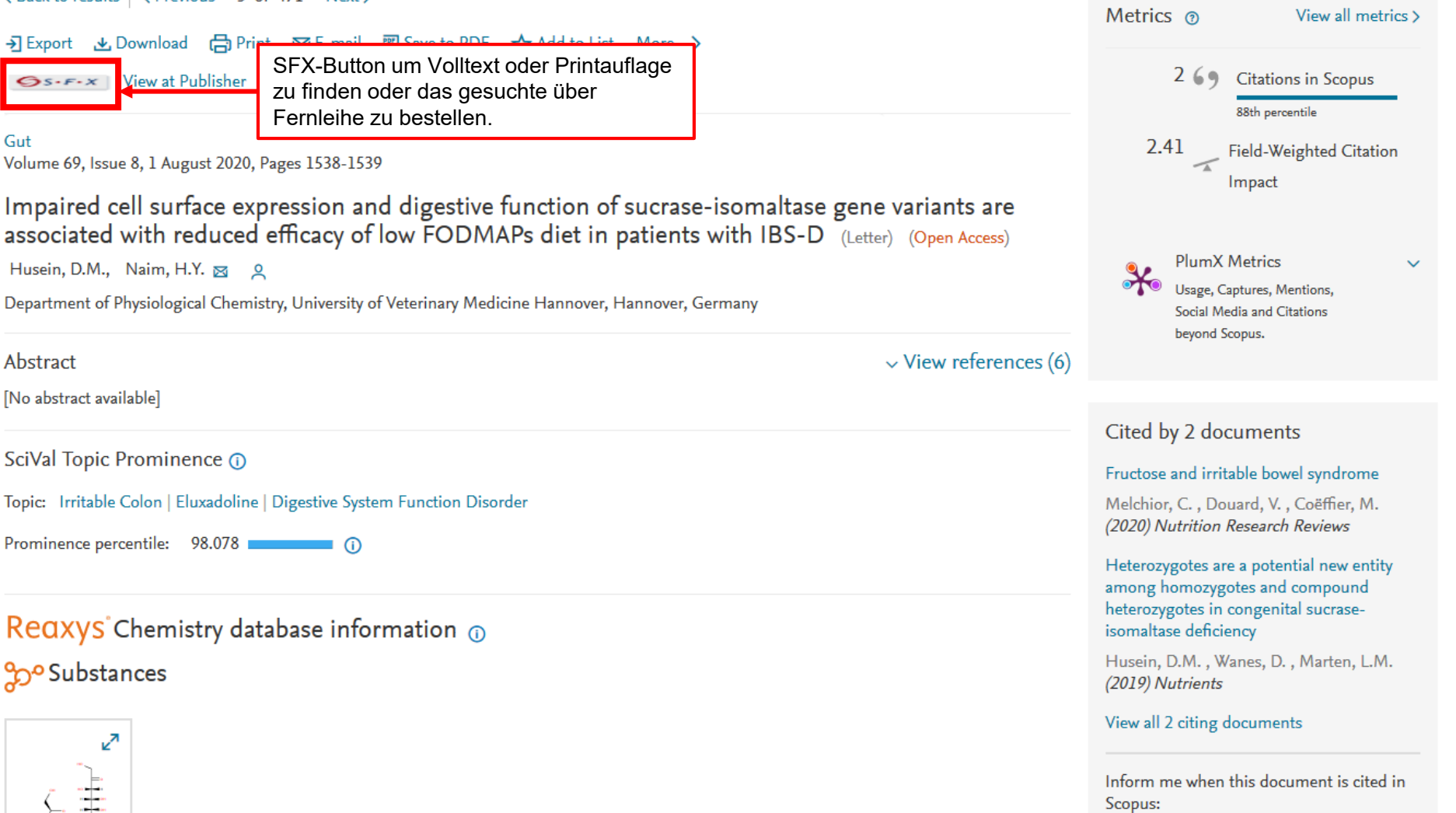

52

DATENBANK-INFOSYSTEM (DBIS)<br>Bibliothek der Technischen Hochschule Nürnberg Georg Simon Ohm

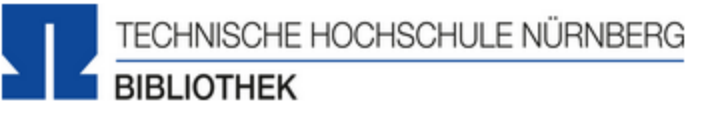

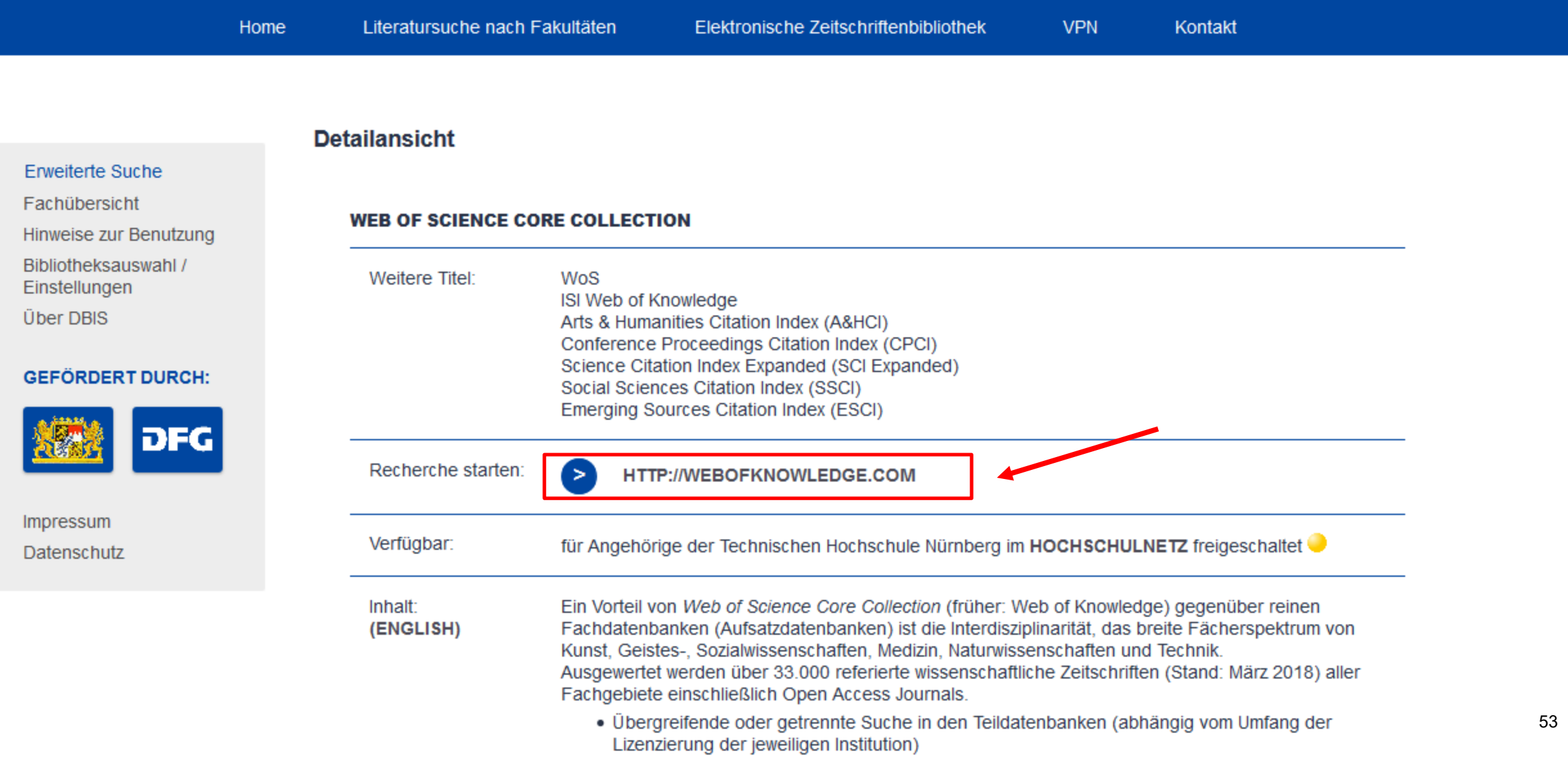

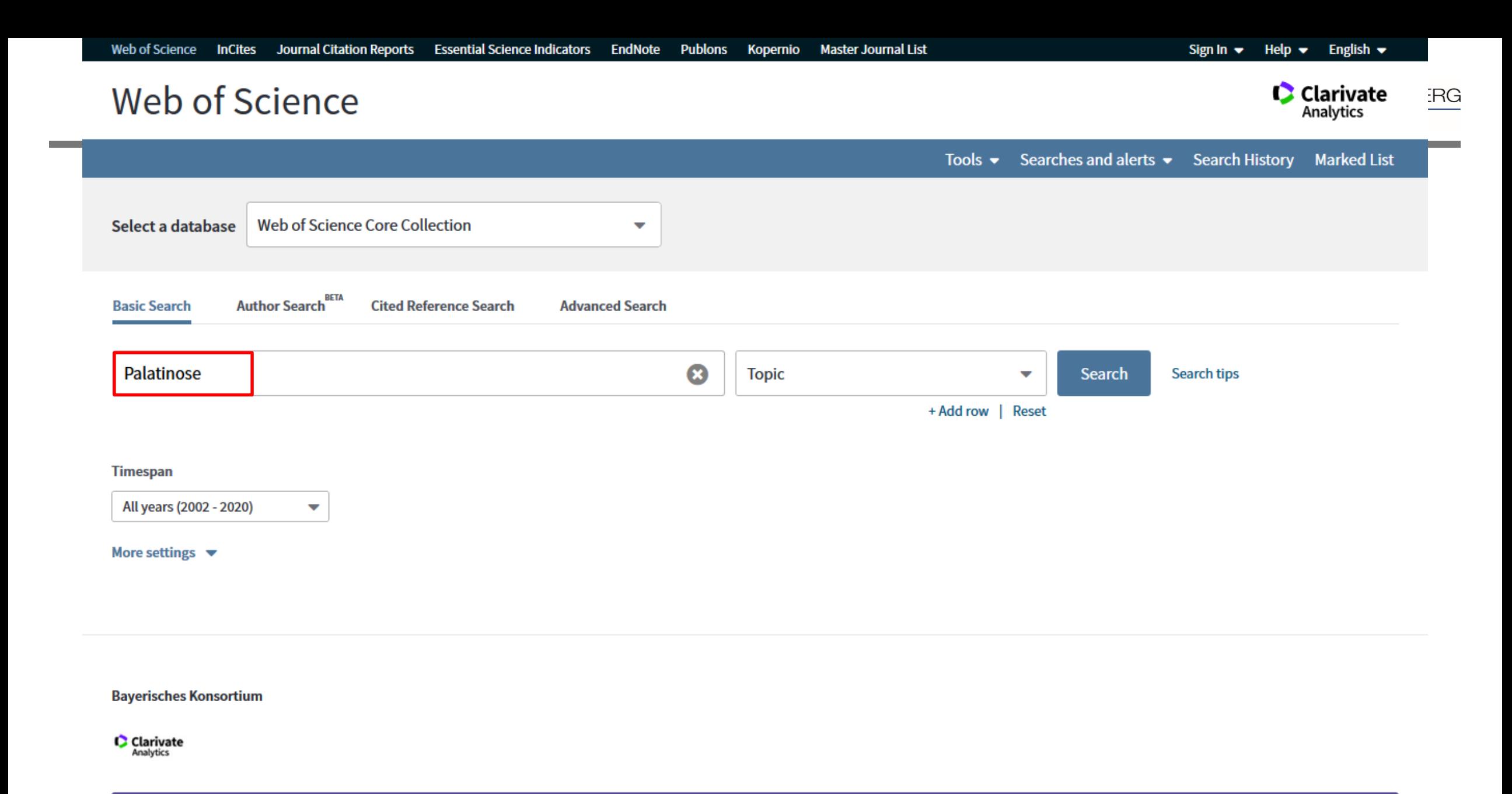

**C** Clarivate

**RNBERG** 

# Web of Science

Search

**Results: 208** 

se) ... More

Analytics Tools ▼ Searches and alerts ▼ Search History Marked List Times Cited Usage Count Relevance Sort by: Date  $\downarrow \frac{2}{3}$ More  $\blacktriangledown$  $1$  of  $21 \rightarrow$  $\blacktriangleleft$ (from Web of Science Core Collection) You searched for: TOPIC: (Palatino  $\Box$  Select Page □ Export... **Add to Marked List NAIL** Analyze Results **LILI** Create Citation Report Create an alert The effect on satiety of ingesting isosweet and isoenergetic sucrose- and isomaltulose-sweetened  $\blacksquare$ **Times Cited: 0** (from Web of Science Core beverages: a randomised crossover trial Collection) By: Mills, Brianna M.; Keesing, Celeste T.; Haszard, Jillian J.; et al. **Refine Results** BRITISH JOURNAL OF NUTRITION Volume: 124 Issue: 2 Pages: 225-231 Article Number: PII Usage Count  $\sim$ S0007114520000884 Published: JUL 28 2020  $\alpha$ Search within results for...  $\mathcal{G}$ S·F·X View Abstract  $\vert$  2. Modeling and Evaluation of the Osmotic Pretreatment of Tomatoes (S. lycopersicum) with Alternative **Times Cited: 0 Filter results by:** (from Web of Science Core **Sweeteners for the Production of Candied Products** Collection)  $\Box$   $\partial$  Open Access (79) By: Lazou, Andriana E.; Dermesonlouoglou, Efimia K.; Giannakourou, Maria C. FOOD AND BIOPROCESS TECHNOLOGY Volume: 13 Issue: 6 Pages: 948-961 Published: JUN 2020 Usage Count  $\sim$ **Refine Early Access: MAY 2020** Volltext ist entweder direkt vorhanden **Publication Years** ▲ oder kann mithilfe von SFX gefunden  $Q$ s $\cdot$ f $\cdot$ x View Abstract ▼ werdenCellular Metabolic Profiling of CrFK Cells Infected with Feline Infectious Peritonitis Virus Using  $\overline{\phantom{a}}$  3. **Times Cited: 0** (from Web of Science Core **Phenotype Microarrays** Collection) By: Ng, Shing Wei; Selva ajah, Gayathri Thevi; Cheah, Yoke Kqueen; et al. PATHOGENS Volume: 9 Issue: 5 Article Number: 412 Published: MAY 2020 Usage Count  $\sim$ 

more options / values...

Refine

 $\Box$  2020 (11)  $\Box$  2019 (8)

 $\Box$  2018 (11)

 $\Box$  2017(8)

 $\Box$  2016 (9)

**&** Free Full Text from Publisher  $Q$ S-F-X

View Abstract ▼

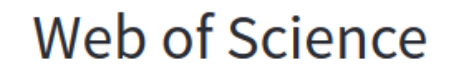

**Search Results** 

**N** Look Up Full Text

**Search** 

 $\overline{\bigcirc_{S \cdot F \cdot X}}$ 

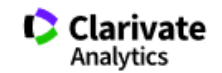

4 4 of 208 ▶

Improved effect of **palatinose** syrup bioconverted from sucrose on hyperglycemia and regulation of hepatic lipogenesis in male C57BL/6J mice

□ Export...

**Add to Marked List** 

Find PDF

**NCBI** 

By: Lee, SJ (Lee, Sue Jung)<sup>[1]</sup>; Yu, WK (Yu, Won Kyu)<sup>[2,3]</sup>; Park, HR (Park, Hye-Ryung)<sup>[1]</sup>; Kim, H (Kim, Hoon)<sup>[4]</sup>; Kim, JH (Kim, Jae Hwan)<sup>[5]</sup>; Park, J (Park, Jiyong)<sup>[3]</sup>; Shin, KS (Shin, Kwang-Soon)<sup>[1]</sup> **View Web of Science ResearcherID and ORCID** 

JOURNAL OF FOOD BIOCHEMISTRY Volume: 44 Issue: 5 **Article Number: e13201 DOI:** 10.1111/jfbc.13201  $\odot$ Published: MAY 2020 **Document Type: Article** 

**View Journal Impact** 

#### **Abstract**

In this study, we prepared palatinose-sucrose (PS) mixtures from sucrose by enzymatic bioconversion to improve the low sweetness of palatinose and to develop sweeteners that can lower blood sugar levels. We hypothesized that PS mixtures containing 30% or 50% palatinose might demonstrate improvement of hyperglycemia. The physiological changes in C57BL/6J mice fed with these concentrations of PS mixture were recorded. After feeding the mice the different diets for 5 weeks, the diet with a higher palatinose content was observed to have resulted in lower serum glucose levels. The expression levels of various genes and proteins related to hepatic lipogenesis and cholesterol homeostasis were measured. The diet containing the 50% PS mixture induced lower expression of HMGCR, CYP7A1, and PPAR gamma as compared to the diet containing the 30% PS mixture. In conclusion, the ingestion of palatinose resulted in lower lipid levels compared to that of sucrose; therefore, palatinose would be a good alternative to sucrose as a healthy sweetener.

Practical applications Palatinose (isomaltulose), along with tagatose, allulose, and allose, is a well-known sugar substitute. Many studies have reported that palatinose has various beneficial effects on postprandial glucose metabolism, such as glycemic index, fat accumulation, hyperglycemia, and hyperinsulinemia. Although there are many advantages, including desirable biological functions, palatinose has limitations as a complete alternative for sucrose because of higher production costs, lower solubility, and lower sweetness. Therefore, we aimed to investigate the possibility of developing a sucrose substitute by preparing PS mixtures bioconverted using alpha-glucosyltransferase from sucrose and to promote the industrial application of palatinose. Our results suggest that 50% palatinose syrup may be a new candidate as a sugar substitute for industrial application.

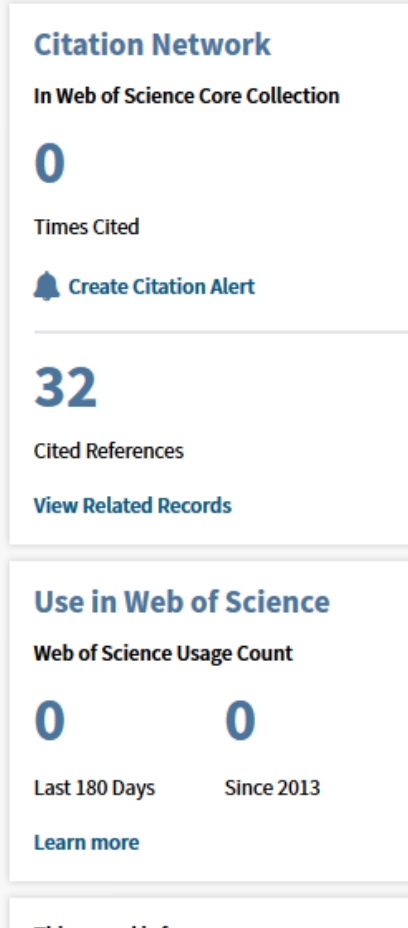

This record is from: **Web of Science Core Collection** - Science Citation Index Expanded

**Suggest a correction** 

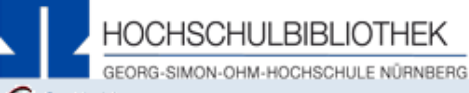

### **GS.F.X** Services für diesen Treffer

Improved effect of palatinose syrup bioconverted from sucrose on hyperglycemia and regulation of hepatic lipogenesis in male C57BL/6J mice Titel: Linkquelle: Journal of Food Biochemistry [0145-8884] Lee, Sue J.:2020 Bd.:44 H.:5 S.:e13201 -e13201

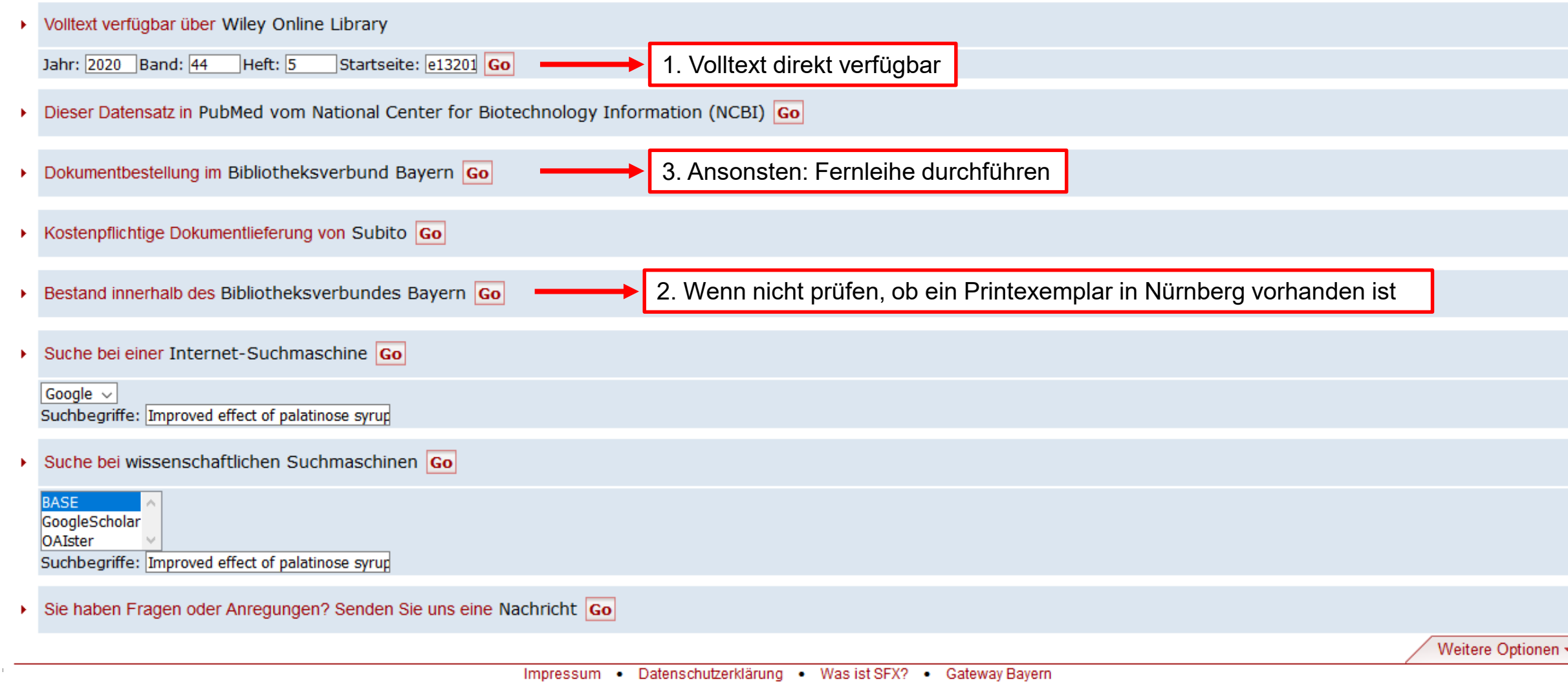

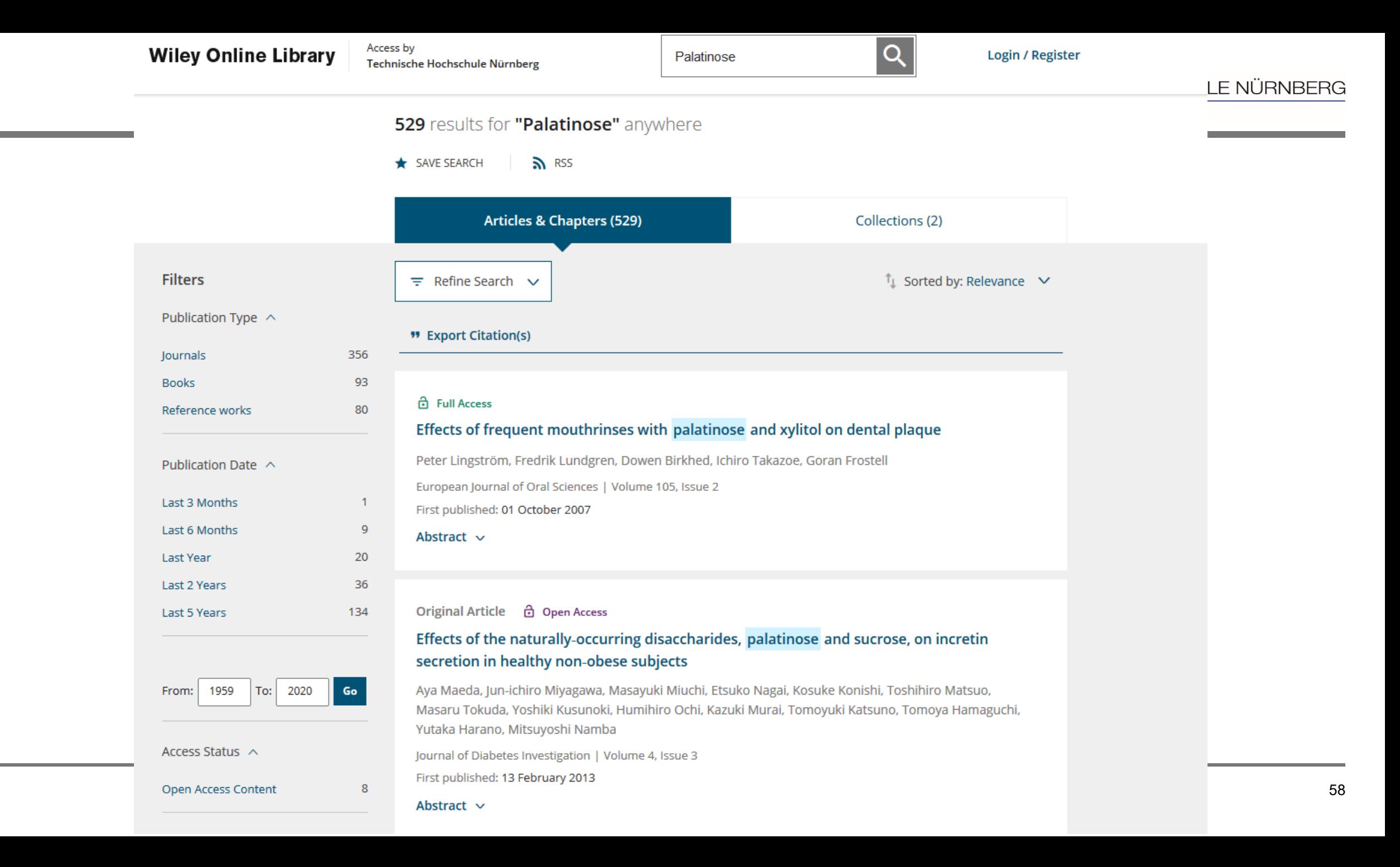

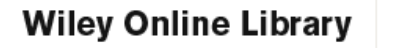

Access by Technische Hochschule Nürnberg

Search

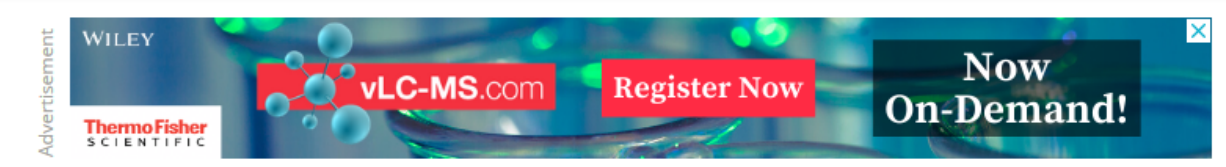

## Journal of **Food Biochemistry**

#### **d** Full Access **FULL ARTICLE**

Improved effect of palatinose syrup bioconverted from sucrose on hyperglycemia and regulation of hepatic lipogenesis in male C57BL/6J mice

Sue Jung Lee, Won Kyu Yu, Hye-Ryung Park, Hoon Kim, Jae Hwan Kim, Jiyong Park X, Kwang-Soon Shin

First published: 15 March 2020 | https://doi.org/10.1111/jfbc.13201 (2)

Sue Jung Lee and Won Kyu Yu contributed equally to this work.

**E** SECTIONS

TOOLS < SHARE **T** PDF

### Abstract

In this study, we prepared palatinose-sucrose (PS) mixtures from sucrose by enzymatic bioconversion to improve the low sweetness of palatinose and to develop sweeteners that can lower blood sugar levels. We hypothesized that PS mixtures containing 30% or 50% palatinose might demonstrate improvement of hyperglycemia. The physiological changes in C57BL/6J mice fed with these concentrations of PS mixture were recorded. After feeding the mice the different diets for 5 weeks, the diet with a higher palatinose content was observed to have resulted in lower serum glucose levels. The expression levels of various genes and proteins related to hepatic lipogenesis and cholesterol homeostasis were measured. The diet containing the 50% PS mixture induced lower

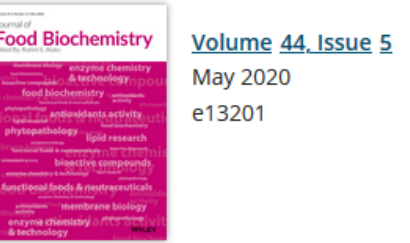

 $\alpha$ 

#### Advertisement

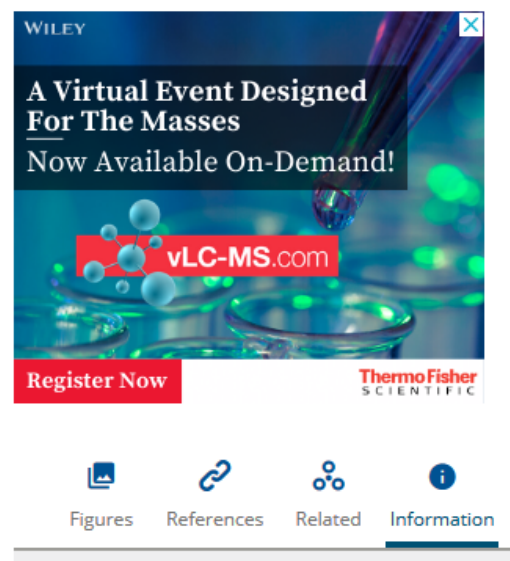

## **Metrics** Am score 0

**Details** 

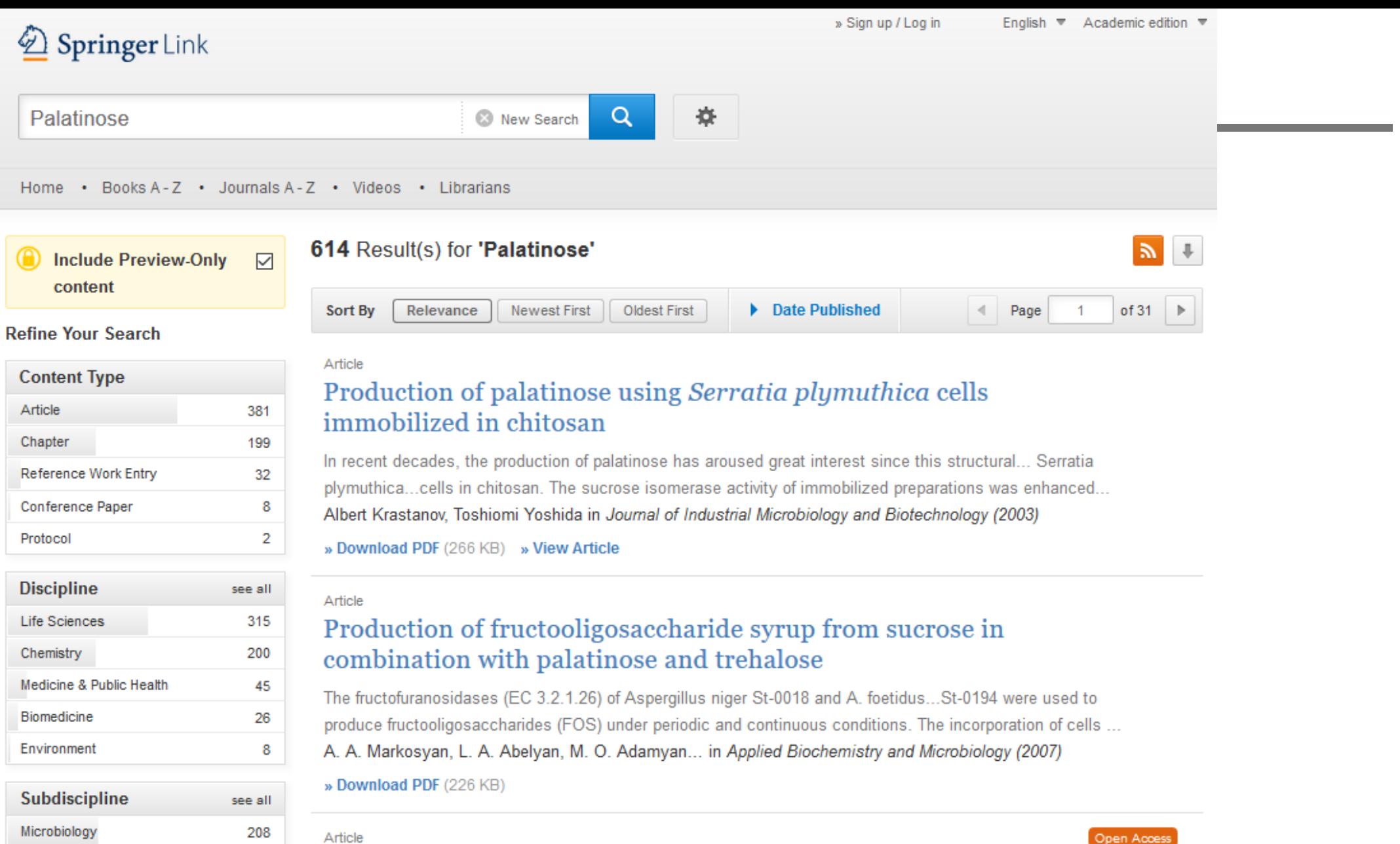

The effect of using isomaltulose (Palatinose™) to modulate the glycaemic properties of breakfast on the cognitive performance of children

Biotechnology

Food Science

Biochemistry, general

172

144

114

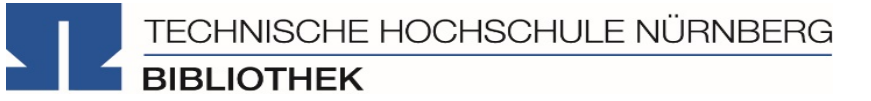

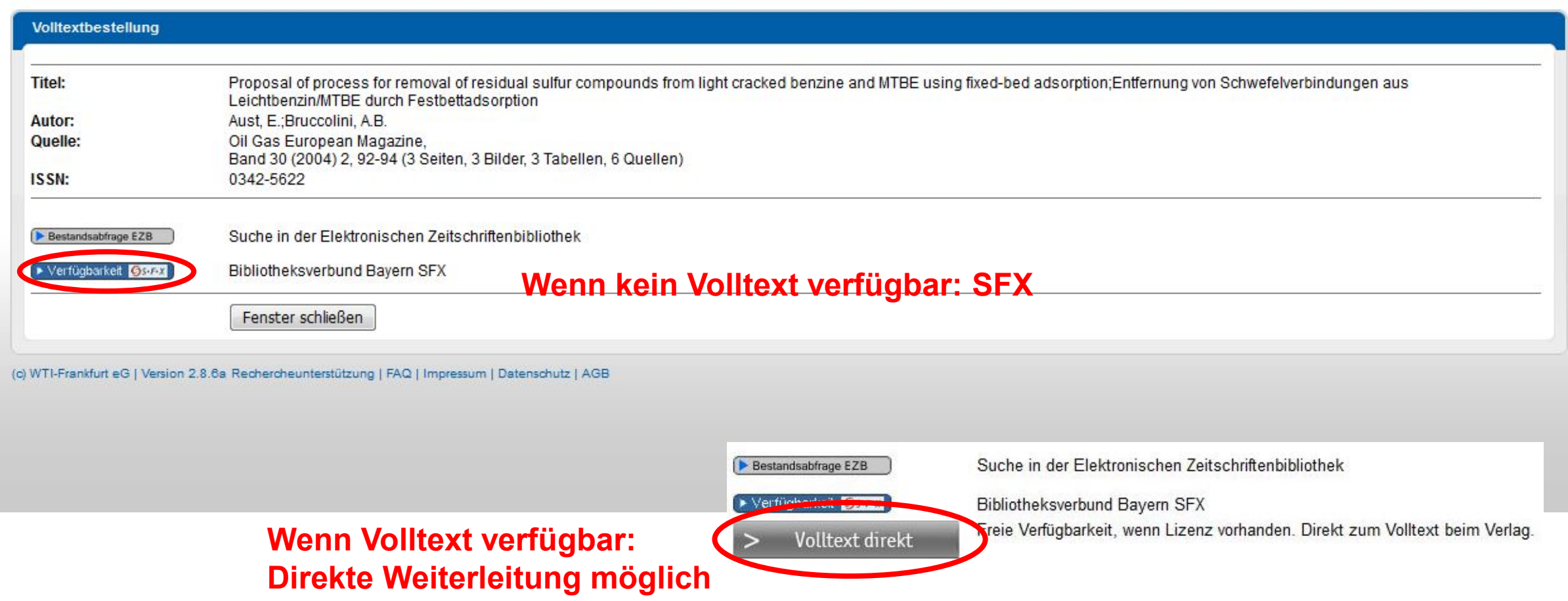

# **Volltexte finden mit SFX**

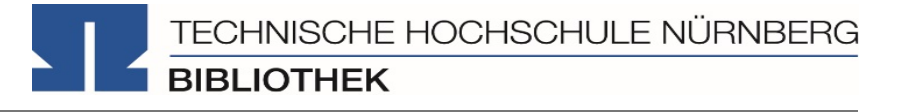

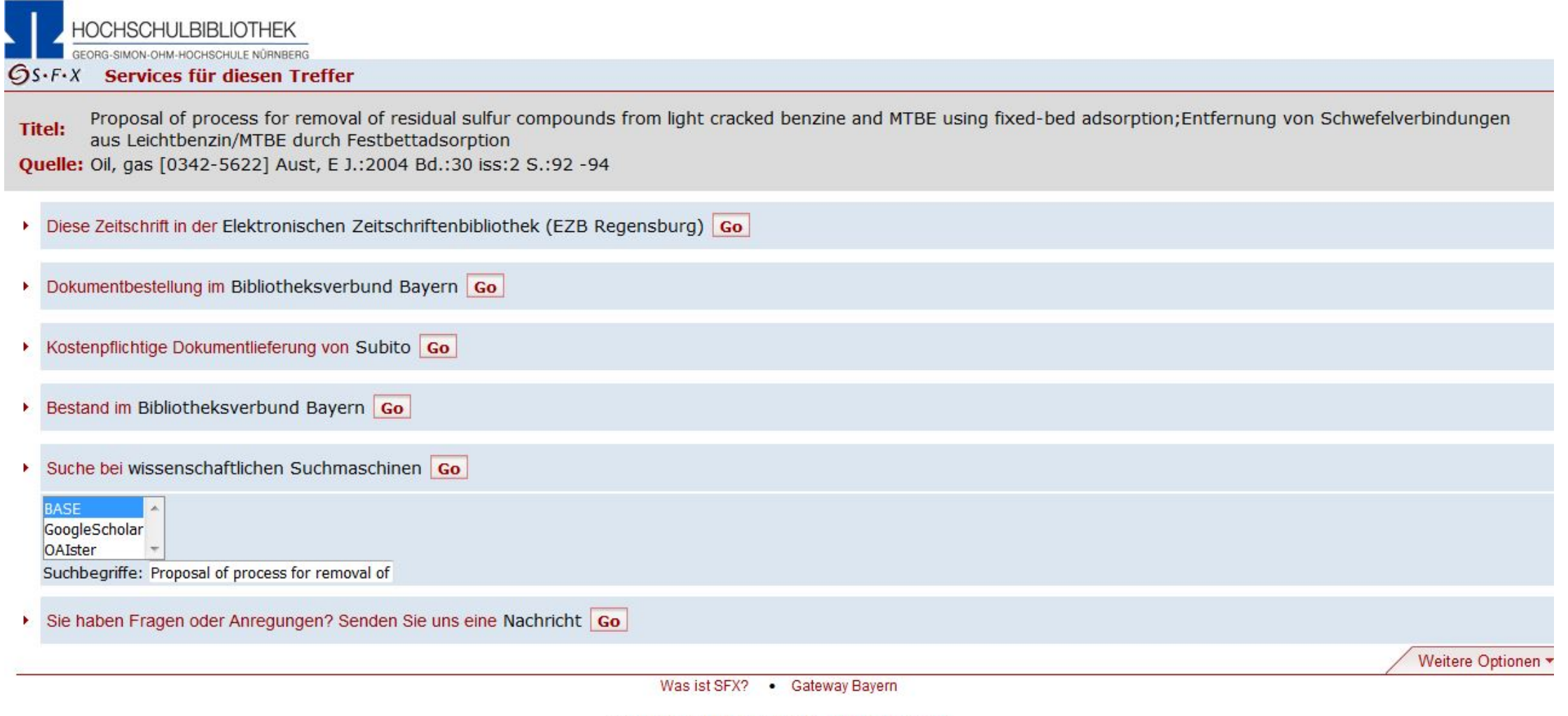

@ 2017 SFX by Ex Libris Inc. | Cookie-Richtlinie CrossRef Aktiviert

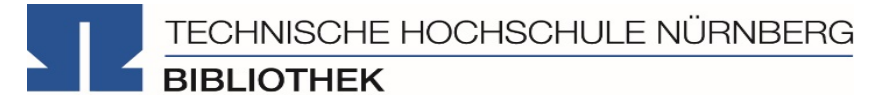

## **Es gibt drei Möglichkeiten:**

- 1. Volltext ist verfügbar
	- $\rightarrow$  dem Link in SFX folgen
	- $\rightarrow$  keine Leihfrist, aber Nutzung nur gemäß des Urheberrechts
- 2. Zeitschrift in unserer Bibliothek vorhanden
	- $\rightarrow$  Jahrgang und Seitenzahlen notieren und Artikel kopieren
- 3. Zeitschrift nicht von der Bibliothek abonniert
	- $\rightarrow$  Fernleihe! (oder andere Bibliothek selbst aufsuchen)
	- $\rightarrow$  Info per Email, sobald das Buch abholbar ist

TECHNISCHE HOCHSCHULE NÜRNBERG **BIBLIOTHEK** 

Bearbeiten Sie in Gruppen die Arbeitsblätter.

Hinweise:

- Achten Sie auf den **GS-F-x** Button und benutzen Sie ihn, wo nötig und vorhanden!
- Wenn ein Artikel NICHT im Volltext vorhanden ist, denken Sie an die Möglichkeiten der Fernleihe. Nicht nur Bücher können per Fernleihe bestellt werden!

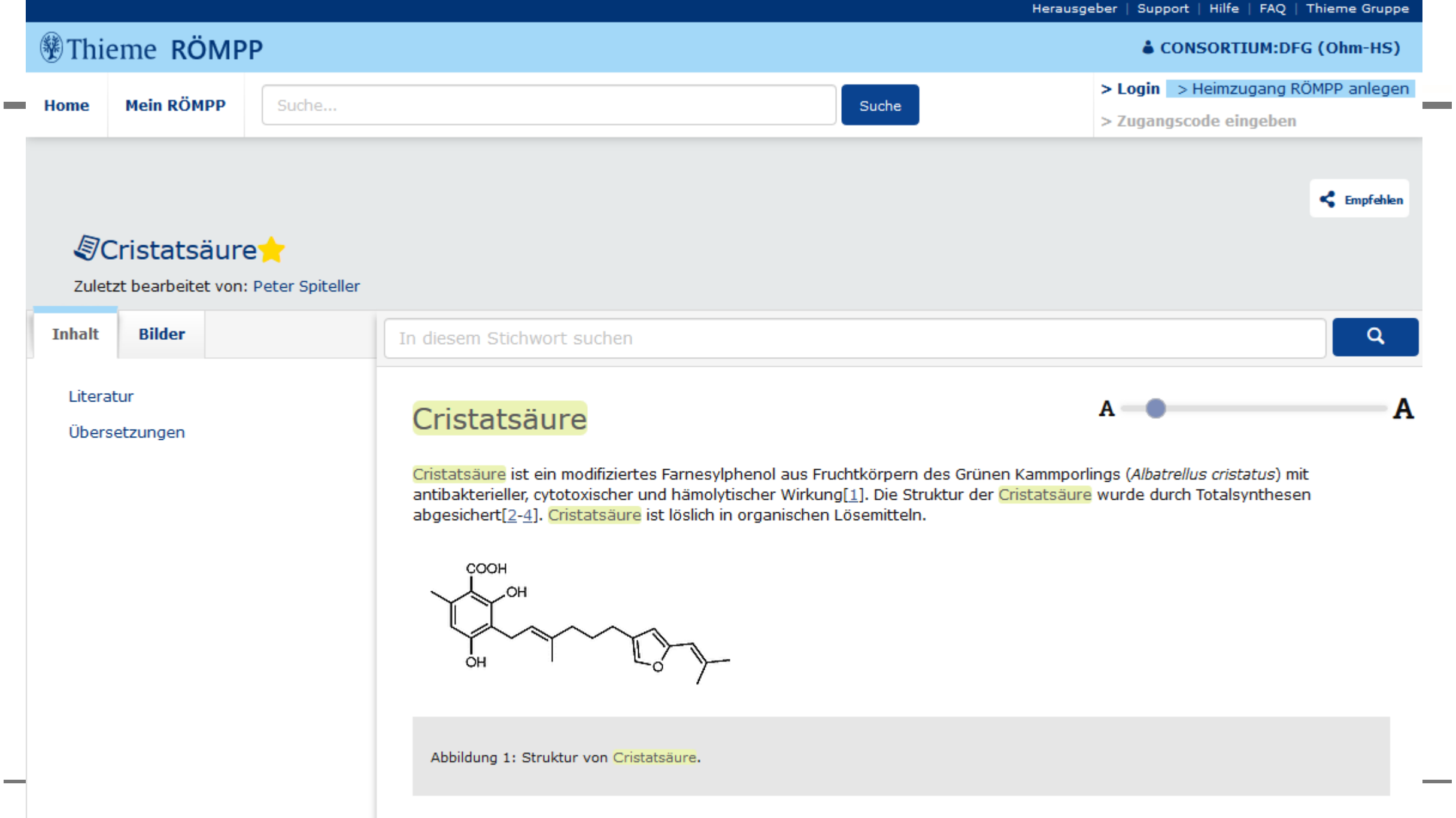

Tabelle 1: Eigenschaften und Kenndaten von Cristatsäure.

## **Wiley Online Library**

 $\equiv$  SECTIONS

-1

 $\overline{2}$ 

3

4

 $4.1$ 

 $4.1.1$ 

Principles

Access by Technische Hochschule Nürnberg

Search

### ULLMANN'S<sup>T</sup> **d** Full Access Ullmann's Encyclopedia of **Industrial Chemistry Hydrogen Peroxide** Browse other articles of this reference work:  $\bullet$  Other versions of this article  $\sim$ **BROWSE BY TOPIC >** BROWSE A-Z > **EWILEY-VCH** Gustaaf Goor, Jürgen Glenneberg, Sylvia Jacobi, Jal Dadabhoy, Elize Candido First published: 30 July 2019 | https://doi.org/10.1002/14356007.a13\_443.pub3 ① | Citations: 1 ஃ Þ **TEPDF \TOOLS < SHARE** References Related **Figures** Information **Details** Abstract Copyright © 2019 Wiley-VCH Verlag GmbH & Co. KGaA. All rights reserved. The article contains sections titled: **Publication History** ́ Introduction and Historical Aspects **Published Online: Physical Properties** 30 July 2019 **Chemical Properties** Production Anthraquinone Process (AO Process)

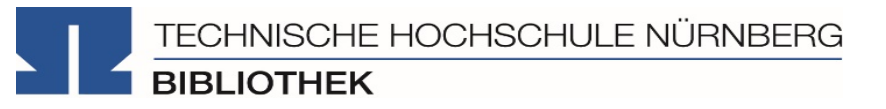

# **4. Weitere Angebote: Normen und Patente, Presseartikel und Unternehmensdaten**

TECHNISCHE HOCHSCHULE NÜRNBERG **BIBLIOTHEK** 

## **Perinorm**

- [campusweiten Volltextzugriff a](https://www.th-nuernberg.de/einrichtungen-gesamt/zentrale-einrichtungen/bibliothek/freier-zugang-zu-lizenzpflichtigen-angeboten-im-hochschulnetz/#c18892)uf DIN-Normen und auch auf VDI-Richtlinien
- bibliographisches Rechercheinstrument für europäische und internationale Normen
- Für Zugriff auf die Perinorm über VPN sind einige [Browsereinstellungen](https://www.th-nuernberg.de/einrichtungen-gesamt/zentrale-einrichtungen/bibliothek/elektronische-angebote/normen-und-patente/) nötig!!
- VDE-Vorschriften finden Sie am "Normen-PC" in der Bibliothek

Weitere technische Vorschriften finden Sie auch in der IEEE Electronic Library und der ACM Digital Library.

## **DEPATISnet**

- Online-Recherche nach Patent-Veröffentlichungen aus aller Welt, die sich im Datenbestand des amtsinternen (DPMA) Deutschen Patentinformationssystems befinden
- bibliographischen Daten, Volltext
- kostenlos im Internet

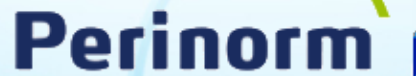

### 2020-04-20

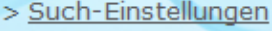

- > Suchfrage laden
- > Such-Historie

### **Suchmaske**

- > Suchmaske speichern
- > Einfache Suche
- > Auf Default zurücksetze
- > Verbergen dieses Menüs

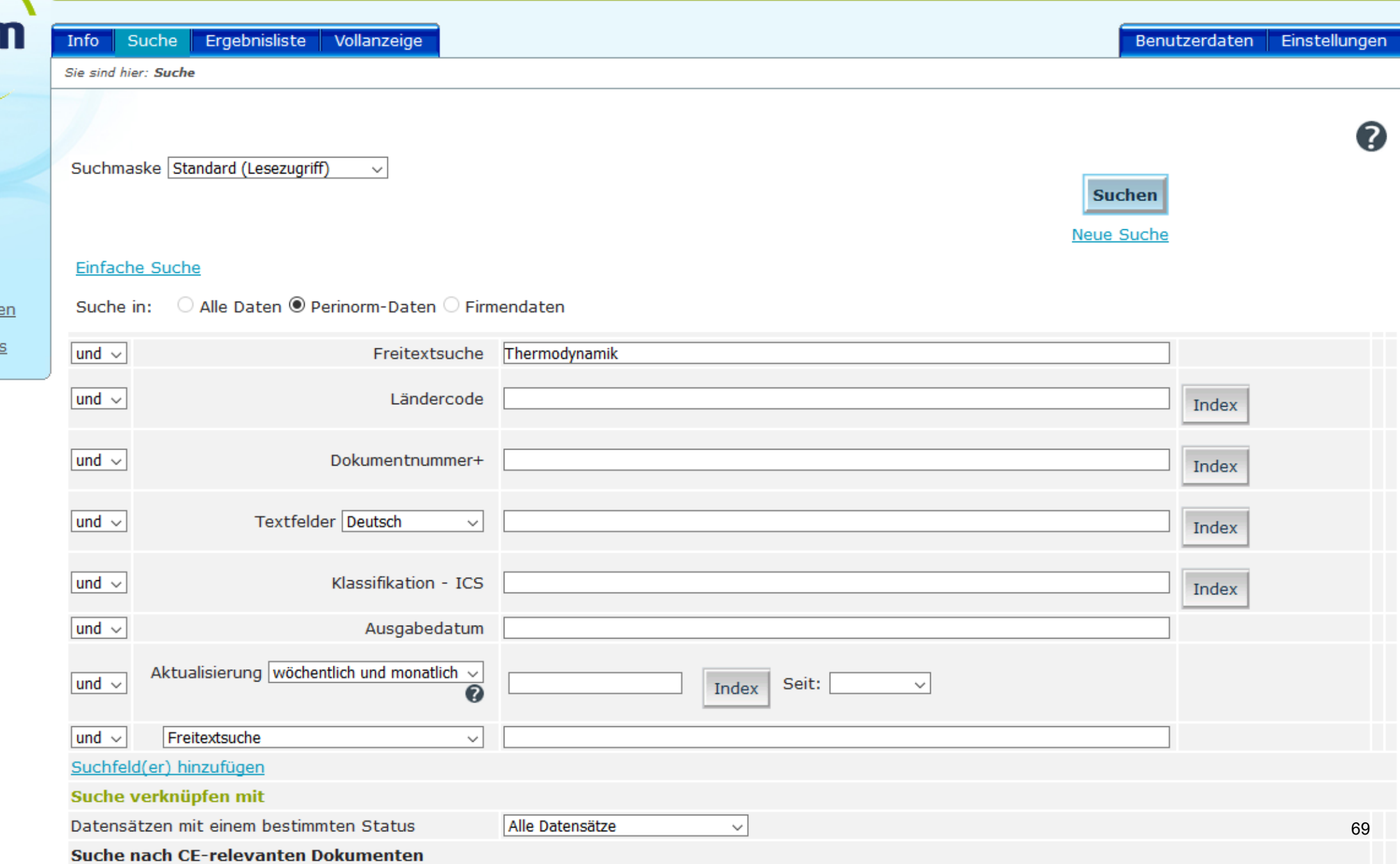

 $\checkmark$ 

# **Perinorm**

2020-04-20

> Drucken

> Einstellungen

> Schnelldruck

### Info Suche Ergebnisliste Vollanzeige

Sie sind hier: Ergebnisliste

Treffer pro Seite 100 v Ergebnisliste sortieren Sortierschlüssel

aufsteigend  $\sim$ 

Benutzerdaten Einstellungen

Q

245 Treffer für Ihre Suchfrage Freitextsuche: Thermodynamik.

<< Erste Seite < Vorherige Seite Nächste Seite >

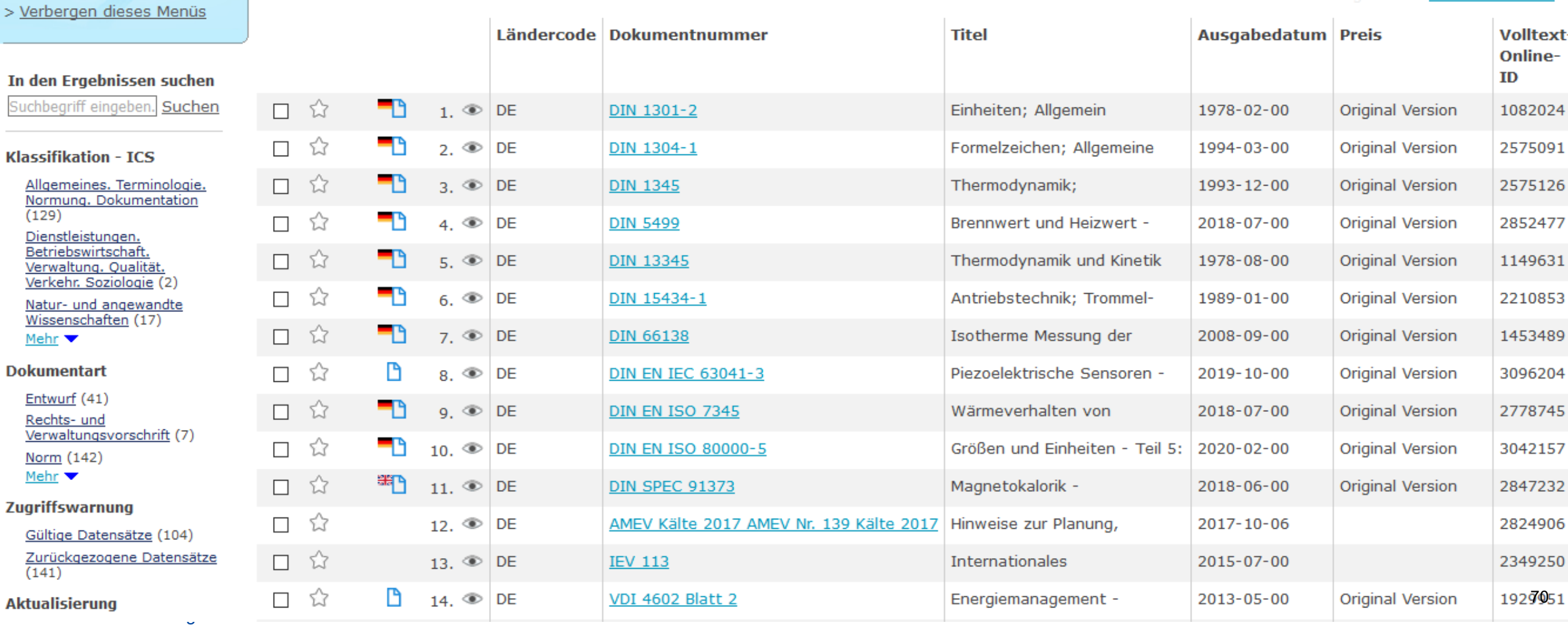

# **Perinorm**

2020-04-20

- > Einstellungen
- > Drucken
- > Schnelldruck
- > Verbergen dieses Menüs

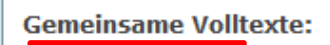

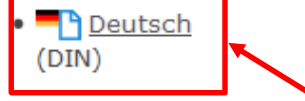

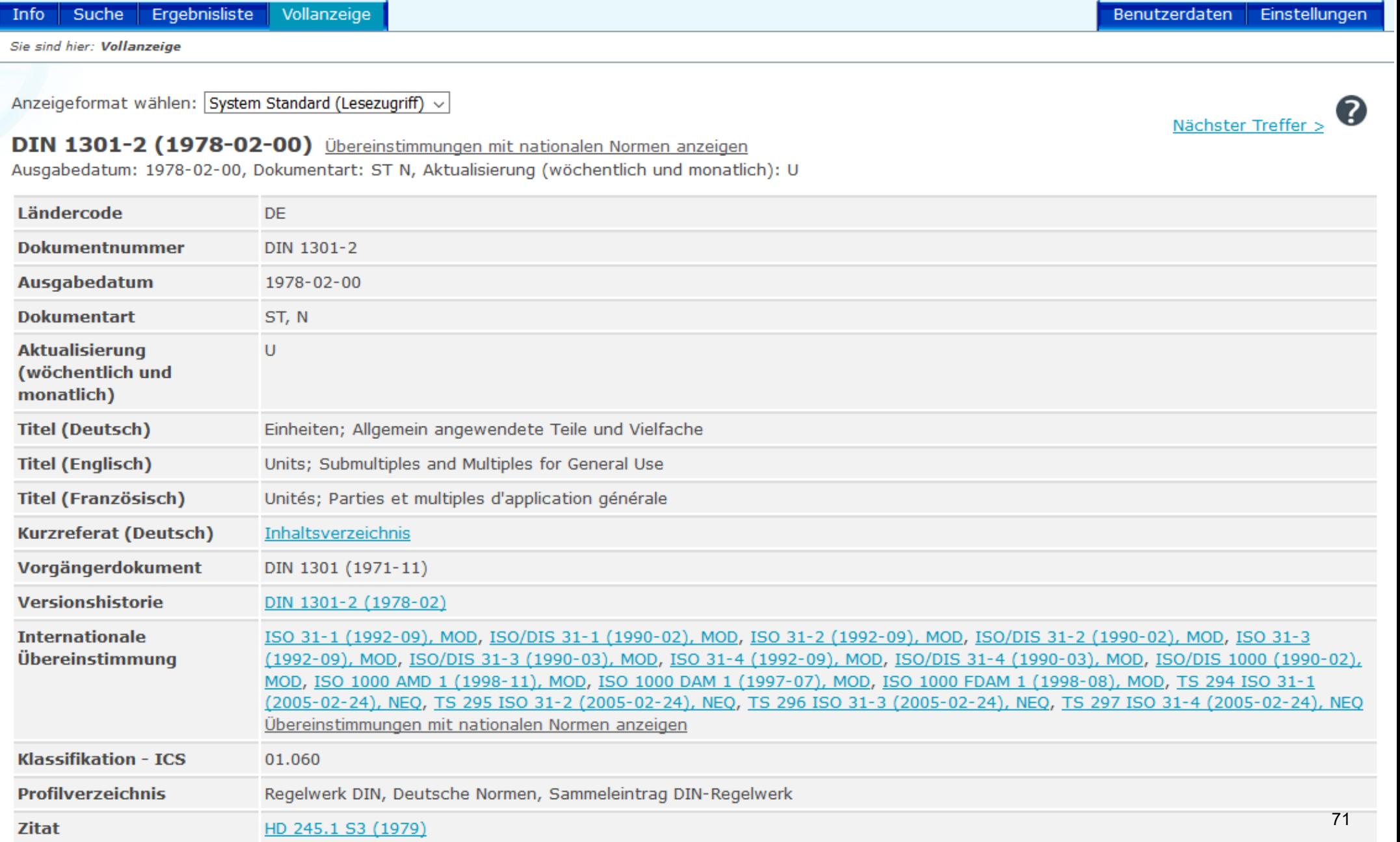

### DK 001.6 (083.3): 389.16: 53.081 **DEUTSCHE NORMEN** Februar 1978  $: 001.4 : 003.62$ Einheiten 1301 Allgemein angewendete Teile und Vielfache Teil 2 Mit DIN 1301 Teil 1 Units; sub-multiples and multiples for general use Ersatz für DIN 1301 Zusammenhang mit der Internationalen Norm ISO 1000-1973 siehe DIN 1301 Teil 1. Um dem Benutzer die Auswahl der Einheiten zu erleichtern, werden für in Naturwissenschaft und Technik häufig verwendete Größen die SI-Einheiten, weitere Einheiten und Beispiele für die Auswahl von Einheiten mit Vorsätzen für dezimale Teile und Vielfache angegeben. Die Auswahl soll keine Einschränkung bedeuten, sondern soll helfen, gleichartige Größen in den verschiedenen Bereichen der Technik in gleicher Weise anzugeben. Für einige Anwender (zum Beispiel in Forschung und Lehre) wird eine größere Freiheit in der Auswahl von dezimalen Teilen und Vielfachen der SI-Einheiten angebracht sein, als aus der Berlin, gestattet. folgenden Tabelle zu entnehmen ist. Wenn in speziellen Anwendungsbereichen ein Bedarf nach weiteren mit Vorsätzen bezeichneten Teilen und Vielfachen von Einheiten besteht, wird den Normenausschüssen empfohlen, entsprechende Festlegungen zu treffen. Für besondere Einheiten der Akustik, Informatik und Nachrichtentechnik ist eine eigene Norm in Vorbereitung. In der folgenden Liste sind die Größenbenennungen aus DIN 1304 nicht vollständig übernommen.  $\dot{\vec{}}$ ir Normung Technische Hochschule Nürnberg Georg Simon Ohm 2 3 5 6 7 4

16:07:59

72
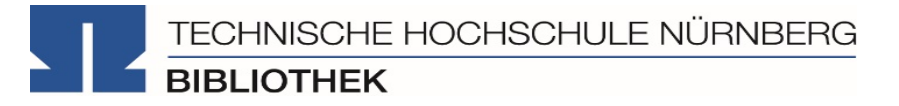

# **Paperball**

• Im Internet frei (und kostenlos) verfügbare Zeitungsnachrichten

# **WISO-net**

- Artikel aus vielen Tages- und Wochenzeitungen (Nürnberger Nachrichten, Der Spiegel, Die Zeit, Handelsblatt u.a.)
- tagesaktuell, enthalten sind aber auch Artikelarchive die teilweise bis zurück in die 80er-Jahre reichen
- Unternehmens- und Personendaten
- im Hochschulnetz frei zugänglich

# **WISO-Net**

TECHNISCHE HOCHSCHULE NÜRNBERG

**BIBLIOTHEK** 

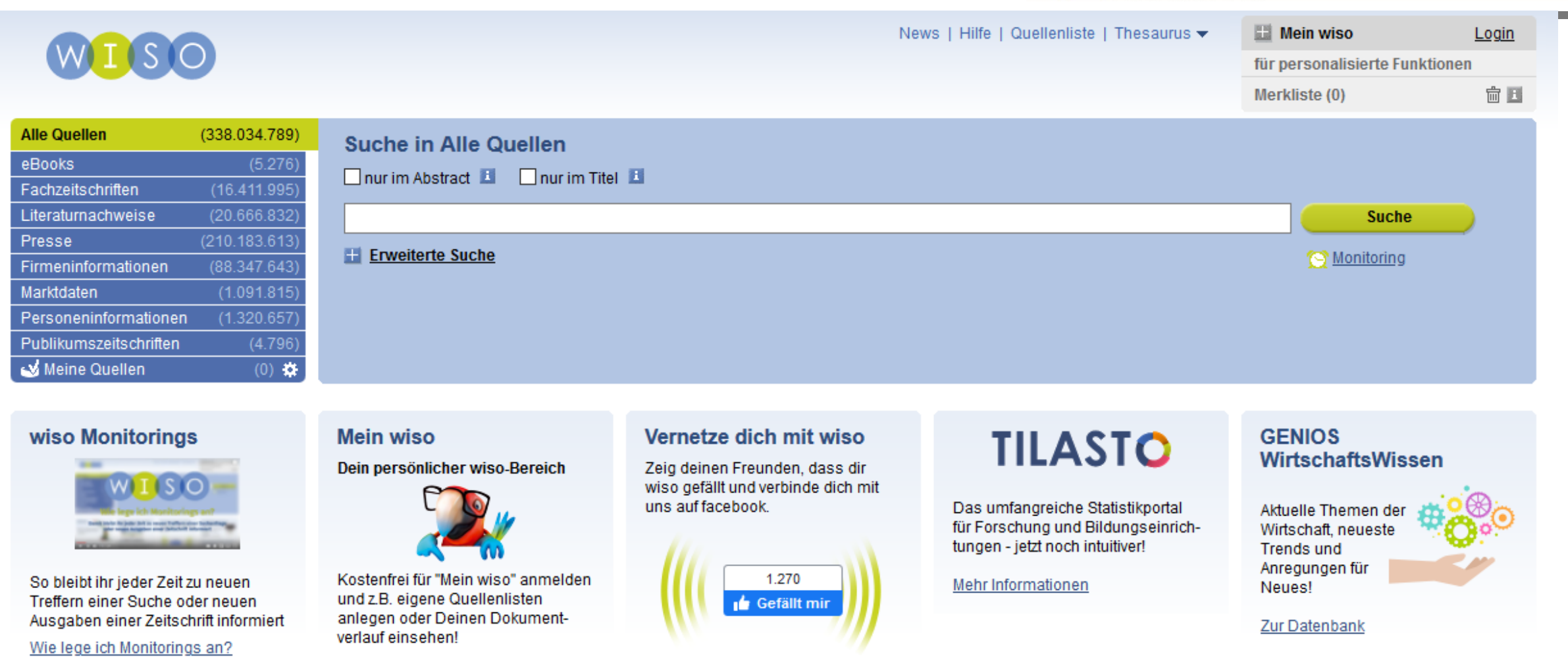

provided by **@BOOOOO** 

Besuchen Sie uns bei: 4

Ermitteln Sie in der Perinorm, welche Norm in Deutschland zur "Nikotinbestimmung in Rauchkondensaten" gilt! Welche Chemikalien dürfen dabei als Trägergas verwendet werden?

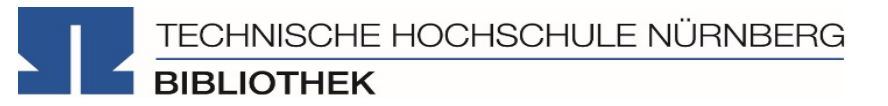

# **5. Literaturverwaltung mit Citavi**

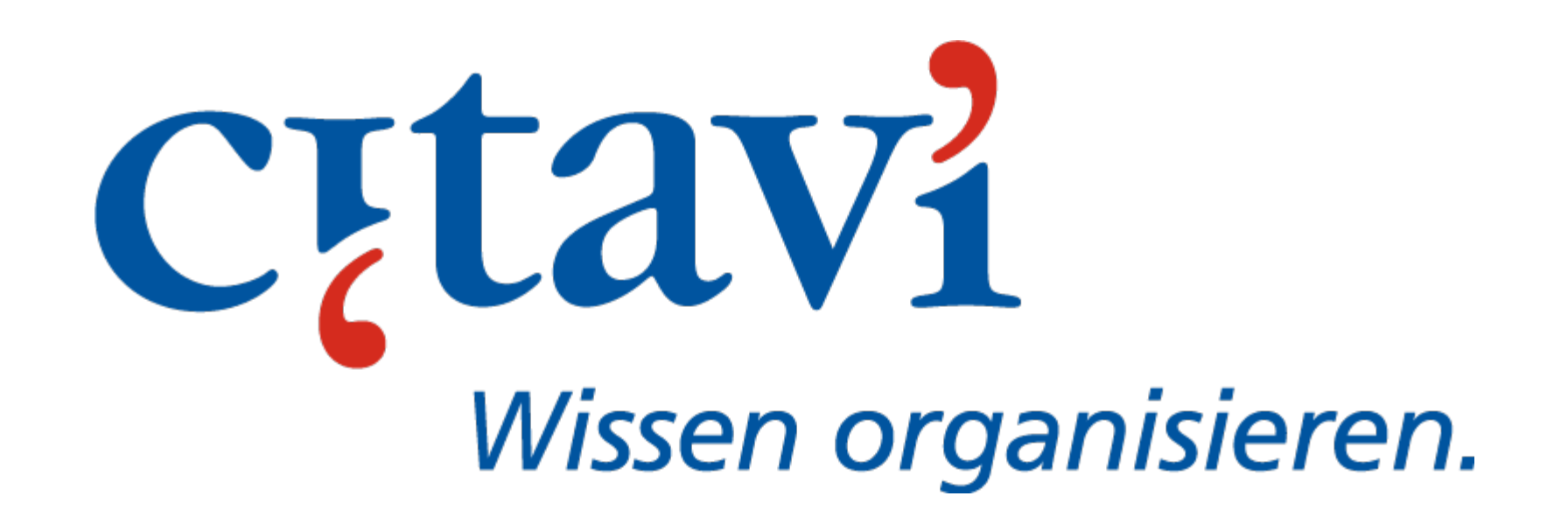

- Speichern bibliographischer Angaben zu Büchern, Aufsätzen, Internetseiten, … und Zitaten
- Einsatzmöglichkeiten: Für wissenschaftliche Arbeiten (Hausarbeiten oder Abschlussarbeiten), Seminare, (Gruppen-)Projekte, als "zweites Gedächtnis"
- Titelangaben und Zitate in die Textverarbeitung übernehmen und ein normgerechtes Literaturverzeichnis erzeugen
	- Verschiedene Zitierstile wählbar
	- Zeitersparnis: Kein abtippen mehr!
	- Zitate, Notizen, Literaturstellen schneller wiederfinden
- Sämtliche Literatur, die benötigt wird, ist in einem Programm bzw. einer Datenbank zusammengeführt
- Vereinfachte Teamarbeit durch gemeinsame Literatursammlung und verteilte Aufgaben
- Keine Zettelwirtschaft mehr!

TECHNISCHE HOCHSCHULE NÜRNBERG **BIBLIOTHEK** 

- Für alle Hochschulangehörigen
- Möglichkeit Citavi auf beliebig vielen Rechnern (personenbezogene Anmeldung) zu installieren
- Installieren Sie Citavi auf Ihrem Computer. Den Download finden Sie auf der Homepage von Citavi unter <https://citavi.com/de/download>
- Bei der Anmeldung erkennt Citavi, ob Sie eine [Campuslizenz](https://www.citavi.com/de/campuslizenzen) oder die Free-Version nutzen können
- Vorteile Campuslizenz
	- Mehr als 100 Titel in einem Citavi Projekt
	- Speichern von Projekten in der Cloud
	- Browserbasierte Cloud-Version von Citavi
	- Gruppenprojekte mit Kommilitonen
- Ausführliche [Anleitungen](https://www.citavi.com/de/support/erste-schritte) finden Sie auf der Citavi-Homepage und den Seiten der Bibliothek.

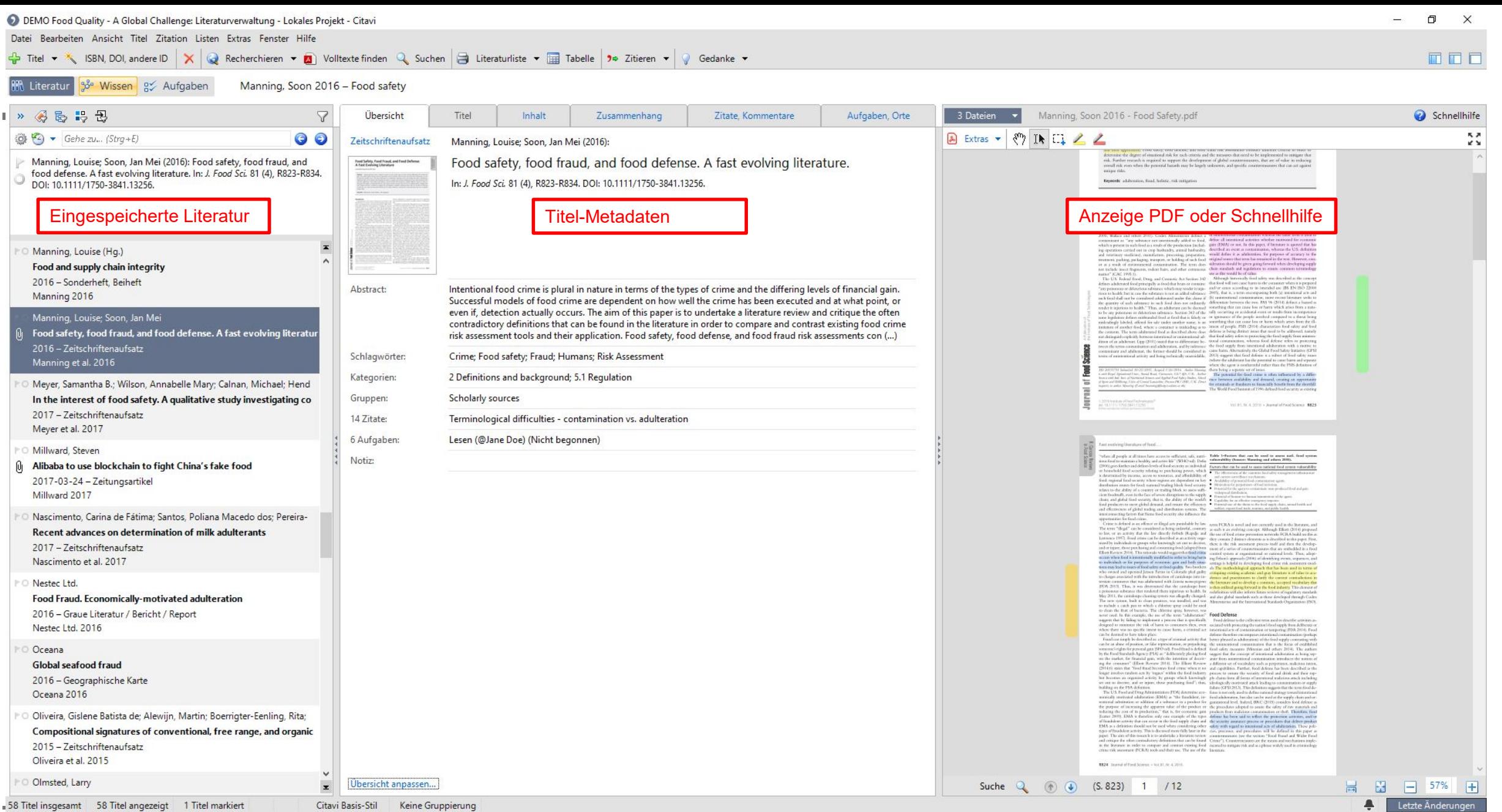

Technische Hochschule Nürnberg Georg Simon Ohm - Bibliothek www.th-nuernberg.de/bibliothek

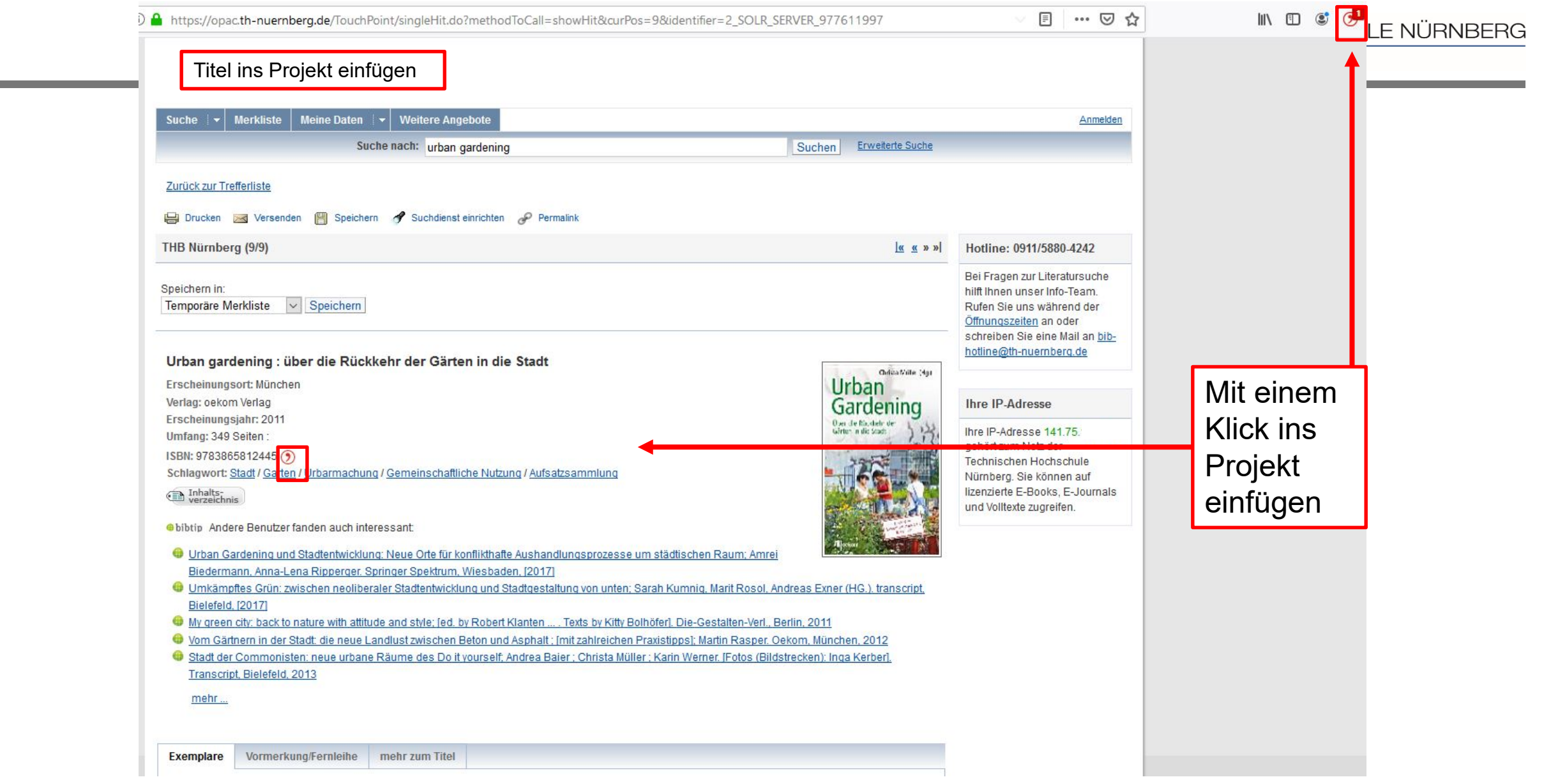

Datei Bearbeiten Ansicht Wissenselemente Zitation Listen Extras Fenster Hilfe

 $\bigoplus$  Wissenselement  $\star$   $\quad \Box$  Zitat kommentieren  $\partial \times \partial$  Suchen  $\Box$  Skript  $\star \bigotimes$  Gedanke  $\star$ 

### **OR** Literatur <sup>98</sup> Wissen a Aufgaben

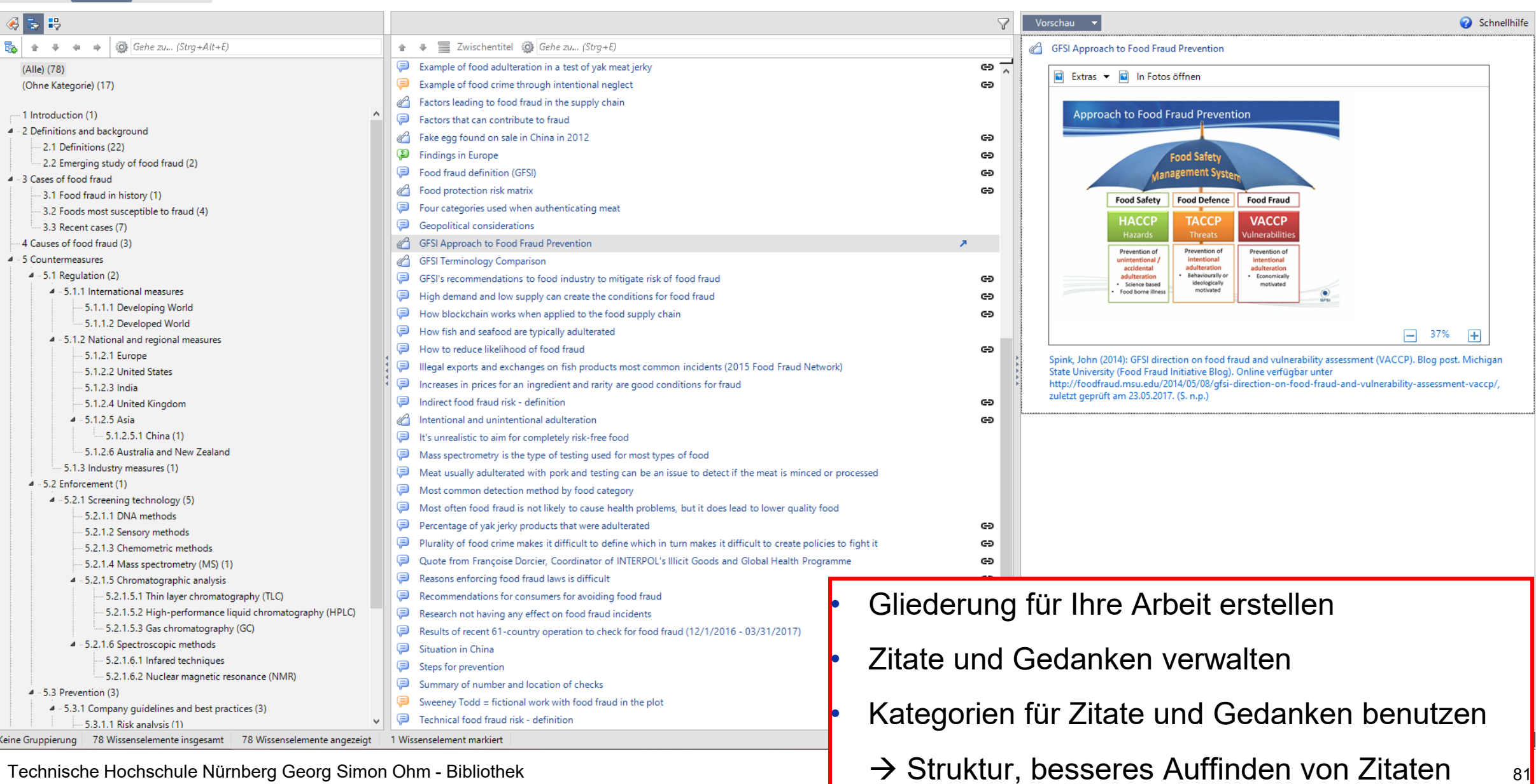

Technische Hochschule Nürnberg Georg Simon Ohm - Bibliothek www.th-nuernberg.de/bibliothek

D DEMO Food Quality - A Global Challenge: Wissensorganisation - Lokales Projekt - Citavi  $\Box$  $\times$ Datei Bearbeiten Ansicht Wissenselemente Zitation Listen Extras Fenster Hilfe Wissenselement  $\star$  D Zitat kommentieren  $\mathscr{X} \times \mathbb{Q}$  Suchen  $\mathbb{B}$  Skript  $\star$   $\star$   $\bullet$  Zitieren  $\star$   $\mathbb{Q}$  Gedanke  $\star$ 面面面 **AR Literatur** % Wissen <u>a</u> Aufgaben 图表段  $\triangledown$ Vorschau  $\overline{\phantom{a}}$ Schnellhilfe  $\begin{array}{|c|c|c|c|c|}\n\hline\n\mathbf{E}_b & \mathbf{a} & \mathbf{b} & \mathbf{c} & \mathbf{a} & \mathbf{c}\n\end{array}$   $\begin{array}{|c|c|c|c|c|}\n\hline\n\mathbf{E}_b & \mathbf{b} & \mathbf{c} & \mathbf{c} & \mathbf{c} & \mathbf{c} & \mathbf{c}\n\end{array}$ ↑ → ■ Zwischentitel @ Gehe zu... (Strg+E) How to reduce likelihood of food fraud ඏ Example of food adulteration in a test of yak meat jerky  $\Theta$   $\overline{A}$ "Fraud opportunities could be reduced by increasing the risk of detection, or increasing the costs of (Alle) (79) the necessary technology to commit the fraud and/or of developing quality levels that would attract Example of food crime through intentional neglect (Ohne Kategorie) (18) ඏ consumers." Factors leading to food fraud in the supply chain -- 1 Introduction (1) Factors that can contribute to fraud Spink, John: Mover, Douglas C. (2011): Defining the public health threat of food fraud. In: J. Food Sci. 76 (9), 4 - 2 Definitions and background R163, DOI: 10.1111/j.1750-3841.2011.02417.x. (R161)  $\times$ DEMO Food Quality - A Global Challenge: Zitat "How to reduce..." - Lokales Projekt - Citavi  $\Box$ -2.1 Definitions (22) Datei Bearbeiten Ansicht Format Tabelle Fenster -2.2 Emerging study of food fraud (2) 4 - 3 Cases of food fraud  $\Box$   $\land$   $\Box$   $\Box$   $\circ$   $\circ$  segoe UI -3.1 Food fraud in history (1)  $a\begin{bmatrix} a & a \end{bmatrix}$  [...] (...) ... =  $\begin{bmatrix} 0 & a & a \end{bmatrix}$  (b)  $a + b$  (c)  $a + b$  (c)  $a + b$  (c)  $a + b$  (c)  $a + b$  (c)  $a + b$  (f) (f)  $a + b$  (f) (f)  $a + b$ 3.2 Foods most susceptible to fraud (4) -3.3 Recent cases (7) Spink, Moyer 2011 - Defining the public health threat **Zitat** 4 Causes of food fraud (3) ඏ Ein wörtliches Zitat steht 4 - 5 Countermeasures Typ: Wörtliches Zitat zwischen Anführungszeichen:  $4 - 5.1$  Regulation (2) "Schnell fertig ist die Jugend Kernaussage: How to reduce likelihood of food fraud 4 - 5.1.1 International measures mit dem Wort. Ein Zitat im Zitat steht - 5.1.1.1 Developing World Text: "Fraud opportunities could be reduced by increasing the risk of detection, or increasing the zwischen einfachen - 5.1.1.2 Developed World costs of the necessary technology to commit the fraud and/or of developing quality levels that Anführungszeichen: 4 - 5.1.2 National and regional measures would attract consumers." Schillers Spruch Vor Tische -5.1.2.1 Europe las man's anders' gilt noch heute." 5.1.2.2 United States Auslassungen werden durch  $-5.1.2.3$  India drei Punkte in eckigen -5.1.2.4 United Kingdom Klammern gekennzeichnet:  $4 - 5.1.2.5$  Asia "Das Experiment [...] ist kritisch zu bewerten. 5.1.2.5.1 China (1) -5.1.2.6 Australia and New Zealand - 5.1.3 Industry measures (1) (Andere) von-bis: R<sub>161</sub>  $4 - 5.2$  Enforcement (1) Schlagwörter Factors 4 - 5.2.1 Screening technology (5) Kategorien: 5.3 Prevention 5.2.1.1 DNA methods Gruppen: 5.2.1.2 Sensory methods 5.2.1.3 Chemometric methods ... 5.2.1.4 Mass spectrometry (MS) (1)  $\odot$ OK Abbrechen 4 - 5.2.1.5 Chromatographic analysis Recommendations for consumers for avoiding food fraud - 5.2.1.5.1 Thin layer chromatography (TLC) Aufnahme und Speichern von Zitaten (direkt oder indirekt) - 5.2.1.5.2 High-performance liquid chromatography (HPLC) Research not having any effect on food fraud incidents - 5.2.1.5.3 Gas chromatography (GC) Results of recent 61-country operation to check for food fraud (12/1/2016 - 03/31/  $\rightarrow$  Zuordnung zu einer Kategorie (Gliederungspunkt) 4 - 5.2.1.6 Spectroscopic methods Situation in China - 5.2.1.6.1 Infared techniques Steps for prevention - 5.2.1.6.2 Nuclear magnetic resonance (NMR) Summary of number and location of checks ඏ  $4 - 5.3$  Prevention (3) Sweeney Todd = fictional work with food fraud in the plot 4 - 5.3.1 Company quidelines and best practices (3) Technical food fraud risk - definition Θ - 5.3.1.1 Risk analysis (1) Keine Gruppierung | 79 Wissenselemente insgesamt | 79 Wissenselemente angezeigt 1 Wissenselement markiert  $\blacksquare$ Letzte Änderung

Technische Hochschule Nürnberg Georg Simon Ohm - Bibliothek www.th-nuernberg.de/bibliothek

凸

口

O

 $\mathbf{r}$ 

# 1 Grundbegriffe

 $Technik<sup>1</sup>$  ist die praktische Nutzbarmachung naturwissenschaftlicher Erkenntnisse. Die Elek*trotechnik* beschäftigt sich mit der Anwendung elektrischer und magnetischer Phänomene. Zur Beschreibung der Zusammenhänge wird eine Vielzahl von Begriffen, Größen und Einheiten

benötigt, de Kopieren Danach wer griffe der El vieler elektr wesentlicher der Physik o nachfolgend

Mit Formatierung kopieren Text bearbeiten Auswahl exportieren als... Text hervorheben Text durchstreichen Notiz zum ersetzten Text hinzufügen Notiz zum Text hinzufügen

 $1.1$  Phy Lesezeichen hinzufügen Link erstellen...

1.1.1  $Ph$ **D** Citavi Picker

Wenn man sich bemüht, physikalische ode stellt man sehr schnell fest, dass dies nur d zur Verfügung stehen. Insbesondere dann, miteinander verglichen werden sollen, benö der untersuchten Eigenschaft als auch ihr  $\frac{1}{\text{Einstein}}$   $\frac{1}{\text{Einstein}}$   $\frac{1}{\text{Einstein}}$   $\frac{1}{\text{Einstein}}$  as

sformen im Folgenden zunächst vorgestellt werden. en wie Strom und Spannung sowie fundamentale Beießend werden die zur formal korrekten Darstellung unerlässlichen Zählpfeilsysteme erläutert, die einen hdidaktik der Elektrotechnik und der Fachdidaktik de Grundlage für die Vermittlung des Lehrstoffs der

Direkte Übernahme von Zitaten aus PDF-Dokumenten über den Citavi-Picker

Bei aktuellem Citavi-Titel als lokale Kopie hinzufügen

Titel aufnehmen & Markierung speichern

Markierung übernehmen als Zitat ...als Abstract

...als Inhaltsverzeichnis

...als Schlagwort

Citavi starten

zu beschreiben, efinierte Begriffe isse gleicher Art  $\text{rt}$  (die Qualität) derungen nicht.

₨ 啞 巼 Pa 凯 r \$ lho 覚 ł۵

# Gliederung mit zugehörigen Zitaten auswerfen | Literaturverzeichnis erstellen

#### **Information literacy specifics** 4.

#### Key principles of information management

"Ten key principles to ensure that information management activities are effective and successful:

1. recognise (and manage) complexity 2. focus on adoption 3. deliver tangible & visible benefits 4. prioritise according to business needs 5. take a journey of a thousand steps 6. provide strong leadership 7. mitigate risks 8. communicate extensively 9. aim to deliver a seamless user experience 10. choose the first project very carefully." (Robertson 2005, S. 2)

#### **Evaluating search results**  $4.1.$

### Criteria for assessing the trustworthiness of a source

"Credibility:

trustworthy source, author's credentials, evidence of quality control, known or respected authority, organizational support. Goal: an authoritative source, a source that supplies some good evidence that allows you to trust it.

Accuracy:

up to date, factual, detailed, exact, comprehensive, audience and purpose reflect intentions of completeness and accuracy. Goal: a source that is correct today (not yesterday), a source that gives the whole truth.

Reasonableness:

fair, balanced, objective, reasoned, no conflict of interest, absence of fallacies or slanted tone. Goal: a source that engages the subject thoughtfully and reasonably, concerned with the truth.

Support:

listed sources, contact information, available corroboration, claims supported, documentation supplied. Goal: a source that provides convincing evidence for the claims made, a source you can triangulate (find at least two other sources that support it). " (Harris 1997)

#### Presenting the problem resolution  $4.2.$

#### The most elusive of writing blocks masquerades ...

"The most elusive of writing blocks masquerades as writing to deadline. We all know people who wait until the night before a term paper, a legal brief a business report is due to sit down and begin writing. If asked, most of these writers would claim, "I write best if I wait until the last minute." Most people who write to deadline don't realize they are blocked-until they face a

### Literaturverzeichnis

Accardi, Maria T.; Drabinski, Emily; Kumbier, Alana (Hg.) (2010): Critical library instruction. Theories and methods. Duluth MN: Library Juice Press.

Adamo, Stefano (2011): The Social Diffusion of Specialist Knowledge, Part of the Cultural Evolution Seminar Series at Brooklyn College. New York.

Allan, Barbara (2002): E-learning and teaching in library and information services. London: Facet.

Ambrose, Susan A.; Bridges, Michael W.; DiPietro, Michele; Lovett, Marsha C.; Norman, Marie K. (2010): How learning works. Seven research-based principles for smart teaching. Foreword by Richard E. Mayer. San Francisco, California: Jossey-Bass (The Jossey-Bass higher and adult education series).

American Library Association (Hq.) (2008): Information Literacy Competency Standards for Higher Education. Online verfügbar unter http://www.ala.org/ala/mqrps/divs/acrl/standards/informationliteracycompetency.cfm, zuletzt aktualisiert am 05.11.2008, zuletzt geprüft am 31.10.2014.

American Psychological Association (2010): Publication manual of the American Psychological Association. 6. Aufl. Washington, D.C.: American Psychological Association.

Andretta, Susie (2004): Information literacy, A practitioner's quide, Oxford: Chandos (Chandos information professional series),

Baker, Kim (2013): Information literacy and cultural heritage. Developing a model for lifelong learning. Cambridge: Woodhead (Chandos information professional series).

Bawden, David (2001): Information and digital literacies. A review of concepts. In: Journal of Documentation 57 (2), S. 218-259. DOI: 10.1108/EUM0000000007083

Bent, Moira; Stubbings, Ruth (2011): The SCONUL Seven Pillars of Information Literacy. Core Model For Higher Education. SCONUL Working Group on Information Literacy. Online verfügbar unter http://www.sconul.ac.uk/sites/default/files/documents/coremodel.pdf, zuletzt geprüft am 05.11.2014.

Black, Richard (2004): The Future of Published Science (Publish or be damned). BBC Radio 4, 21.12.2004.

Bloch, Joel (2012): Plagiarism, intellectual property and the teaching of L2 writing. Bristol: Multilingual Matters.

Breivik, Patricia; Gee, Gordon E. (1989): Information Literacy. Revolution in the Library: Greenwood Publishing Group (Oryx Press Series on Higher Education).

Bruce, Christine Susan (1999): Workplace experiences of information literacy. In: International Journal of Information Management 19(1), S. 33-47. DOI: 10.1016/S0268-4012.

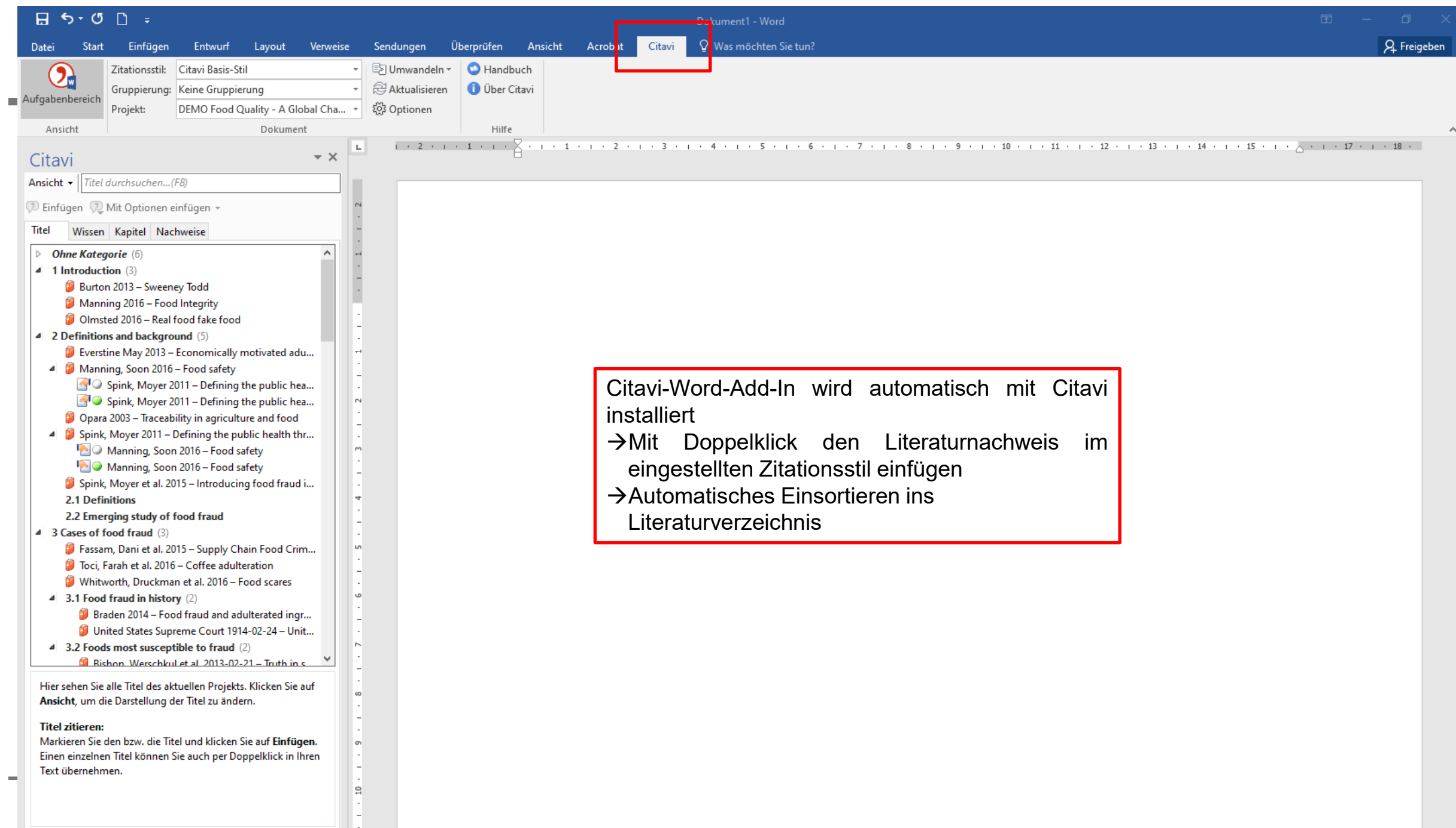

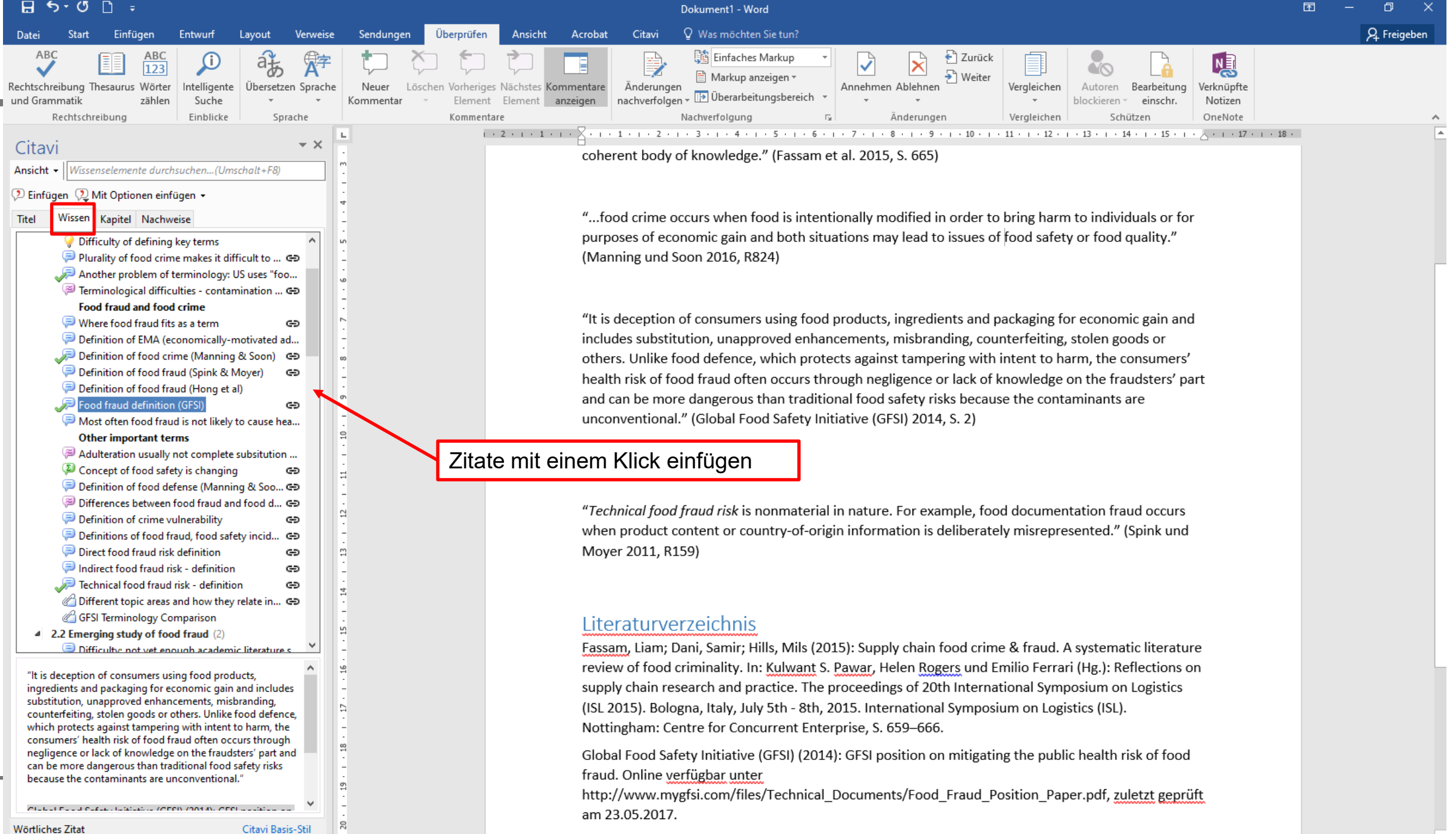

Manning Louise: Soon Jan Mei (2016): Eood safety food fraud and food defense A fast evolving

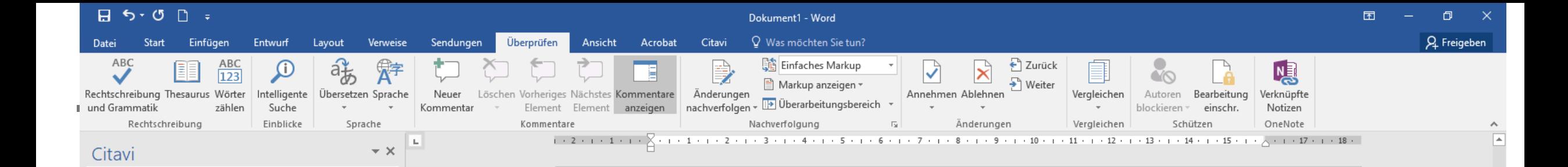

## Literaturverzeichnis

Fassam, Liam; Dani, Samir; Hills, Mils (2015): Supply chain food crime & fraud. A systematic literature review of food criminality. In: Kulwant S. Pawar, Helen Rogers und Emilio Ferrari (Hg.): Reflections on supply chain research and practice. The proceedings of 20th International Symposium on Logistics (ISL 2015). Bologna, Italy, July 5th - 8th, 2015. International Symposium on Logistics (ISL). Nottingham: Centre for Concurrent Enterprise, S. 659-666.

Global Food Safety Initiative (GFSI) (2014): GFSI position on mitigating the public health risk of food fraud. Online verfügbar unter

http://www.mygfsi.com/files/Technical Documents/Food Fraud Position Paper.pdf, zuletzt geprüft am 23.05.2017.

Manning, Louise; Soon, Jan Mei (2016): Food safety, food fraud, and food defense. A fast evolving literature. In: J. Food Sci. 81 (4), R823-R834. DOI: 10.1111/1750-3841.13256.

Spink, John; Moyer, Douglas C. (2011): Defining the public health threat of food fraud. In: J. Food Sci. 76 (9), R157-R163. DOI: 10.1111/j.1750-3841.2011.02417.x.

Wang, Yunyu; He, Kai; Fan, Long; Wang, Yushui; Wu, Shifang; Murphy, Robert W. et al. (2016): DNA barcoding reveals commercial fraud related to yak jerky sold in China. Letter to the editor. In: Sci. China Life Sci. 59 (1), S. 106-108. DOI: 10.1007/s11427-015-4979-0.

Automatisch erstelltes Literaturverzeichnis am Dokumentende

- Gemäß ausgewähltem Zitationsstil
- Erkennen mehrfach verwendeter Quellen
- Bibliothek 87 Weitere Sortierungen möglich auf der Bibliothek an der Bibliothek an der Bibliothek an der B

Fassam, Liam; Dani, Samir; Hills, Mils (2015): Supply chain food crime & fraud. A systematic literature review of food criminality. In: Kulwant S. Pawar, Helen Rogers und Emilio Ferrari (Hg.): Reflections on supply...

Ansicht -

Titel

 $\oslash$  Einfügen $\oslash$  Mit Optionen einfügen  $\ast$ Wissen Kapitel Nachweise

(Global Food Safety Initiative (GFSI) 2014, S. 2)

Fassam et al. 2015, S. 665) (Manning und Soon 2016, R824)

(Spink und Moyer 2011, R159)

(Wang et al. 2016)

 $\Box$  Nur Jahr □ Nur Person Keine Klammern Seiten von-bis: 665 <sup>4</sup> Weitere Optionen Seitenzahlen-Typ: Seiten Zahlensystem: Arabische Zahl Quellennachweis: Standard  $\sim$  where  $\sim$ -nuernberg.de/bibliothek Titel bisher 1 mal zitiert.

TECHNISCHE HOCHSCHULE NÜRNBERG **BIBLIOTHEK** 

- Die Präsentation zur Veranstaltung ist im Moodlekurs und über die Homepage der Bibliothek zugänglich
- Weitere Schulungsangebote der Bibliothek:
	- $\circ$  Abschlussarbeitsberatungen und Citavi-Schulungen  $\rightarrow$  Anmeldung über Webseite der Bibliothek
	- $\circ$  Kennenlernen der neuen Bibliothek  $\rightarrow$  Virtuelle interaktive Führung mit Actionbound
- Peer-Schreibberatung (Angebot des Schreibzentrums)
- Neue Angebote werden über Newsblöcke, Instagram und Facebook bekannt gemacht
- Kontakt: [bibliothek@th-nuernberg.de](mailto:bibliothek@th-nuernberg.de)

0911 / 5880 – 4000

… oder direkt am Info-Schalter in der Bibliothek!